Izhaia v dveh izdajah: slovenski in srbohrvašk

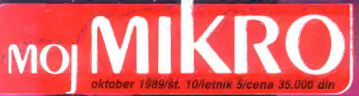

— Informacije in prodaja:

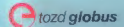

#### **Računalnik ACER** optimalen nakup

nona commerce tozd globus, ljubljana 61000 Ljubljana, Šmartinska 130<br>telefon (061) 442-164

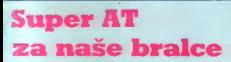

 $\frac{1}{2}$ 

## Stražar v vašem PC

Predstavitve in ponudbe na 100 straneh: · Od žepnega atarija ! do grafične postaje € Od barvnih dataskopov do dinarske lokalne mreže Od monitorja formata A4 do domačega krmilnega sistema € Od skenerja za ZX spectrum do Commodorjevih novosti

## VAŠ DELOVNI ČAS JE DRAGOCEN

## NE ZAPRAVLJAJTE GA S SEŠTEVANJEM UR NA ŽIGOSNIH KARTICAH

Na odseku za računalništvo in informatiko INŠTITUTA JOŽEF STEFAN smo razvili sodobni sistem KRONOS za registracijo in obračun delovnega časa, ki omogoča:

- namesto žigosanih kartic magnetne kartice
- namesto mehanskih ur mrežo elektronskih registrivnikov
- namesto »ročnega« seštevanja minut sproten obračun delovnega časa in vrsto urejenih izpisov
- sproten pregled nad prisotnostio sodelavcev in obiskovalcev.

Zakaj je la sistem zanimiv za vas? Zato, ker je tehnična novost? Ne. Zato, ker je sistem<br>religiosamh kartic tako drag, da si ga bomo<br>zigosamh kartic tako drag, da si ga bomo<br>vedno težje privoščili. Je drag zaradi visoke<br>ce

Zato prepustite računanje računalniku! Postopek registracije je preprost: pri prihodu in odhodu potegnemo magnetno kartico skozi zarezo v postajici in pritisnemo na ustrezno tipko. Na podoben način registriramo tudi nadure, službeno, zasebno in bolniško odsotnost, dopust

Recentrine positions have been compared with the statement positions and containing the straight and the mass of the mass of the containing the containing the containing the container prince of the container prince of the

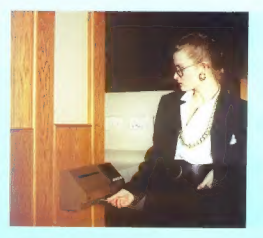

#### Novo: Registrirnik za zunanjo vgradnjo

#### NOVO IZ NAŠIH LABORATORIJEV: KRMILNIK LOKALNE MREŽE »NETCON«<br>Funkcionalno in tehnološko dovršen krmilnik za ucravljanje

z več točkovno (multidrop) mrežo postaj za registracijo

#### Zmožnosti in lastnosti:

- priključitev do 28 registrirnih postaj po eni parici
- lastna ura s koledariem
- ačasno in varno lokalno pomnjenje do 6000 registracij
- 
- 
- diagnosticiranje motenj na inreži<br>procesor 18088, 128 KB SRAM z baterijskim napajanjem
- jalvansko ločen vmesnik za lokalno mrežo
- vmesnik RS-232 za povezavo z nadzornim računaln

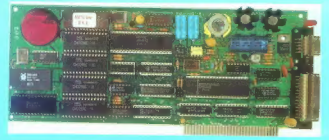

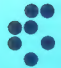

#### o univerza e. kardelja institut "jožef stefan" ljubljana, jugoslavija Odsek za računalništvo in informatiko

61111 Ljubljana, Jamova39/p. p, (P. O.B.)53/Teleton: (061) 214-399/ Telegraf: JOSTIN LJUBLJANA/ Telex: 31-296 YUJOSTIN

Devizna in dinarska prod

Generalni in izključni zastopnik za Jugoslavijo:

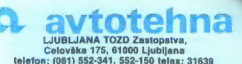

#### SPEKTER KAKOVOSTI, KI TEMELJI NA PRAVIH VREDNOSTIH!

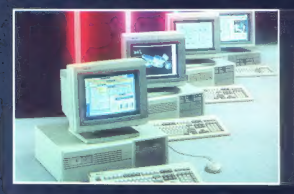

#### Primerjajte in prepričajte se!

V aprilski številki PC WORLD so opravili test devetih 16 MHz računalnikov na bazi procesorja 80386. Konfiguracije sistemov so bile naslednje:

> 2 MB RAM 1,2 MB enota gibkega diska 40 MB enota trdega diska VGA kartica in barvni monitor DOS 3.3, Windows/386

V povzetku rezultatov se je uredništvo odločilo (EXECUTIVE SUMMARY — BEST BUY), da je ACER;ev računalnik z oznako 1116-042 opti- malen nakup.

#### Opomba:

cena omenjene konfiguracije pri EMONI je USD 3532, z enobarvnim monitorjem pa USD 3000.

ACer **(** 

#### Informacije in prodaja:

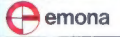

emona commerce tozd globus, ljubljana 61000 ljubljana, šmartinska 130<br>telefon (061) 442-164

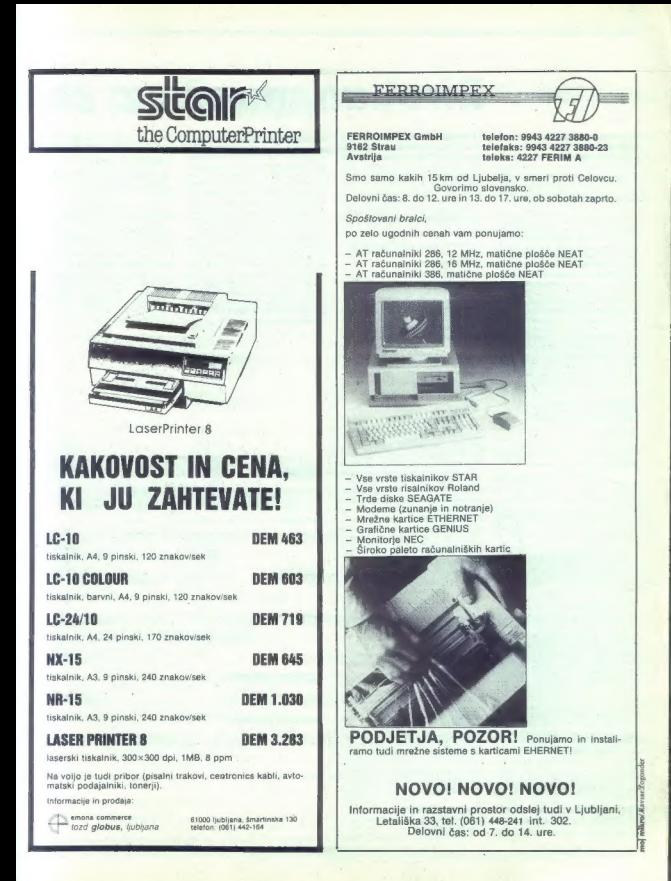

## BiroLan, mreža z žla

 $\begin{tabular}{|c|c|c|c|} \hline \multicolumn{2}{|c|}{\hline \multicolumn{2}{|c|}{\hline \multicolumn{2}{|c|}{\hline \multicolumn{2}{|c|}{\hline \multicolumn{2}{|c|}{\hline \multicolumn{2}{|c|}{\hline \multicolumn{2}{|c|}{\hline \multicolumn{2}{|c|}{\hline \multicolumn{2}{|c|}{\hline \multicolumn{2}{|c|}{\hline \multicolumn{2}{|c|}{\hline \multicolumn{2}{|c|}{\hline \multicolumn{2}{|c|}{\hline \multicolumn{2}{|c|}{\hline \multicolumn{$ 

#### Evropa 1992: vsak tret računalnik povezan v mrežo

Navedimo samo nekaj zgovornih podatkov:

- Prestel, javna radio alektorija (1976)<br>1976 - Prestel, javna radio svetla britanske (državne) družba<br>1976<br/>com ima že skoraj (190.000 na-<br>1976 - Lani so v Zahodni Krvopi Instantanov<br>111 - Islam Britanske (državne ima

Tudi mediantaris estados de la contradición de la contradición de la contradición de la contradición de la contradición de la contradición de la contradición de la contradición de la contradición de la contradición de la

tični radunalniki) so dan in noč po-<br>vezani s pakatnimi mražami, manjaljo va-<br>pa se pač obdasno vključujejo va-<br>nje, Ti komunikecijski sistemi niso<br>samo hitrejši in cenejši, temeć so<br>tudi preproetejši za uporabo. Ker se<br>po

#### LAN, prvi korak do okna y sypt

 $\ddot{\phi}$  direction in the<br>interaction in the state of the state of the state of the state<br>and a state of the state of the state of the state of the state of<br>the state of the state of the state of the state of the state of

ne sisteme, so ducovita stvara i narodno stari ne so ducovita stvara zapisanske u prima i narodno svetovita i narodno svetovita i narodno svetovita i narodno svetovita i narodno svetovita i narodno svetovita i narodno sve

Slika 1: Možnost uporabe PC/TCP (Transport Control Protocol).

krajši kot pri delu s samostojnim računalnikom!

#### BiroLan: prožen operacijski sistem in hiter 'prenos podatkov

Po drugi strani pa naredi sinbo<br>na paredi sinbo<br>zbrana, potrebam neusforena mo-<br>zbrana, potrebam neusforena mo-<br>totake sa izgubijajo, programi tedes<br>polo no dali in se zbrikajo oziroma, bili sinbo splotne delia z napaljiv

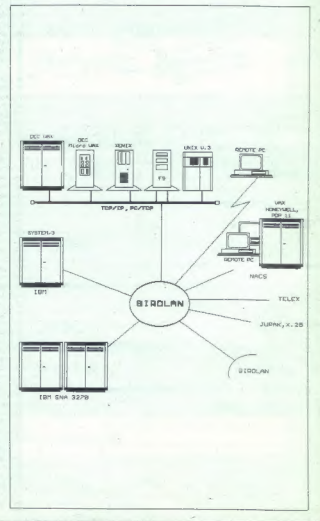

emportamoniamonomus do contra recommunicamente de primeira messoare a quanto de primeira alemana.<br>\* Strani, namenjeno našim poslovnim partnerjem, ki želijo predstavili svojo dejavnosti s področja informatike

## inim pedigrejem

e pri nas mandores blacked political political political political political political political political political political political political political political political political political political political polit

Slika 2: Mreža TCP/IP (IP = Internet

noma ustraza standardu Ethernel In $[{\rm E} \mathbb{E} \otimes 0.25, {\rm Poplin}_n$ kót že omanje nog produkov s hitrosijo do 10 MBli/s. Kartica vsabuje tudi od dajno-sprejemni element (t.l. transcendent), ki omogoča priključilev na ratematik

EtherCard PLUS je vlasko zmoglije na zaradi arhitekture, temelječe na pomulinskem vmesniku (8 K). Ker<br>pomulinskem vmesniku (8 K). Ker<br>pre za pomulinskem vmesniku (8 K). Ker<br>pre za pomulinske zvojnim dosto-<br>paradice poster

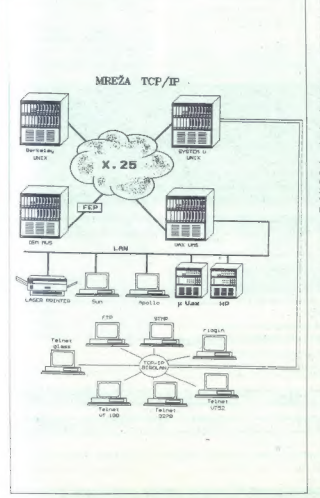

tega ni potreben s strojno opremo podprt prenos podatkov prek vodila<br>DMA. Rezultat je več kot dvakrat<br>večja prepustnost v primerjavi<br>z drugimi prilagoditvenimi kartice<br>mi za Ethernet — in vendar je cena<br>te kartice občutno

Še ena prednost: ker je kartica katerih sistemska ura je -navita-do<br>16 MHz, je uporabniku zagotovljena<br>združljivost z novo, zalo hitro raču-<br>združljivost z novo, zalo hitro raču-<br>značilnosti operacijskega sistema.<br>Novell Advanced Netware so

– Opravili imama z večuporabnih misionar<br><br/>ili imamo večuporabnih slidarnih proporabnih proporabnih je zaščitne ukrepe, kakršine imajo<br>lei zaščitne ukrepe, kakršine imajo<br>veliki slidarnih večinih slidarnih večinih veču

nike.<br>— Časi dostopa do diska so pre-<br>polovljanj, ker t.l. metoda directory-

polovijeni, ker Li, metoda disectory<br>celebrican disectory (MAM, Spannendom and Spannendom and Spannendom and Spannendom and Spannendom and Spannendom and Spannendom and Spannendom and Spannendom and Spannendom and Spannend

Glavna prednost Novellovih mrež je, da so na vseh delovnih mestih brez omejitev dosegljivi diski in pe- riferija strežnika datotek. V eni ver-

ziji lahko ta računskih kupoteljama<br>nematka politički politički politički politički politički politički politički politički politički politički politički politički politički politički politički politički politički političk

— Sistem je hitrejši od drugih, ker podpira 16 Mb pomnilnika (ki ga uporablja za predpomnilnik); 2 Gb pomnilnika (tudi za predpomnilnik), 2 Gb diskov in 4 diskovne kanale (MS-DOS le enega). — Baze podatkov pogosto zahte- vajo centralno obdelavo podatkov, to pa dosežemo samo z veliko ažur- nostjo podatkov. Podatke je moč zaščititi pred napakami, nedokon- čanimi. transakcijami (ŠFT. TTS), prekinitvijo napajanja z električno energijo itd. Ceneje je namreč zaš- čititi en sistem z neprekinjenim na- pajanjem kot več sistemov. — Mreža, oprta na en sam strež nik datotek, je bolj zanesljiva, ker je strežnik datotek namenjen samo ža delo z mrežo in zaradi napak upo- rabnika ne more priti do izpada cele mreže. — Delovna postaja uporablja za komunikacijo 35 K pomnilnika, medtem ko vse druge mreže veliko več (več kot 100 K).

goče uporabljati tudi za lokalno delo, če so v njej vdelani trdi diski.<br>V strežnik dalotek je mogoče vstavi-<br>ti enega ali več hitrih diskov in tako še izboljšati performance sistema.

Operacijski sistem Novell Advan- ced Netware lahko razširimo z raz-<br>imi opcijami. Več mrež z različnimi strežniki datotek lahko na primer<br>prek mostičnega računalnika (angl.<br>bridge) povežemo v veliko mrežo:<br>Glavne opcije:

 $\begin{tabular}{ll} \multicolumn{3}{l}{\textbf{C}++J} & Commutation, Server, For-  
zuij & lokalino, mere & & & & & \\ \hline (np/r. ./JJAK), & & & & & & & & \\ \multicolumn{2}{l}{\textbf{C}++J} & & & & & & & \\ \multicolumn{2}{l}{\textbf{M}} & & & & & & & \\ \multicolumn{2}{l}{\textbf{M}} & & & & & & & & \\ \multicolumn{2}{l}{\textbf{M}} & & & & & & & & \\ \multicolumn{2}{l}{\textbf{M}} & & & & & & & & \\ \multicolumn{2}{l}{\textbf{M}} & & & & & & & & \\ \$ 

— Nadgradnja. Operacijski sistem ahko. prevedemo na novo, višjo stopnjo. Tako si zagotovimo še hi- trejšo, varnejšo in zmogljivejšo ver- zijo.

#### Kje pride v poštev BiroLan?

Tudi v tuji literaturi dajejo mre-<br>2m, oprtim na Novellov sistem,<br>prednost pred drugimi (npr. 10-<br>NET, ki je sicer cenejša, vendar je<br>veliko manj prožna). Osebne raču-<br>nalnike se splača povezati v mrežo,<br>če želimo:

- retorium/inske zmoglivoris politice<br>telati z usajanjem novih PC<br>olici z usajanjem novih PC<br>missi u postojis več juga politice<br>instrumentary constructions and structure<br>the resolution of the constraints of the strainer sc

mestu, in sicer z elektronsko pošto<br>(sngl. e-mail)<br>mo deliti med wê uporabnikov (npr.<br>mo deliti med wê uporabnikov (npr.<br>a-modeliti med wê uporabnikov (npr.<br>blaškenimi ostopani ozioma dovoblaškenimi<br>to boolsáščeni<br>ti obols

Skratka, kot piše v OP (Obdelava podatkov), internem glasilu, ki ga izdajata Birostroj in Robotron, mre- ža, kakršna je BiroLan, je primerna, če želite »iz vaših osebnih računal- nikov izvleči več, kot piše v pro-

#### Birostroj: ne samo BiroLan

Birostropi, delovno organizacijo zaprednjena province privatelja za delovno organizacije za delovno organizacijo za delovno organizacijo za delovno organizacijo za delovno organizacijo za delovno organizacijo zaprednjena p

branje dokumentov, ki je zanimke<br>predvsem za banke, trgo basnime predvsem za banke, trgo basnimske<br>črpake ild. Na tem področju Biro-<br>cirk (Computer Gesetsbart) zanim za branje za branje za branje odku (Computer Gesetsbart

 $\begin{tabular}{c} \multicolumn{2}{c}{\textbf{C}1\textbf{N}}\\ \hline \multicolumn{2}{c}{\textbf{C}2\textbf{N}}\\ \hline \multicolumn{2}{c}{\textbf{C}3\textbf{N}}\\ \hline \multicolumn{2}{c}{\textbf{C}3\textbf{N}}\\ \hline \multicolumn{2}{c}{\textbf{C}4\textbf{N}}\\ \hline \multicolumn{2}{c}{\textbf{C}3\textbf{N}}\\ \hline \multicolumn{2}{c}{\textbf{C}3\textbf{N}}\\ \hline \multicolumn{2}{c}{\textbf{C}3\textbf{N}}\\ \hline \multicolumn$ 

Od druge strojne opreme bomo našteli samo elemente konfiguracij novih strežnikov datotek za Biro strojeve lokalne mreže. Vse cene so veljale 15. 8. 1989, na razpolago pa so bile tele možnosti:

- trdi disk 20 Mb, 65 ms 20.000.000 din trdi disk 40 Mb, 40 ms 40.000.000 din trdi disk 85 Mb, 23 ms, nefor- matiran 60.000.000 din trdi disk 142 Mb, 23 ms 140.000.000 din trdi disk 300 Mb, 200.000.000 din tračna enota 60 Mb, 90 K/s 45.000.000 din.
- 
- 
- 
- trdi disk 300 Mb 18 ms
- 

Mogil bi pozoriti še ma ponudbo<br>
22-bitnih miniračunalniških UNIX sistemov X-Superteam, na askSam, na koškom programsko orodje za delo z neformativalnih podatki<br>
programsko orodje za delo z neformativalnih podatki<br>
na int

Podrobnejše informacije boste<br>dobili na naslovu: Birostroj, 62000<br>Maribor, Glavni trg 17 b, tel. (062)<br>23-771, 29-591, telegram Birostroj<br>Maribor, teleke 33-262 Yil BiBOMB

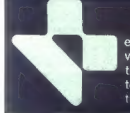

elektronski računski center idrija vojkova 12 65280 idrija<br>telefon 065 71124 71182 telex 34417 rpcidr yu telefax 71671

PROGRAMSKA OPREMA ZA IBM PC XT/AT/PS2 IN KOMPATIBILNE

- kadrovski informacijski sistem
- obračun osebnih dohodkov
- 
- 
- drobni inventar z osebnimi zadolžitvami in stroškovnimi analizemi<br>— vodenje zalog materiala, polizdelkov, gotovih izdelkov in blaga s stroškovnimi analizami in inventu<mark>ro</mark><br>— fakturiranje s fakturno knjigo in analizami<br>—
- 
- 
- 
- glasbeni arhiv
	-
- izpis virmanov in položnic izdelava programske opreme po naročilu

#### STARO ZA NOVO - INŽENIRING - IZOBRAŽEVANJE » PC-RENT

**PROGRAMSKA OPREMA ZA RAČUNALNIKE EI-HONEYWELL H6/57**<br>ugodno:<br>garabniški priročniki, popust pri nakupu več paketov, možnost kreditiranja naših storitev,<br>garancija za delovanje programskih paketov, vzdrževanje, nove verzije

8. Moj mikro

## **MOI MIKRO**

#### oktober 1989/št. 10/letnik 5

#### cena 35.000 din

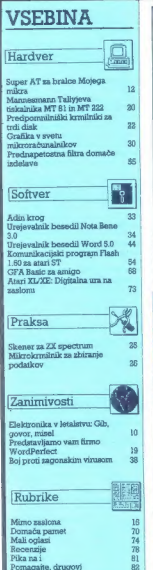

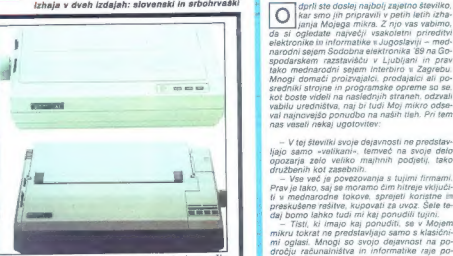

44 Stran 20: Beograjski predstavnik znane zahodnomenško-<br>firme Mannesmann Tally ponuja (budi znani nistije političnosti mina testalnika, konkurenčna tako po zmogljivostih kot političnosti i zameli, Na sliki Svijetični mode

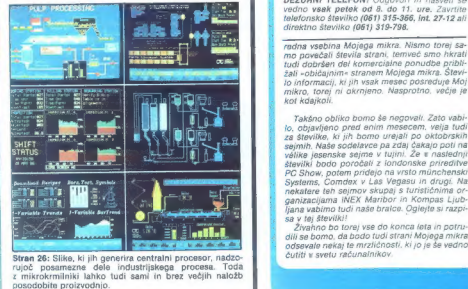

Claynia odgovoriu versidir sveja Moj miso Visko NoVik e Mansalını gavoral pogovoraça a vesidirle<br>ALJOSA VRECAR e Poslevel sekrete FRANCE LOGONDER e Talpice ELICA POTOCHIK e Osmovanja va Talpican i Octo Dogor<br>ALJOSA VRECAR **Parameter and the company of the company of the interest of the material and the company of the company of the company of the company of the company of the company of the company of the company of the company of the compa** 

Letna naročnina za tejino: 458 ATS, 44.900 (TL, 60 DEM, 50 CHF, 204 FRF, 35 USO<br>Plačila na žiro račun: ČGP Delo, tozd Revije, za Moj mikro, S0102-603-48914.

TOZD Prodaja, Titova 35, 61001 Ljubljana. Kolpania – kladan (1911) 319-790; naročnina – telefon: (061) 319-255, 318-255 in<br>315-365, interna 27-80. Položnice za plešilo naročnina bosta preješi trikrst v letu.

 $\begin{array}{l} \mathcal{L}_{\mathcal{M}}(\mathbf{x})=\left\{ \begin{array}{l} \mathcal{L}_{\mathcal{M}}(\mathbf{x})=\left\{ \begin{array}{l} \mathcal{L}_{\mathcal{M}}(\mathbf{x})=\left\{ \begin{array}{l} \mathcal{L}_{\mathcal{M}}(\mathbf{x})=\left\{ \begin{array}{l} \mathcal{L}_{\mathcal{M}}(\mathbf{x})=\left\{ \begin{array}{l} \mathcal{L}_{\mathcal{M}}(\mathbf{x})=\left\{ \begin{array}{l} \mathcal{L}_{\mathcal{M}}(\mathbf{x})=\left\{ \begin{array}{l} \mathcal{L}_{\mathcal{M}}(\mathbf{x})$ S Tedna vsebina vsebina vsebina vsebina vsebina vsebina vsebina vsebina vsebina vsebina vsebina vsebina vsebina vsebina vsebina vsebina vsebina vsebina vsebina vsebina vsebina vsebina vsebina vsebina vsebina vsebina vsebi

DEŽURNI TELEFON! Odgovori in nasveti še vedno vsak petek od 8. do 11. ure. Zavrtite<br>telefonsko številko (061) 315-366, int. 27-12 ali<br>direktno številko (061) 319-798.

žali »običajnim« stranem Mojega mikra. Števi lo informacij, ki jih vsak mesec posreduje Moj mikro, torej ni okrnjeno. Nasprotno. večje je kot kdajkoli.

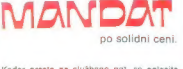

Kadar greste na službeno pot, se oglasite

Tel.: 9949 8641/2785 Fax.: 9944 8641/3021

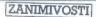

RAZISKAVE V VOJAŠKEM LETALSTVU

## Gib, govor, misel...

#### STANKO BARTOLOVIC MLADEN VIHER

 $\begin{tabular}{|c|c|c|c|} \hline \textbf{C} & $\mathbb{R}^3$ is weakly shown, would be a constant, and the initial conditions are identical, and the gravitational parameters. It is not be a small number of the data, and the initial conditions are also a small number of data. The initial conditions are also a small number of data. The data is a constant, the initial conditions are also a small number of data. It is shown that in this case is a small number of data. It is shown that the data is a small number of data. It is a clear that the data is a small number of data. It is not a small number of data, we will be a small number of data. The data is a small number of data. The data is a small number of data is a small number of data. The data is a small number of data is a small number of data. The data is a small number of data is a small number of data$ 

#### Letala govorijo z ženskim glasom

 $\label{eq:2} \begin{array}{ll} \textbf{Obc}(\mathbf{w},\mathbf{w}) = \mathbf{c} \cdot \mathbf{c} \cdot \math$ 

publ. Nating a scattliffer<br>in Least Constraint School (1978), the space of the space of the<br>space space space space space space space space space space space space<br>of the space space space space space space space space sp

vocan majdije prála Britannic (n. 1978)<br>1910 – Maria Britannic III, Francusko konstantinský filozof (n. 1978)<br>1911 – Marcel Britannic (n. 1976)<br>1913 – Maria Britannic (n. 1982)<br>1913 – Maria Britannic (n. 1982)<br>1920 – Mari

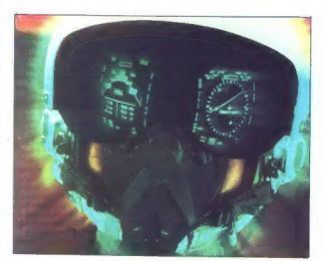

polvorijenega dela ne popravijaje polovanjenega dela nebo zamenjalo in posljejo v delavnico.<br>Latab je torej zajne političke u seleccije političke predstavljene v delavnice v seleccije političke v seleccije političke v sel

(RAE) Le Bedorda. Pro apento za estado de la 1984 y potable de la 1984 y potable de la 1984 y potable de la 1984 y potable de la 1984 y potable de la 1984 y potable de la 1984 y potable de la 1984 y potable de la 1984 y p

be plus frame and a singular comparison in<br>plus frame and a singular comparison in the main state of the singular<br>state and a singular comparison in the singular distribution of<br>the singular comparison of the singular dis

#### Bodo letala vodile pilotove misli?

Oblike moženskih vlady sa začel politične za začel politične za začel najveći najveći na začel na začel na začel na začel na začel na začel na začel na začel na začel na začel na začel na začel na začel na začel na začel

– welve best (#20 Hz) izmerijo jih izmerijo jih izmerijo in prieze vzbujeni, njihove značinice vzbu se se prieze vzbujeni, njihove značinice vzbu se se prieze vzbu se se prieze vzbu se prieze vzbu se vzbu se vzbu se vzbu

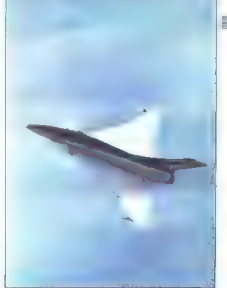

**CAP** empelo damoners tor entroindia tempoor and a books of ORIGINAL sa upravljanje  $\sim$ 

zahteve po prostoru, izoliranem<br>pred zunanjimi elektromagnetnimi<br>vplivi, kot zaradi same velikosti<br>SOUID ne moremo pričakovati širo-<br>ke uporabe te naprave.

- Raziskovići s o se hvarit Urodini i medijeloviči s osnovnici u morazom i medijeloviči s osnovnici s osnovnici u morazom i medijeloviči s osnovnici u morazom i medijeloviči s osnovnici u morazom i morazom i morazom i mora

Sistem Logos y letaju EAP je

povezali specifične funkcije irazen<br>na najosnovnejši zaznavni ravni ram<br>– poznamo je primarna senzorska<br>somočja za vid. sluh, voh. okus ira<br>somočiška senzibilnost, že pre-<br>poznavanje obike, tona, okusa ird<br>po zahteva zaple

Gorovo de Seciença de Seciença de Seciença de Seciença de Seciença de Seciença de Seciença de Seciença de Seciença de Seciença de Seciença de Seciença de Seciença de Seciença de Seciença de Seciença de Seciença de Seciença

pojavljajo se med spanjem in imajo največjo amplitudo (do 200 uV).

Ker z EEG dobimo podatek<br>In stopnji aktiviranosti organizma,<br>ga lahko uporabimo za ugotavlja-<br>nje, da se je pilot onesvestil. Če se<br>nje, da se je pilot onesvestil. Če se námec medi ústavaný v kontrol (\* 1916)<br>1916 – Priesto Technikov, priestor a politikar (\* 1916)<br>1916 – Priestor Maria Barbara, politikar (\* 1916)<br>1916 – Priestor Maria Barbara, politikar (\* 1916)<br>1916 – Priestor Andrej (\*

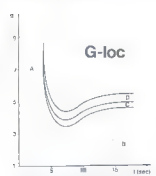

b 5 Li used Case Case Case Case Case do izgube zavesti, katere vzrok – noge) obremenitev pilota (G-loc, 9 induced loss of consciousness).<br>
The velika pozitivna (v smeri glava — noge) obremenitev pilota (G-loc, 9 induced lo obremenjeno s silo, ki je dvakrat vecja od njegove teże.  $A$  – zaśćita, ki to sagotavlja reserva kisika  $v$  molganih,  $B$  - sabbita v mogamm, p - saocen<br>s kardiovaskularnim refleksom. C - slabitov prepoznavanja barv (angl. grøy-out), D – izguba vida,<br>vendar pilot ohrani zavest (angl.<br>black-out).

na aktivosti, kada pilot recime po-<br>mais valori (noram vieno - Polaza<br>mili - Zavid moram vieno - Polaza<br>mili - Zavid moram vieno - Polaza<br>tekočina, zaradi kater se električni propinali - Noram vieno - Polaza<br>tekočina, zar

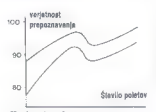

Hardwer in softwar in proponavanto<br>governation of the ground-miximum convenience of energy users of<br>periodical Caracteristic proposition of the periodic proposition of<br>the software in the state of the state of the state o

električnega toka v vijugah je zato<br>moč izkoristiti za menjenja elektro-<br>magnetne aktivnosti možganov. Po-<br>skusne osabe moraj biti sevedan<br>v Po-<br>v prostoru, ki je izoliran pred mot-<br>njami zuranjih elektromagnetnih<br>polj. vs

neposredno povezan z radiisko in presencemo povezen z rauparati za<br>navigacijske opremo ter aparati za<br>prenos podatkov, prek vodila 18538<br>pa z drugo periferijo, Logos je Pa z drugo periferijo. Logos je sestavljen iz modula za prepoznavanje besednega ukaza in modula za generiranje besednega opozorila.

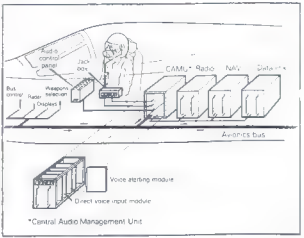

To, har dans were observed and simple and the main of the space of the space of the space and simple and space and space and space and space of the space of the space of the space of the space of the space of the space of

gotoviti 100 odstotkov kisika. Možnosti, da se bo pliot onesvestil, so<br>potemtakem zelo stvarne, v takšnih primerih pa je najväžnejše, da one-<br>sposobljenost pilot z ustreznim<br>sposobljenost pilota z ustreznim<br>nagravami otkri

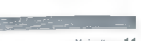

#### RACUNALNIKI

#### Ing. ZORAN CVIJETIC

on od nainnonetailijk voor no od najpogostejših vpra- šanj, s katerimi se tisti, ki šele razmišljajo o nakupu ra- čunalnika, obračajo na izkušene uporabnike, je tole: »Kakšen raču- nalnik in kakšno periferno opremo naj kupim?« Edini pravi odgovor bi moral biti salomonski, in sicer v slo- gu »Odvisno od tega, za kaj bo rabil računalnik in koliko denarja je na razpolago«. Potrebe ljudi, ki nas prosijo za nasvet pri izbiri opreme, so vse večje, Salomonski odgovori zato ne pridejo več v poštev, toda rešitev ni preprosta, saj so računal- niki s procesorjem 80386 predragi celo za delovne organizacije, kaj še- le za zasebnika. Zato smo pred nekaj meseci pri iskanju »sanjskega računalnika« vzeli pot pod noge in odšli prav do Manchna. Toda bili smo razočarani! Bavarska prestolnica ni več tisto, kar je bila nekoč, namreč mest kjer si poceni dobil kakovostne iz- delke vsega, kar je povezano z raču- nalnikom. Cene so zdaj neupraviče- no visoke, ponudba pa borna in mo- notona. Vsak računalnik, ki so nam ga ponudili, je imel vsaj eno slabo izbrano komponento, s tem pa so bile manjše tudi performance dru- gih delov oziroma vsega računalni- ka. Položaj v Avstriji ni kaj dosti drugačen. Pa smo sklenili, da bomo skušali kar sami sestaviti konfiguracijo ra- čunalnika vrste AT, takšnega, ki bi se po moči procesorja približal 386, vseboval visokokakovostne sestav: ne dele vrhunskih performanc, ki bi se skladno zlile v celoto, hkrati pa naj bi bila cena takšnega stroja raz- umna. Takšen računalnik naj bi iz sebe »iztisnil« poslednji atom moči in bi se opravičeno ponašal z nazi- vom SUPER-AT. Po podrobni analizi vseh kompo- ment in cen na trgu smo sklenili, da bomo takšno konfiguracijo res sami sestavili. jo testirali in jo tako pred- stavili bralcem Mojega mikra. Ker bi kot zasebniki (povrh pa še Jugoslo- vani) imeli na poti do informacij in opreme precej težav, smo se pove- zali z nekaterimi firmami, ki se uk- varjajo s prodajo računalniške opre- me. Pokazalo se je, da je bila odloči- tev pravilna, saj brez firme Nibble Data Systems iz Celovca testiranja ne bi mogli opraviti tako hitro in temeljito. Duša našega SUPER-AT je baby matična. plošča s procesorjem 08C286-16, ki utripa v taktu 16 MHz in čipi NEAT. Procesor je moral de- lati s hitrostjo, za katero je bil pred- viden, kajti samo tedaj smo lahko prepričani, da bo delal dolgo in da bo zanesljivo opravljal svoje naloge. Z zamahom roke smo zavrnili mož- nost, da bi procesor »navili« čez meje, ki so mu določene (kadar o kakem računalniku trdijo, da dela v taktu 20 MHz, ni rečeno, da tudi procesor dosega to frekvenco); to je namreč prozoren trgovski trik, zara- di katerega je treba matično ploščo prezgodaj vreči v smeti. Procesor našega SUPER-AT lah- ko dela tudi v taktu 8 ali 10 MHz, hitrost dela pa nastavljamo s turbo stikalom na ohišju ali s tipkovnico. Hitrost, s katero se računalnik preno od najpogostejsih vpra-<br>Išani s katerimi se tisti kl sari, s namirni se tisu, ki cupalnika obraćajo na izkušene unraninka, obracaju na izkusene nalgit in kakého narifaran nganon namik in keksno periterno opremo<br>naj kupim?» Edini pravi odgovor bi moral hiti salomondri in sıcarız ele. morar om satomonski, i≡ sicer v sto-<br>gu ∝Odvisno od tega, za kaj bo rabij gu «Udvisno od tega, za kaj bo ragij<br>računalnik in koliko denaria ja na recurientis in sonso denarja je na responsjon, nukeue ijkul, ki liga prosijo za nasvet pri izbiri ggrama.<br>so vse vačje. Salomonski odgovori zato ne pridelo več v boštev toda zato ne pridejo ved v postav, toda<br>rešitev ni preprosta, saj so računal-<br>niki s procesoriem 80386 predraci celo za delovne organizacije, kaj še-Colo za umovim

za zasednika.<br>Zato smo pred nekaj meseci pri zalo silio preu nekaj meseci pri vzeli pot pod noga im odšli prav do vzem por pod noge im ousni prav do<br>Múnchna. Toda bill smo razočarani! muncrina, rođe bili smo razočaranji.<br>Bavarska, prestolnica, ni već, tisto. Bavarska prestolnica ni već listo,<br>kar je bila nekoč, namreć mesto,<br>kjer si poceni dobil kakovostne izdelke ysega, kar je povezano z računahikom. Cene so zdaj neupravičeno visoke, ponudba pa borna in monotona. Vsak računalnik, ki so nam ga ponudili, je imel vsaj eno slabo izbrano komponento, s tem na sobile maniše tudi performance drugih delov oziroma vsega računalnika. Položaj v Avstriji mi kai dosti drugačen.

Pa smo sklenili, da bomo skušali kar sami sestaviti konfiguracijo rase po moći procesnrja nrihližal 386 vseboval visokokakovostne sestav ne dele vrbunskih performanc ji b se skladno zlile v celoto. hkrati pa naj lili bila cena takŝnega stroja razumna. Takšen računalnik naj bi iz sebe »iztisni)« poslednji atom moči in ill se opravičeno ponašal z nazivom SUPER-AT.

ni aurichovi:<br>Po podrobni analizi vseh komponent in cen na trgu smo sklenili, da bomb takšno konfiguracijo res sami sestavili, jo testirali in jo tako pred stavili bralcam Mojega mikra, Kez III kot zasebniki (povrh ps še Jugoslovani) imeli na poti do informacii in oprema prece) težav, smo se povezali z nekaterimi firmami, ili se ukvariajo s prodajo računalniške opreme. Pokazalo se je, da je bila odločitey oravilna, sai brez firma Nihhie Data Systems iz Celovca testiranja ne bi mogli opraviti tako hitro in temelito

Duša našega SUPER-AT je baby matična plošća s procesoriam 08C286-16 ki utripa v taklu 16 MHz in čipi NEAT. Procesor je moral dein uipi NeAT. Procesor je moral de-<br>lati s hitrostjo, za katero je bil predviden, kajti samo tedaj smo lahko vicen, keju semo tebaj smo lanko bo zanesljivo opravljal svoje naloge. Z zamahom roke smo zavrnili możnost, da bi orocesor «navili» čez maje, ki so mu določana (kadar meje, ki so mu gorocene (kadar v taktu 20 MHz, ni rečeno, da tudi procesor dosega to frekvenco); to je procesor dosega to fraxvenco); to<br>namreč prozoren trgovski trik, zar Ill katerega je treba matično ploščo prezgodaj vreči v smeti

Procesor našega SUPER-AT lahko dela tudi v taktu 8 ali 10 MHz hitrost dela pa nastavljamo s turbo stikalom na ohišju ali s tipkovnico Stikerom na onisju sil ji tipkovnico.<br>Hitrost, s katero se računalnik pre-

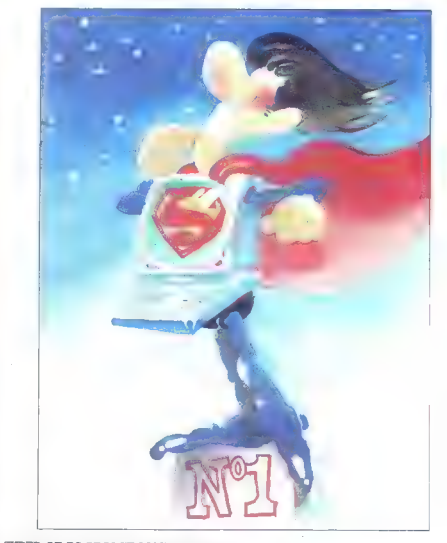

#### SUPER AT ZA BRALCE MOJEGA MIKRA

## Poceni pot do »sanjskega računalnika«

buja, doložano z mostičkom langli prima z mostičana (angli s partični plošći v kompleji magi s SETUP. Na procesor je mo-prima radi čiti prima radi čiti prima radi čiti prima radi čiti prima kompleta s modeli čiti prima ra

Installaria i BIOS in moral biti Pho-<br>
Installaria i Awardov. Prvi imm prepro-<br>
stejes nastavisvene parameter čiprov<br>
stefa, drugi i ma omogoča večji nastavisne parameter čiprov<br>
zxrupna in zelo važna (m. b) i vzeli<br>
stup

OS PLUS 3.10 03, objudene pa so<br/> $\approx$  MS 3.10 03, objudene pa so movara latio, and the movara lation of<br/>movara lation, objectively constrained in the particle of the particle of<br/> $\sim$  MS  $\sim$  MS  $\sim$  MS  $\sim$ <br/

Za tute, Ni jim il pojm indo po-<br>social stational conditions and the stationary part is allowed to the<br>stationary property of the stationary of the stationary of the station<br>property of the stationary property of the stat

nuirille, hieral pin kar presellen principale principale principale principale principale principale principale principale principale control of the state of the state of the state of the state of the state of the state o

 $\hat{\mathcal{S}}_0$  preden smo así cláit teatramja<br>splot the structure in the latter of the splot of the splot of the splot of the claim of the claim of the claim of the claim of the claim of the range of the range of the range

tival) visini a logiqita meridim visini a logiqitari visini a logiqitari a logiqitari a logiqitari a logiqitari a logiqitari a logiqitari a logiqitari a logiqitari a logiqitari a logiqitari a logiqitari a logiqitari a log

me vender is ender no testih deliči

Parkinaine glass (appeloatier metallicus in the metallicus of the metallicus (appeloatier metallicus) and the box (appeloatier metallicus) and the box (appeloatier metallicus) and the metallicus (appeloatier metallicus) an

a kom, formatismin a prepiedentem<br>Constantin a problema de Carlos Bartisland<br>Carlos Danis (1990)<br>Carlos Bartisland (1990)<br>Carlos Bartisland (1990)<br>Carlos Bartisland (1990)<br>Carlos Bartisland (1990)<br>Carlos Bartisland (1990)

Il vísion: hitrost prensa je 84219<br>Kilobyta v sekundi, povprečni istal-ni čas 24,8 ms, performančni indeks<br>pa nič već in nič menj kot 52,059<br>pa nič već in nič menj kot 52,059<br>A to ša ni vsel Ker test upošteva vsel<br>class pa

#### Primerjava hitrosti računalnikov PC -Magazine Benchmark 4.02

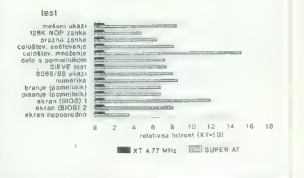

### Primerjava hitrosti računalnikov PC-Magazine Benchmark 4.02

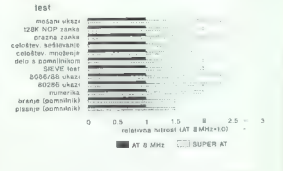

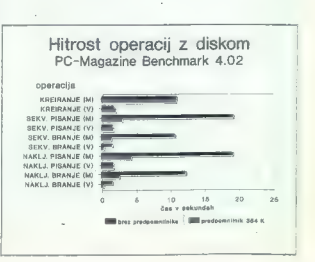

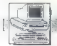

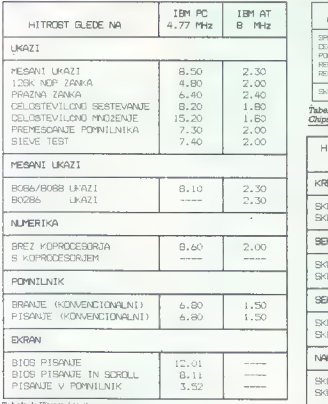

Tabela 1: Hitrostni testi s programom revije PC-Magazine verzije 4.02.

istantia das 1827 mais inperformanciais<br>1840 da Sal Zima in perdormanciais<br>1840 da Sal Zima in perdor interactional da Sal Zima in perdor interaction and<br>the person interaction and the state of the person of the state<br>in

ation critics in further positive and the constraints of the constraints of the state of the state of the constraints of the state of the constraints of the state of the state of the state of the state of the state of the

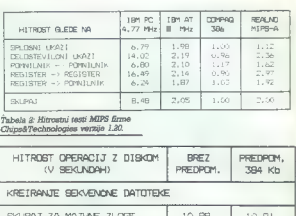

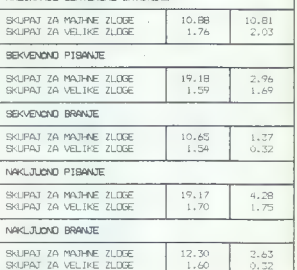

Tabela 3: Hitrostni testi diska

s programom prvije PC-Magnine

university of  $(2)$ 

is candidate material in determined with the space of the space of the basic particle in the space of the space of the space of the space of the space of the space of the space of the space of the space of the space of th

Če boste hoteli takšno konfigura-<br>cijo sestaviti sami, se seveda lahko cijo sestaviti sami, se seveda lahko lotite dela, po naročilu pa vam bodo takšen računalnik sestavili v večini tujih figm. Oboje pa bo trajalo kar veliko časa, kár vseh sestavníh de-<br>klapicijske následní povské nazádeji<br>Napoljske následní započína zálední povské nazádeji<br>Napoljske následní zapolenské nazáveli sestem i zvelikovaná nazáveli in pred-<br>AT, klaskrinega smo

#### IMIMO ZASLONA:

#### Bluemag, mac in PC Nikar v ječo!

Svojčes smo poročali o tajvanskem mmikru z okusnim imenom jonatnan, ki je bil prvi klon Applovega maca. Pred krat- kim so se pojavili še imenitnejši tovrstni mikr in to kar iz ZDA, navidez brez stra- hu pred pregonom Applovih odvetnikov. Firma Powder Biue iz Salt Lake Cityja je sestavila serijo bivemaa (bluemag li, blu- emag lix in posebej strizirani bluemag heatsesker), ki kopira mace od li navz- gor. Kasneje bodo na voljo tudi kopije "modelov plus in SE. Ameriški. tisk novince hvali na vsa usta. Stroji so za polovico hitrejši od ori- ginalov in povrhu združljivi s PC (lahko izvajajo programe za MS-DOS in izme- njujejo podatke s PC). Da si jih boste laže predstavljali: CPE 68020 ali 68030, 32- bitno podatkovno vodilo, 4 Mb RAM (100 ali 80 ns), vmesnik SOSI za trde diske, skenerje, tiskalnike, mreže, miške ita devetpolni video in avdio prikluček, di sketna enota z 800 K, tipkovnica s 101 tipko, napajalnik za 150 W, podnožje za

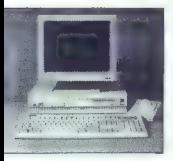

koprocesor, 14-palčni. ploščati. monitor<br>z odtenki sive, Aternativa: 12-palčni jan: tarni ali 21-palčni jan:<br>tarni ali 21-palčni monitor za DTP. Skup:<br>ná čena: 40-do 60-pd§totkov manj kot za

Control Matter and Francisco and Francisco and Francisco and Francisco and Francisco and Francisco and Francisco and Francisco and Francisco and Francisco and Francisco and Francisco and Francisco and Francisco and Franci

Britanski minister za notranje zadove oblasti solovajske Hurd je um rendranodni konte<br>Douglas Hurd je um rendranodni konte<br>rendranodni konte<br>zorili navzode, da bi lahko ob zakonski zorili navzode, da bi lahko ob zakonski<br>

Whereas is no main popularly a model of the state of the state pools<br>in the state pools of addeniation of the state pools of the state<br> $\mathcal{D}(360)$ . The state control of the state of the state<br> $\mathcal{D}(360)$  is state to sta

#### Clive Sinclair? Dobro, hvala!

 $\begin{tabular}{p{0.5cm}} \hline \textbf{0.4} & \textbf{stamot} of the 1000~\textbf{m} & \textbf{on} of the 1000~\textbf{m} & \textbf{on} of the 1000~\textbf{m} \\ \hline \textbf{0.5} & \textbf{0.6} & \textbf{0.6} & \textbf{0.6} & \textbf{0.6} & \textbf{0.6} & \textbf{0.6} & \textbf{0.6} & \textbf{0.6} \\ \hline \textbf{0.6} & \textbf{0.6} & \textbf{0.6} & \textbf{0.6} & \textbf{0.6$ 

repom, pa vencar ong<br>Brez Sinclaira ne bi b iln velikanske ρι και το προσπολικό της διαφορείας του προσπολικού του προσπολικού του προσπολικού του προσπολικού του προσπολικού του προσπολικού του προσπολικού του προσπολικού του προσπολικού του προσπολικού του προσπολικού του προ

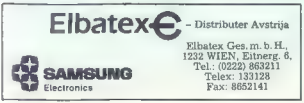

28. Vega margolari (\* 1898)<br> 1890 - Andrea Gardiell, filosof (\* 1891)<br> 1891 - Andrea Gardiell, filosof (\* 1892)<br> 1892 - Andrea Gardiell, filosof (\* 1892)<br> 1892 - Andrea Gardiell, filosof (\* 1892)<br> 1893 - Andrea Gardiell, tes assurant mikre. Ne rečem, danu izdalujajo<br>takšne mikre. Ne rečem, da se ne bodo<br>prodajali; do neke mere se nedvomno

prenager.<br>Kaj se dogaja a prenosnim tele-

0003 al per region dels veseres del massaches del massaches del massaches del massaches del massaches del massaches del massaches del massaches del massaches del massaches del massaches del massaches del massaches del mas

smo se stem ukvarjali — bi to tudi storiti.<br>smo se stem ukvarjali — bi to tudi storiti.<br>Take stvari nas zanimajo ie, če tahko narediti nekaj radikalnega

unawelwe, a lat construction in the main of the main of the main of the main of the main of the main of the main of the main of the main of the main of the main of the main of the main of the main of the main of the main

nasvete.<br>All so imielkoentni računašniki verni?

Nič ni brez tveganja. Tu je tveganje<br>precejšnje, vendar menim, da se je treba<br>stvari le prav lotiti. Omejevanje moči funalnika ni rešitev; najti je treba način,<br>kako naj stroj to moč uporablja.

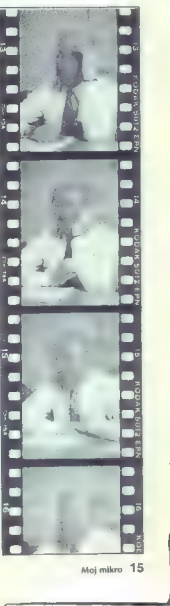

Moj mikro: 15

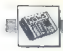

- Imate še vedno ambicije? — Vsekakor. Cel kup stvari moram še narediti in samega sebe si predstavljam prejediti in serrega seve si pressemper<br>prej na začetku kot na koncu. Še posebej.<br>me zanimata dve dolgoročni podrečii me zanimata dve dolgoročni področji<br>- umetna inteligenca, torej stroji, ki so<br>človekovi enakovredni partnerji, in elek-<br>trična vozila.<br>- Ko smo že pri umetni inteligenci

– Ko smo že pri umetni inteligenci<br>sli lahko strojem vgradimo morsio?<br>– Ne vem, ali bi temu rekli morsia:

vdelamo jim lahko omejitve. To je potrebno in tako bom naredil,<br>no in tako bom naredil, da ne boste<br>prodatall strojev, id bi bili praveč intelj

**Proper** 

www.Visem aastard robenin kladein is, belander aastard aastard dalkov, vender bo prifdel dan ko bo teela<br>dalkov, vender bo prifdel dan ko bo teela<br>middlotro prematini pri production.<br>middlotro prematini prividelaar, verbon

godovina se ponavlja — pr- Vič kot komedija, drugič kot irsa — kolegi pri reviji Hap- Py Computer napovedujejo pod na- slovom »strogo zaupno« novi com- modore 64 (to so nekoč že počeli), ki naj bi s stereo zvokom, 256 barva: mi (pri 320 %k 200 točkah, baje ana- logno VGA na PC), vdelano 3,5- palčno disketno enoto in 128 K do 1 Mb RAM delal konkurenco amigi (22). Pri tem se sklicujejo na interv- ju, ki ga je eden od Commodorovih šefov Irving Gould dal nekoč pomla- di za Siddeutsche Zeltung in v njem govoril o »mikru med C 64 in amigo 500«. Novici se pi držimo pesti Acornovemu archime- desu 3000 RETURN Pri Apple Com- puter so za 91 milijonov dolarjev prodali svojih 3,4 milijona delnic družbe Adobe (znana po jeziku za laserske tiskalnike PostScript. in kasnejšem zaslonskem Display PostScriptu) — to znaša celih 16,3 odstotka vseh delnic te družbe. Hra- ti so napovedali, da v naslednjo ver- zijo operacijskega sistema za maca vsem pričakovanjem navkljub še ne mislijo vključiti Adobovega zaslon- skega PostScripta in ga bržkone t di nikoli ne bodo, ker so razvili l sten, boljši in hitrejši sistem RE- TURN Sredi poletja je brez poseb- nih pojasnil dal odpoved Amstradov vodja prodaje Helmut Jost, ki je leta 1987 podobno skrivnostno zapustil Commodore. Jost se je sicer prosla- vil s tem, da se je lani znebil posred- ništva družbe Schneider, vzpostavil samostojno Amstradovo vejo v ZRN in že v prvem letu po odcepu zaslu- žil 120 milijonov DEM, čeprav je šlo takrat angleški matični družbi bolj na tesno. Helmutovi bivši sodelavci namigujejo, da je iz Amstrada odšel zaradi spora z Alanom Sugarjem. Še<br>vest. Ili je šahko posledica doslej napisanega ati pa tudi ne- Ametria<br>19 d'astično pocenii PC 2386, Stroj<br>19 d'astično pocenii PC 2386, Stroj<br>19 d'AA 4 MB RMA 65 Mb trolaga ati ska,<br>19 d'AA 4 MB RMA 65 Mb trolaga ati<br>14.01, Windows 386 in mišto po no-<br>10.00

— Zgolj želja, da bi malce spremenil svet, da bi naredil naprave, s katerimi bi se življenje zdelo bolj zanimivo. Žepni kalkulator je bil imenitna zadeva in prav tako osebni računalnik; navdušen sem nad prenosnimi mikri. izdelati hočem no- ve stvari, ki bodo ljudem izboljšale življe-

nje. Lep primer im bil hishi radunalnik;<br>zdej me se ukvarjama kolesom.<br>- Kolo ~ im se se silêl prav elektron-<br>sko; povejle nam kaj veči<br>- idéja is zelo enostavne. Kolo je od-<br>liho prevazno sredstvo za pot po mestu.<br>In vend

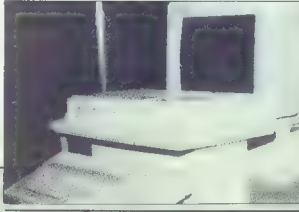

#### Gosub stack

is a tod pri Commadou, voda en la material internacional internacional internacional internacional internacional internacional internacional internacional internacional internacional internacional internacional internacio megabitne čipe. Žal gre celotna pro-<br>megabitne čipe. Žal gre celotna pro-<br>izvodnja v lastne stroje, od PS/2 navzgor do omar iz sanje od 2008.<br>Kdor hoče torej kupovati nove čipe, more počasati, da ili bonicario vali konkurenti – Toshiba, NEC, HI-<br>vali konkurenti – Toshiba, NEC, HI-<br>tačni ali Siemens. Slednji je sodečni<br>prav bizva

tudi sam kopira programe. Njegov argument v prid obtoženemu je bil ta, da je sam napravil šest kopij priljubljenega besedilnika in jih razde-<br>ki svolim talnicam. Sodni zbor je bil dodobra zgrožen in sodnik je zago- vornika opozoril, naj za božjo voljo pazi, kaj govori, ker se giblje po občutljivem področju. Končni rezul tat: obtoženca so izpustili. Še drob-<br>tinica E Indonezije: tam so uvedil ostre nove probligitatisés zakone. Po-<br>sledica: dan pred zaédkone velável<br>novih ukrepov ja bilo treba za pirat-<br>novih ukrepov ja bilo treba za pirat-<br>sko verzijo Lotusovega 1-2-3 plačal<br>politrují dolar. nasledný dan – lite d). Review in the constraints of a state of the state of the state of the state of the state of the state of the state of the state of the state of the state of the state of the state of the state of the state of the stat dels na cij<br/>, de la maneira de la maneira de la maneira de la maneira de la maneira de la maneira de la maneira de la maneira de la maneira de la maneira de la maneira de la maneira de la maneira de la maneira de la m

(Poetels: Computing Weekly 3.8.89)

z optičnimi zvezami, ki bi se potem<br>hitro pocenili, bi velike družbe, ki hitro pocenili, bi velike družbe, ki<br>izdelujejo trenutno moderno tehnologijo, znašle v hudih škripcih RE- TURN Pri IBM so se odločili, da bo do uporabnikom srednjega razreda svojih velikih računalnikov po no vem ob pritisku na tipko «text» servirali kar WordPertect. Za to potezo so se odločili, ker ni bilo pri roki primernega besedilnika iz lastne hi še — IBM-ov DisplayWrite je namreč v primerjavi s drugimi sodobnimi to-<br>vrstnimi programi očitno pogorel. vrstnimi programi očitno pogorel. V klasičnem duhu prezgodnjih ob- ljub so ob napovedi novega progra- ma novost pozabili sporočiti družbi WordPerfect Corporation. Tamkajšnji zastopniki za stike z javnostjo so se zato ob prvih vprašanjih radovednih ameriških novinarjev v zadregi nemo spogledovali. Nesreča pa taka Nultimedialna novica: Nesreca multimedialna novica: So-<br>ny in IBM se trudita združiti PC in<br>TV prek CD-ROM. Prvi korak k inte-<br>raktivni televiziji? RETURN Cvetka iz priročnika za zadnjo verzijo WordPerfecta: »Preden instalirate datoteke WP na svoj trdi disk, ga morate formatirati ...« RETURN Saj ni res, pa je: računalnik, li je del<br>opreme v space shuttlu, je osembitopreme v space skam. Vanj je treba ob vsaki novi fazi leta ponovno naložiti ustrezne programe. Da bi mu to laže uspevalo, ili posadka običajno po-<br>maga še s HP-jevim ročnim kalkula torjem HP41C. Pri NASA so se končno odločili investirati v nekaj modernejšega, a so si prenovo dokaj svojsko zamislili: namesto novega mikra bodo pri neki angleški firmi kupili pomnilniške kartice za svoj arhivski primerek RETURN Kaj mislite, kdo je izdal dBASE STATS — program, s katerim »lahko vsak

uporabnik izvaja statistične analize«? Ne, ne Ashton-Tate, temveč njihova založniška podružnica Tate Publihing. Da bi bilo vse po pravilih, izdelek nosi žig «Certified ton-Tate test department«. Še slaba novica: program se menda zgleduje po sistemu SPSS/PC4, ki je kljub razširjenosti (ker pač nima solidne prilagojenih programov daleč na-

# SKORAJ NI<br>PISALNEGA STROJA<br>ALI TISKALNIKA,<br>ZA KATEREGA<br>VAM NE BI MOGLI<br>PONUDITI USTREZNEGA<br>PISALNEGA TRAKU V KASETI

Dandanes v Jugoslaviji prodajamo in uporab- Imamo pa le enega domačega proizvajalca, ki ljamo več kot 50 različnih vrst pisalnih strojev in ponuja pisalne trakove v kasetah za skoraj vse

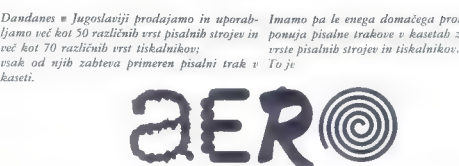

proizvajalec. znan po svoji poslovnosti, resnosti, inovativnosti, tehnološki prodornosti. lastnem razvoju, kakovosti, strokovnosti pa tudi velikosti,

ienzus und anarchividentu under Kriefstraufen

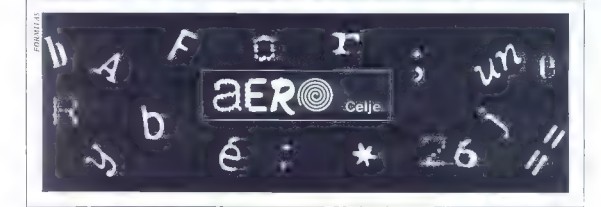

## ZIMPRESIVNO!

#### SOFTVER, KI JE

e POPOLNOMA INTEGRIRAN / interaktivno obli kovanje zaslona, generator aplikacij, generator odkrivanje mapak, pisanje poročil, entiteta — rela- cijska / E–R / DBMS, runtime sistemi, zanesljivost<br>v več nivojih

POPOLNOMA PRENOSEN — PC — MS - DOS, Noveli, MS-net, UNIX, XENIX, ONX, VAX/VMS, IBM VM/CMS

o NAPREDNE ARHITEKTURE — SL, A-| boziron. CASE modelironje

e OPTIMALEN — vorčno vporobo sistemskih re- sursev

e **POPOLNOMA PODPRT** - strokovno pomoč šolonje, consulting, izdelave aplikacij v vsej SFRJ

**POKLIČITE ŠE DANES!**<br>ELNOS - NOVI SAD, tel. (021) 414-255, 413-004<br>ELNOS - ZAGREB, tel. (041) 422-044, 420-765

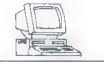

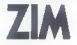

Obiščite nas na interbiroju v Zagrebu od 16. do 20. 10.1989 v hali 7.

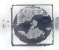

#### **ZAMMIVOSTI**

#### PREDSTAVLJAMO VAM: THE WORDPERFECT CORPORATION

## Zgodba o dveh siromakih z idejo

#### DEJAN V. VESELINOVIČ

softverska hiša, ki je na področju programov za ure- janje besedil vsekakor vodil- fa na svelu, zares spominja na že klasično ameriško zgodbo o dveh siromakih z idejo. Zanimiva je tudi sicerin nasploh ni odveč, da kdaj pa kdaj pokukamo v ozadje kake od važnejših firm iz sveta programske podpore.

Firmo. sta leta 1979 ustanovila<br>Alan C. Ashton in Bruce W. Bastian.<br>Skraja sta imela vsega 36.000 dolar-<br>imetrov prostora in, kajpada, idejo.<br>metrov prostora in, kajpada, idejo.<br>Tistean leta sta prodala borih pet primerkov. imenovanega WordPertect. Že leta<br>1983 je število uporabnikov zraslo<br>na 11.020, promet na 3,5 milijona<br>dolarjay, število zaposlanih na 47 primerkov urejavalnika besedil poslovni prostor pa se je povećal na<br>poslovni prostor pa se je povećal na<br>milije bilo v tirmi zaposlenih 1130<br>tjudi, poslovni prostor se je razlezal<br>že na skoraj 20.000 kvadratnih me-<br>zeh na skoraj 20.000 kvadratnih me-<br>pr

Napol) znan izdele filme i bilo prima izdelje filme i bilo današnih naravanja i bilo današnih naravanja izdelje filme i bilo današnih naravanja izdelje filme i vrstva današnih naravanja za četopih vrstvi prima izdelje nar

Cook ki nesa zida lapica, prima ki nesa zida lapica, prima ki nesa zida lapica, prima ki nesa zida lapica (menomena del menomena del menomena del menomena del menomena del menomena del menomena del menomena del menomena de

Manji je znano tudi to, da ta hiša<br>ponuja na trgu veliko drugih pro-<br>ponuja na trgu veliko drugih pro-<br>nu besedil, so pa s - osnovnim-<br>programom povsam združljivi. To:<br>gorgamom povsam za urejanje podatkovnim<br>so najnovejša

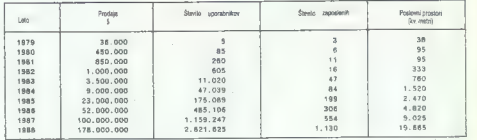

Izvor: WordPerfect Corp. Company Profile

Perfect Executive, metallicia approximation appear and the metallic particle and the metallic particle and the state of the metallic particle and the state of the metallic particle and the state of the metallic particle a

2 Anadino za delo la historia (2018)<br> 2 Anadino za delo la historia (2018)<br> 2 Anadino za del norma del propiosito del mistoria (2018)<br> 2 Anadino del norma del propiosito del mistoria (2018)<br> 2 Anadino del norma del propio

- program evontativo zazini antico<br>anche della controllata della controllata della controllata della controllata della controllata della controllata della controllata della controllata della controllata della controllata d

pogrešali – in nazadnje, WortPer<br>secoramom za namizno založnje skogradnje<br>shog, Kdo ve, nemata bo spozicini<br>shog, Kdo ve, nemata bo spozicini<br>whordPerfuct... (ili še naslov hiše whordPerfuct Corporation, 1555 N.<br>16chnicogy

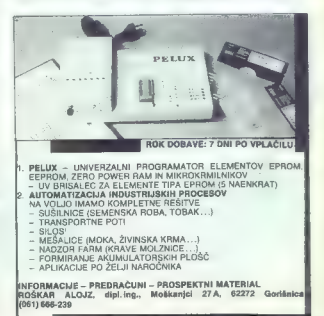

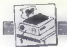

#### [TISKALNIKI]

#### PREDSTAVLJAMO VAM: MANNESMANN TALLY MT 8l IN MT 222

## Dobrodošli novosti na našem trgu

#### DEJAN V. VESELINOVIČ

irmo Mannesmann Jugoslo- vani najbrž bolj poznajo po- isredno, prek stare in dobro znane nemške firme Kienzle, ki iz- deluje tako razvpite parkirne ure kot računalnike. No, lastnica Kienzleja je pravzaprav firma Mannesmann, medtem ko njeno ime z dodatkom Taliy tuji uporabniki računalnikov dobro poznajo po precej veliki in raznovrstni ponudbi tiskalnikov. Doslej so bili odmevi na izdelke tega proizvajalca precej mešani — tako kritični kot pohvalni. Kolikor mi je znano, jih ni pri nas še nihče pre- skusil in vam bomo torej prvi pred- stavili dva zanimiva tiskalnika, ki ju zdaj lahko kupite tudi pri nas — pri beograjski delovni organizaciji Eko- nomski biro, ki že nekaj časa zasto- pa Kienzle, pred kratkim pa je zače- la prodajati tudi tiskalnike Manne- smann Tallyja. Prvi je model MT 81, že kar precej navaden matrični tiskalnik z deveti- mi iglicami, ki pa je zanimiv pred- vsem zaradi cene: vsega 366 DEM in približno 60 odstotkov dinarskih da- jatev, torej okroglo 585 DEM s prev- zemom v Beogradu (ali 16,000.00. din). Cena izdelka, ki je kar precej znan; je vsekakor gi model pa je že »pravi« ko MT 222, 24 iglic, uporablja papir formata A3 in stane prav tako spre- jemljivih 1486 DEM plus približno 60 odstotkov dinarskih dajatev. (ali 56,400.00 din). No, v tem primeru nas ni toliko zanimala cena, temveč preskus nove in patentirane tiskal- nikove glave, ki jo firma v tujih ogla- sih najavlja kot »revolucionarno«.

sih najavlja kot «revolucionemo».<br>Mannesmann Tally MT 81

Kot že rečeno, to je že klasika: 9 iglic, dimenzije 370 x 265 x 100 (š  $x$  v), težak pa nepričakovano samo 4,5 kg. Finalna .obdelava je dobra in prav nič ne zaostaja za Epsonovim standardom.<br>Epsonovim standardom. Možnosti

so este principionario quelle allingua-<br>este principionario del la internacional del la internacional del la internacional del la internacional del la internacional del la internacional del la internacional del la internac

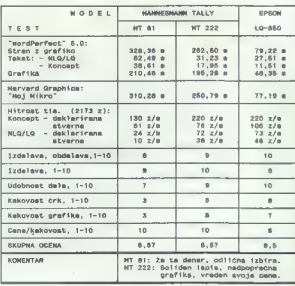

ski kratelja – samo je bil vzor Esperantov kalender († 1838)<br>18. marec – Barbara Barbara, američki politički politički politički († 1838)<br>18. marec – Andres Maria Barbara, američki politički († 1838)<br>18. marec – Andres Ma

gla bili, identificanogo pa ni pow nie, si obyto identificanogo pa ni powiali si postorio identificano de la segunda e si obyto internacional e si obyto internacional e si obyto internacional e si obyto internacional e si

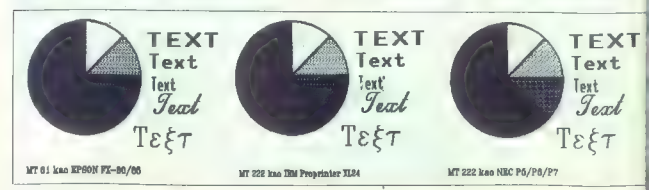

ga lahko brez zadržkov kupite, če primistite asmo na kakovost, vendar letarni primističe primističe primističe primističe primističe primističe primističe primističe primističe primističe primističe primističe primističe

#### Mannesmann Tally MT 222

The model is alternative matrix of the model is a state of the model is a state of the model is a state of the model is a state of the model is a state of the model is a state of the model is a state of the model is a sta

to account the main state of the main state of the main state of the main state of the main state of the main state of the main state of the main state of the main state of the main state of the main state of the main stat

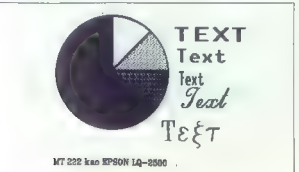

#### IBM Proprinter XL24 režim

10 CPI Courier, bold, <u>underlined</u>,<br>
<u>bold i underlined</u>,<br>
c,c,z,s,3,d,D,Z,C,C 10 CPI Courier, bold, underlined,

10 CPI Double High Courier, bold, underlined, bold i underlined,

M2 (UI boli): digi Prestige, boli, u<u>oderlined, boli, i mderlined</u><br>|2 CI boli: digi Prestige, bol<br>|1 dr. freest, bol, oli, omelo bl. <u>ambritanni čik ša babe bl. dne O o, ol</u><br>|1 dr freest, bol, <u>omelo bl. dne O o, ol, kh m </u>

CIKEETE TEU ILILJI underlinas.

5 CPI Double High Courier, bold, underlined, bold i underlined č,6,ž,š,Š,d,D,

f CPI Double High Prestige, bold,<br>underlined, bbbdd ii unddetisedd<br> $\frac{6,6,2,8,8, d, D,2,7,6,0}{6,6,2,8,8, d, D,2,7,6,0}$ 

6 CP1 Prestige, bold, <u>underlined</u>, held i <u>sinderiined</u> c.o.m.e.e.c.p.z.c.c<br>Lebo Quiz Provinci Seneg WE <u>minini Militimeden</u><br>CCIERCRO

PAMNESNANN TALLA. 222 kao EPSON Le-2500 Owe je COVRIER 10 piteh, bold, underlined, underlined bald 4 ove. Je Ovo je SANSERIF 10 piteh, bela, umderlined, bold underlined 4 are a measure of priors, measurements and a measurement of the fundational from a probability of priors (reduce, back), <u>univerlying</u> build immunitional for a gradient of the prior (reduce, build, <u>univerlying) build immu</u> ove je SANSERIP I pitch. b<br>underlined, bold i underlined

Ove je ROMAN 5 pitch, beld,<br>underlined, beld i underlined.

s kakega tramvaga, sej se mizar<br>začela stressli sveto je bili potres.<br>Začela stressli s (sed) bili potres.<br>Sega Epsontero (in druge; mortal so<br>sample line magnetic druge; mortal so<br>sample Preconsists at napissanding and th vse emulacije ministrosni du MT 222<br>za dokumentacijo ne bi dal maksi-

 $\hat{\mu}_2$  documentacijo ne bi dai maksima<br>specifica nel documentacijo ne bi dai maksima<br>specifica nel documentacijom specifical politika previsional documentacijom specifical politika<br>skoti de Operation de San Francisco (1

#### Meritve

Priloženi tabeli v bistvu ni kaj domogel zmanti, je bil hrup. MT 81 je<br>brez pokrova tako po tonaliteti kni brez pokrova tako po tonaliteti kot decibelih neprijetno glasen, s po- krovom pa je precej tih. MT 222 je tudi brez pokrova tišji od Epsonove- ga LO-850, s pokrovom pa spada med precej tihe tiskalnike; dobil sem vtis, da ne gre toliko za decibe le kot za nižjo frekvenco zvoka. Skratka, tiskalnik imate lahko ob sebi, kajti ne moti niti v mirnih okoljih, kaj šele v pisarnah.<br>Oba tiskajnika imata soliden izpis

Di nadpovprečno grafiko, izjema soliden izpis izpis in nadpovprečno grafiko, izjema so oba stroja pokazala, da zmoreta samo tri ali od osmih odtenkov in glede tega torej zaostajata za epso-.<br>nom. Vzeto v celoti, MT 222 ima vendarle boljšo grafiko od LO- 850.

Ta izdelka se ne ponašata s kako posebno hitrostjo. Glede tega je največjo razliko opaziti pri izpisu grafike, kjer epson prepričljivo vodi. Po drugi strani pa je to najbrž davek na kakovosten grafični prikaz.

#### Komu bi prišla prav?

Mannesmann Tally MT 81 je zelo dober tiskalnik za tiste, ki ne potre bujejo kake posebne kakovosti, pač

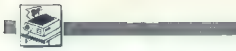

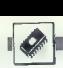

pa stroj, kiu komislava (\* 1948 – 1947)<br> stroj, kiu komislava (\* 1948 – 1948 – 1948 – 1949 – 1949 – 1949 – 1949 – 1949 – 1949 – 1949 – 1949 – 1949 – 1949 – 1949 – 1949 – 1949 – 1949 – 1949 – 1949 – 1949 – 1949 – 1949 – 19

tin nazadinje (de se oprem na lasti<br>ne izlušnje (ki pa morda niso metri<br>ne izlušnje (ki pa morda niso metri<br>na na svoj posal, kar pa zadeva od-<br>govore na vynašanje (kn potrpažlji)<br>vosti, mislim, da smete pričakovati<br>slovon

oskrbovali s trakovi in ki ga boste lahko poklicali, če vam kaj ne bo<br>jasno (kar pa se sodeč po priročni- kih ne bo pogosto dogajalo). Skrat-<br>kih ne bo pogosto dogajalo). Skrat-<br>ka, zadetek v polno s strani Eko-<br>nomskeca b

nomskega biroja (glede izbire mo- delov in vdelave naših znakov) in kupcev (glede cene), za naš trg pa dobrodošla novost.

#### Moj Mikro MT 222 kao EPSON LO-2500 **BARAS Anno**  $58000$  $nnnn$ 1992-1993  $\overline{a}$ sodeoodrioon PONTRAN **DOMAGO PROOFTROOPOODOGCO** mon and **nonennesse SOONBOOTO** Moj Mikro<br>MT 222 kao NEG P5/P8/P7 25000 20000<br>16000<br>10000<br>1000 <sup>o</sup>11034 |10es [1986 1987 | toge 1089 |1990| 1991/1092 [1093 8000 4000 7000 6500 5500 8500 10000 2000 5500 600 250030006000450075007500900000000020003500

In pomninskio, izpis pa je povsem<br>doštejne, ni pa izjemno dober. Zato<br>stare približno 20 do odstotkov<br>manj od podobnega Epsonovega<br>modela (resimo LG-1050), kupite pa<br>ga<br>da lahko Udi 24 dostnje<br>pa<br>znak. Mirne dobe ga pripo

Proizvajalec: MANNESMANN TAL- LY GmbH, Posttach 2969, D-7900 Ulm, ZRN.

Predstavnik: EKONOMSKI BIRO,<br>Pariskih komuna 22, 11070 Beograd; tel. (011) 609-650, 674-751;<br>prodajni salon: 687-539.

PREDPOMNILNIŠKI KRMILNIKI ZA TRDI DISK

## Da bi PC postal dirkalni koni.

#### JOŽE MATJAŽ

 $\begin{tabular}{|c|c|} \hline \textbf{K} & p is a map, so the probability of the original system, and the optimal simulation formula for a central simulation. \\ \hline 2.871 & 8.791 & 8.791 & 8.791 & 8.791 & 8.791 & 8.791 & 8.791 & 8.791 & 8.791 & 8.791 & 8.791 & 8.791 & 8.791 & 8.791 & 8.791 & 8.791 & 8.791 & 8.791 & 8.791 & 8.791 & 8.791 & 8.791 & 8.791 & 8.$ 

#### Krmilniki disk

Kadar izbiramo krmilnik za trdi<br>disk, poleg standarda. vmesnika<br>igrajo važno vlogo še nekatere dru-

- 
- lastni procesor<br>-- vmesni pomnilnik (medpomnil-<br>nik, buffer)<br>-- predpomnilnik (cache)<br>-- prepletanje (interleave) sek-<br>toriev.
- 

Če ima krmilnik lasten procesor,<br>bo plavni procesor razbremenjen veni opazivi xvazi z tróni násoknej veni za konstantine postaji za pohorní postaji za pohorní na pohorní za pohorní za pohorní za pohorní za pohorní za pohorní za pohorní za pohorní za pohorní za pohorní za pohorní za poho

- 1. MFM krmilniki
- 2. RLL krmilnikł
- 3. ESDI krmilniki
- 4. SCSI krmilniki<br>5. CACHE krmilniki.
- 

Slednji so tema nadaljnega.<br>teksta.

#### 'Predpomnilniški krmilnik

Predpomnilniški krmilniki so se pojaviti na trgu dodatkov za osebne refunsinike oh koncu leta 1988. Pr. ve tovrstne vmesnike je plasirala firma DPT, in sicer za vse obstoječe vrste diskov (MFM, RLL, ESDI in staje vraker (mr.m. n.c., waar in sosij, nazvoja tovistnih kriminikov<br>so se lotili zaradi spoznanja, da se pri prenosu podatkov iz diska pora-**Bi manj kot 5 odstotkov časa za pre**nos v glavni pomnilnik in SS odstoktov časa za simo iskanje po disku. Zato imajo II krmilniki vdelano več<br>ali manj -inteligence- in od 0.5 do 16 Mb lastnega pomnilnika. Mikroprocesor, ki je sestavni del krmilnika in ki pomeni njegovo »pamet« predvideva, da bo program, ki se trenutno izvaja, potreboval z diska še več podatkov; zato samoiniciativno prenese m diska še nekaj naslednjih sektorjev. Zaradi tega je nasled nji sektor, ki ga zahteva računalnik, na razpolago V pičle 0,5 ms.

V mnogih aplikacijah, kot so npr.<br>večupirabniški sistemi, inženiske<br>dejovne postaje in strežne (server)<br>postaje v lokalnih mrdzih, se porabi<br>več kot polovico časa za čakanje<br>več kot polovico časa za čakanje<br>diska. Skrajšan

Večina krminika (na glade na pominický politika (byl pominická (byl pominická (byl podatice,  $\bar{u}$  apodatice, and byl apodatice, and byl apodatice and byl apodatic standard by the Mer jin racking c same by the standard

Predpomnilniški krmitnik za razliko od drugih ne zadrži podatkov<br>v svojem pomnilniku samo med<br>tranzitom, temveč jih lahko ohrani<br>poljubno dolgo. Vse to zaradi čim<br>hltrejšega ponovnega – prenosa<br>v glavni pomninih kedopomniniške<br>krmlnik celo prebner podatke

Zaradi omejitve pomnilnika na 640 K pri že omenjenih aplikacijah potrebujemo velik in hiter disk, pač zaradi stalnega premeščanja podat- kov iz pomnilnika na disk

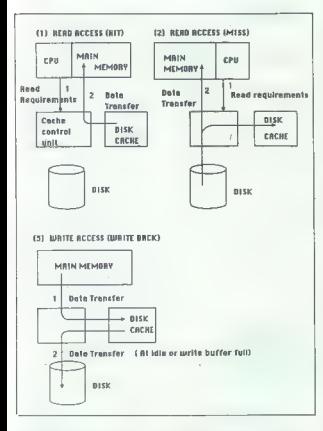

spront. Velina proievalidas a português de la portuguê de la portuguê de la portuguê de la portuguê de la portuguê de la portuguê de la portuguê de la portuguê de la portuguê de la portuguê de la portuguê de la portuguê d

Resiltev, ki se ponuja sama po se-<br>telm i skolarni procesor, ki bi skolar<br>bi, je dodaten procesor, ki bi skolar<br>nik (caching) in ki ne bi uporabljal<br>nik (caching) in ki ne bi uporabljal<br>pili sistemakega niti razžitjenega<br>p

boljšavo performans torej dosaže<br>mehanizma med disk in samskiening mehanizma med disk in samskiening<br>mehanizma med disk in samskiening (disk in samskiening)<br>mehanizma med disk v samskiening<br>mehanizma samskiening samskieni

#### Predpomnilniška zasnova

Kadar operacijski sistem zahrtvaru<br>pranajko nastvar kolonijski specifik konstantini pranajko nastvori na šistupni<br>krmlinik postvih je se v njegov in-<br>krmlinik postvih je se v njegov in-<br>termi pomnitinik prenese<br>nje masled<br> v predpomnimiku, je odziv zelo hiter<br>- 0.5 ms: To v primerjevi s ST251,<br>pri nas najbolj razširjenem disku um<br>pri nas najbolj razširjenem disku um<br>pomneni kar 56-kratno izboljskvo.<br>Zaradi tega se nekatere aplikacije<br>izvajaj

Zapisovanje na disk je tudi podvr- ženo predpomnilniškemu algorit mu, vendar so podatki v krmilniko-<250ms. Po preteku tega časa jih krmilnik posreduje naprej disku, in sicer s teri sicer s t.i. metodo elevator-seek, kar z drugimi besedami pomeni, da se najprej tisti sektor, selevator, and se najprej tisti sektor, ki ši premik RIW (bral- nolei) glave. S

#### Kompatibilnost.

Ena od odlik teh krmilnikov je tu-<br>di njihova kompatibilnost na nivoju registrov s standardnimi krmilniki in<br>zato ne potrebujejo za delovanje nobenega gonilnega programa (de-<br>vice driver) ali spremembe v BIOS<br>NOM.

Delovanje je tudi popolnoma<br>transparentno za naslednje opera-<br>cijske sisteme: SCO XENIX, Interac-<br>tive UNIX, DOS, OS/2, PO-MOS,<br>QNX, VENIX, PICK, THEOS, Concur-<br>rent DOS, Prolague, Noveli Netwa-<br>re, TO-NET itd.

#### Testiranje

New demonstration of the distribution of the state of the matrix of the matrix of the state of the state of the state of the state of the state of the matrix of the matrix of the matrix of the matrix of the matrix of the

FireFri, Betworker, Social Capital (1921)<br>Teiligenega pomnifinika (strežna po-<br>Tabijenega pomnifinika (strežna po-<br>Staja III. LAN). Za ilustraciju (zboljšavn<br>podajam samo rezultate omenjenega<br>ga programa, čeprav dajejo sta essant rotugal prima conservativas (m. 1974)<br>1942: Joseph Coronal de Coronal de Coronal de Coronal de Coronal de Coronal de Coronal de Coronal de Coronal<br>1961: De Coronal de Coronal de Coronal de Coronal de Coronal de Coro

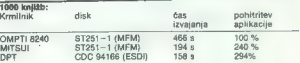

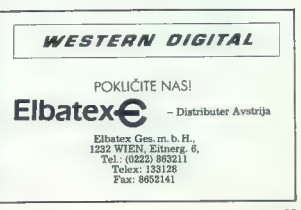

La Mohel as vidual, da poesizona control de la Moneza de Sinterna Révisión de Sinterna Révisión de Sinterna Révisión de Sinterna Révisión de Sinterna Révisión de Sinterna Révisión de Sinterna Révisión de Sinterna Révisión

Ne glede na njune razlike pa je tako prvi kot drugi več kot dobrodo-<br>šla (idealna) zamenjava obstoječe- ga krmitnika v naslednjih okoljih:

— večuporabniški PC sistem (npr. posegi večjega števila uporabnikov

v skupno bazo podatkov)<br>
— zmogljive delovne postaje (npr.<br>pri uporabi AutoCAD, DTP itd.)<br>- strežna postaja v lokalni mreži.

#### Sklep

Predpormnilniški krmitnik kot naj-<br>novejši krmitnik za diske pomenin<br>daleč najbolj učinkovito metodo za<br>zboljšavo performans vesni aplikaciji<br>cij, ki intenzivno uporabljajo disk.<br>saj omogoča izredno hiter dostop<br>intomacije

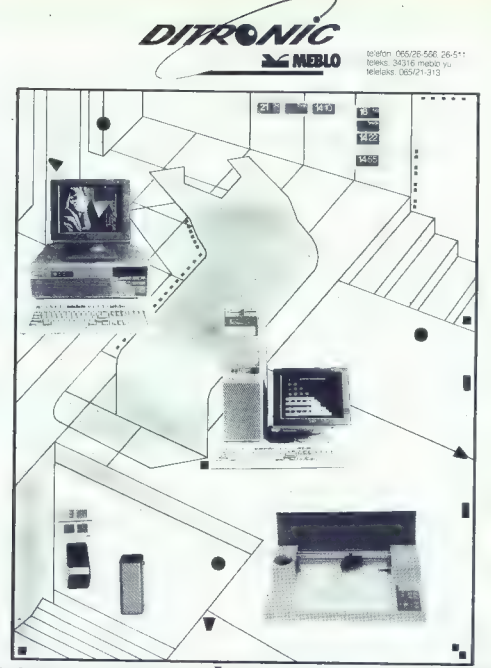

LAHKO VAM NUDIMO VEČ,KOT OD NAS PRIČAKUJETE

- SISTEMI SOLARI
- 
- »evidenca
- prisotnosti na delu

POSLOVNA IN TENIČNA INFORMATIKA računalniški sistemi 286,386,486 »lokalne mreže in komunikacije

- podatkovne baze, programska orodja
- «hw oprema in sw orodja za delo v cad/cam okolju
- : hiter servis
- ' svetovanje in pomoč
- «šolanje

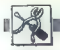

#### SAM SVOJ MOJSTER

SKENER ZA ZX SPECTRUM

## Poceni pomagalo za računalniško grafiko

#### PERENC KALMAR

amisal o izdalavi takšnega  $\begin{tabular}{|c|c|c|c|} \hline \hline \multicolumn{3}{|c|}{\hline \multicolumn{3}{|c|}{\hline \multicolumn{3}{|c|}{\hline \multicolumn{3}{|c|}{\hline \multicolumn{3}{|c|}{\hline \multicolumn{3}{|c|}{\hline \multicolumn{3}{|c|}{\hline \multicolumn{3}{|c|}{\hline \multicolumn{3}{|c|}{\hline \multicolumn{3}{|c|}{\hline \multicolumn{3}{|c|}{\hline \multicolumn{3}{|c|}{\hline \multicolumn{3}{|c|}{\hline \multicolumn{3}{|c|}{\hline \mult$ 

#### Osnovni deli (in material)

- Dell 1, 2 in 5:<br>Les zirzielakov zunanjega in no-<br>tranjega okvira (najbolje smrekovi-<br>naj. Vsi koti morajo meriti 90 stopinj<br>ozicoma morajo biti stranice vzpo-<br>ozicoma morajo biti stranice vzpo-<br>Nottanji okvir ima podolže

— Del 4: Števec osi X z 256 navoji bakrene žice premera 1 mm na valju dolžine cca. 300 mm in premera 10 do 15 mm.

Beli 3, 8 in 9:<br>
Branik na notranjem okviru (3)<br>
s kontaktoma iz bronaste ali jeklene<br>
žice debeline cca. 0,2 in 0,5 mm ter<br>
vzdolžnim presekom (5).<br>
Kontakta rabita za odčitavanje ta-<br>
ble (risbe) — št. 9 št. 9 števca os

— Dela 10 in 7: Aluminijska plošča debeline 0,5<br>mm. To je naša risalna tabla, na<br>kateri je označen »zaslon« z okvi-<br>rom velikosti 256 x 176 mm. Številki nakazujeta, da vsak milimeter uok-<br>virjenega dela ustreza eni točki (pik-<br>slu) s »papirja« zaslona. Mere smo<br>izbrali tudi zaradi podobnosti s for-<br>matom A4, ki smo ga že vajeni. (10<br>- tabla, 7 – okvir.)

— Vmesnik igralne palice Kemp-<br>stonove vrste. (Skoraj ni »majhnih»<br>spektrumovcev, ki ne bi imeli tega<br>dodatka.)

— Vtičnica za vmesnik.

— Del 6: Vijak dolžine cca. 200 mm, kate- rega korak je ne glede na premer 1 mm. Ta del rabi za pomikanje no-

tranjega okvira po en milimeter pro ti dau zaslona.

- Del 11: Držalo za kabel (žice).

Oznake a, b, c in d so točke, kjer se kabel spaja z vtičnico. Način spa- janja vtičnice je prikazan na risbi.

Pred delom ma simminipisto tablo<br>naristamo silico, tablo pa seveda nativamo silico colatimo, da unidata<br>prej temelijto colatimo, da unidata<br>necessaria anticalizacionalizata. Silico prej delominato tablo silico predocinano

#### Delo z izgotovljeno napravo

Se predata poetrum vicijućima, poetrum vicijućima, poetrum vicijućima, poetrum nju našega programa, napisanega nju našega programa, napisanega nju našega programa, napisanega nju najveći napisalno napisalno napisalno napi

pride do kake napake, prečrtano li-

nio zabitela za zatora speranece na previsiono a primistico<br>Indiana di Reinhold za zatora speranece na Biblio Zabitela za politica za politica<br>Indiana di Reinhold za zatora di Reinhold za Biblio Zabitela za politica<br>India

Naj poudarimo, da smo napravo (prototip) izdelali ročno – će bi bili<br>števec osi X izdelan strojno, ili bili<br>treba tipko S veliko redkeje uporabiteba tipko S veliko redkeje uporabiteba<br>izpopolnjen model.<br>Prednosti izboljša

— odčitavamo naravnost z risbe ali slike - uporabljamo optični spojnik — pomikanje okvira in čitalca je avtomatizirano.

Kdor bi želel podrobnejše informacije oziroma če komu stvari po<br>tem opisu niso povsem jasne ail pa<br>se ne bi hotel sam lotiti izdefave te<br>se ne bi hotel sam lotiti izdefave te<br>skyv. Ferenc Kelmar, Beogradska<br>skyv. Ferenc K

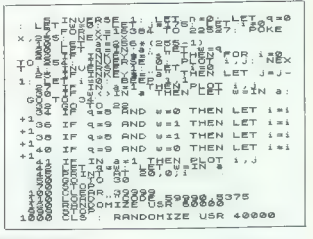

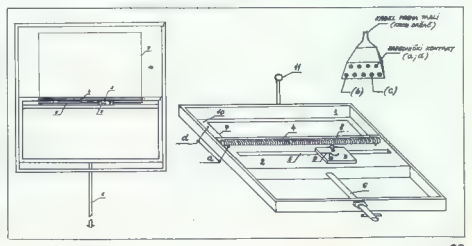

#### RAČUNALNIK V PROIZVODNJI

MIKROPOMNILNIK ZA ZBIRANJE PODATKOV

## Proizvodna linija na sodoben način

#### Ing. PRIMOŽ POGAČNIK

biranje podatkov med kaki procesom, npr. štetjem delkov, merjenjem količine ljenih surovin ipd., je v večini primerov naporno rutinsko delo. Toliko več preglavic nam povzroča, kolikor se veča potrebno število zbranih podatkov in kolikor večje so zahteve. po hitrem in pravilnem sprejemanju odločitev. Delo pa si lahko precej olajšamo z računalni- kom, ki namesto nas zbira podatke in jih tudi pravilno interpretira. Sled- nji članek opisuje predvsem tak r: Čunalnik, ki zbira podatke, jih po potrebi ustrezno preoblikuje in po- sreduje centralnemu procesorj Takšnemu računalniku bi lahko re- kli koncentrator, končna postaja. Proces, pri katerem. en centralni procesor vodi vsaj enega podreje- nega, pa ima značilnosti distribuira- nega procesiranja. In kakšen je na- men tega članka? S prgiščem čipov, nekaj volje, znanja in dela boste tak računalnik (imenujmo ga mikrokr- milnik) sestavili tudi sami. Oglejmo si v praksi, kje lahko uporabimo mikrokrmilnik. Kadar že- limo nadzorovati proces, se lahko odločimo za eno od dveh skrajnosti a) Lahko si omislimo izredno zmogljiv centralni računalnik, ki zbi- ra podatke z vse procesne linije in krmili: hitrost ter zaporedje delova- nja posameznih strojev, hkrati pa sproti zapisuje količino porabljene- ga materiala in število proizvedenih in na novo naročenih izdelkov. Če je podatkov malo in če so merilna me- sta povrhu \$e na približno istem me- stu, potem jih centralni računalnik prek svojih vhodno-izhodnih naprav z lahkoto — in kar je tudi pomemb- no — zanesljivo odčitava (slika ta), Kadar so merilna mesta oddaljena, potem je vprašanje, ali sploh lahko podatke enostavno odčitavamo. Če jih moramo pred tem preoblikovati (npr. 8-bitni paralelni podatek pre- tvorimo v serijski in mu morda do- damo še znak za začetek podatkov - start bit), potem je to že dodaten strošek in ni nujno, da je investicija za zelo zmogljiv centralni računal- nik smotrna, saj njegovih zmogljivo- sti bodisi ne moremo pravilno izko- ristiti ali pa moramo dokupovati do- datne elemente. b) Problem lahko rešujemo neko- liko drugače. Na posameznih meril- nih mestih postavimo majhne raču- nalnike — končne postaje, koncen- tratorje. ali mikrokrmilnik, opisan v tem članku, torej enote, ki zbirajo podatke, jih pošiljajo centralnemu računalniku, hkrati pa tudi sami jo del procesa (slika 1b). (Takšna filozofija je v računalništvu že dlje časa, npr. pri videoprocesor- jih: že C 64 je imel videokrmilnik, ki gibanje elementov po za- slonu, ali pri DMA, ki poskrbi za zelo hiter prenos bloka podatkov v pom-

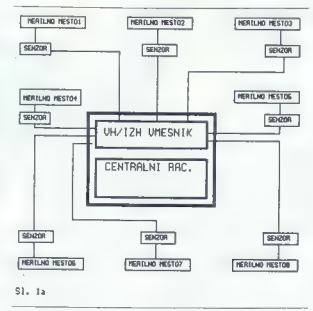

ninkiku ali med pomninikom in peri-<br>reformation and pomninikom in peri-<br>pomzovim, kako v grobem poteka<br>proces, kadar uporebimo mikrok-<br>milinkiku.<br>Centralni procesor ukaže enemu<br>avelji podrejenih procesorjev, naj<br>zmeša 55 s

samezhi harv za želeno vijeličnom kontrol kontrol spesier potrel spesier potrel spesier potrel spesier ukaz. (Centralni procesor ne bo kr-<br>ukaz. (Centralni procesor ne bo kr-<br>ukaz. (Centralni procesor ne bo kr-<br>milil odpir

technomic processors, manufacturing the main material and the series of the series of the series of the series of the series of the series of the series of the series of the series of the series of the series of the series

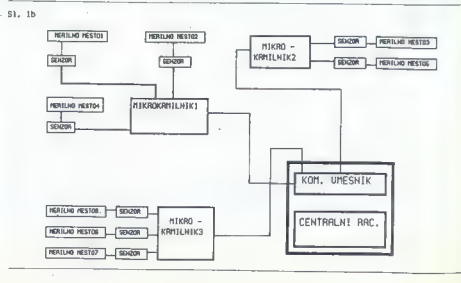

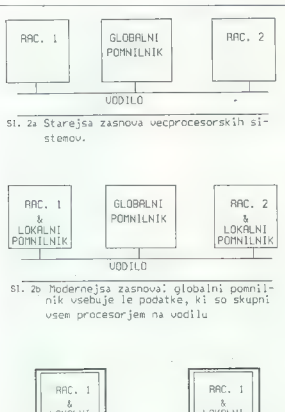

LOKALNI<br>POMNILNIK LOKALNI POMNILNIK DPRAM DPRAM

Si. 2e. Zelo smotrna zgradba vecprocesorskih sistemov. DPRAM, preko katerega si pro cesorji izmenjujejo podatke, lahko nadomesti globalni pomnilnik.

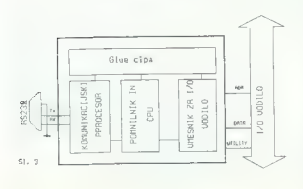

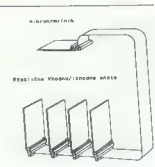

Slika 4: Vhodno-izhodne en poveženo z mikrokrminikom s 64dilnim ploéčatim kablom in ustreautire konaktorii.

Ratistic and the control of the matrix<br>of the state of the state of the state of the control of the state of<br>the state of the state of the state of the state of the state<br>of the state of the state of the state of the stat

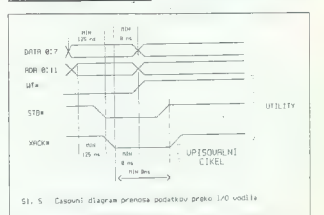

program) pa se izvisujelo lokalno<br>Poseb (nacházeli peridentiali peridentiali peridentiali peridentiali peridentiali<br>entatini, hpr. diski, tradicinimi enteridentiali termini.<br>entatini, hpr. diski, tradicinimi enteridentiali

- 
- 

- pomnilnik s procesorjem — komunikacijski procesor — vmesnik za delo prek razširitve- nega vodila.

Vas tri date med selo powezjiela<br>1981 – San de San Maria Galicia (1981), portonial e altitude, español<br>1982 – San Maria Galicia (1982), portonial e altitude (1983), portonial<br>1983 – San Maria Galicia (1983), portonial e a

bliže izvora informacij, ki jih želimo prebrati: /O vodilo sestavljajo:

- 
- 
- 

— 12-bitno naslovno vodilo — s-bitno podatkovno vodilo — 4 prekinitvene linije in — kontrolne linije, ki povedo, da so podatki in naslovi na vodilu ve- ljavni.

Podatki se po vodilu prenašajo asinhrono. Hitrost prenosa je do 2 Mb/s. Električne karakteristike in Časovni diagram prenosa podatkov po. razširitvenem vodilu prikazuje slika 5.

ika 5.<br>Čipa vrste glue uskladita delova-<br>je vseh treh sklopov krmilnika. To  $\begin{array}{l} \text{sin} \, \hat{D}_2 \, \hat{D}_3 \, \hat{D}_4 \, \hat{D}_5 \, \hat{D}_6 \, \hat{D}_7 \, \hat{D}_7 \, \hat{D}_8 \, \hat{D}_8 \, \hat{D}_8 \, \hat{D}_9 \, \hat{D}_9 \, \hat{D}_9 \, \hat{D}_9 \, \hat{D}_9 \, \hat{D}_9 \, \hat{D}_9 \, \hat{D}_9 \, \hat{D}_9 \, \hat{D}_9 \, \hat{D}_9 \, \hat{D}_9 \, \hat{D}_9 \, \hat{D}_9 \, \hat{D}_9 \, \hat{D}_9$ 

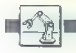

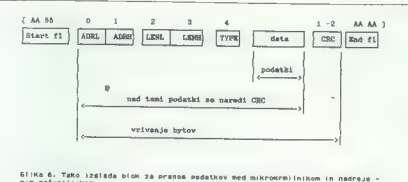

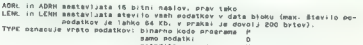

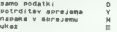

#### Komunikacija z mikrokrmilnikom

Način prenosa podatkov močno vpliva na pravilnost prenesenih po-<br>datkov. Zato je komunikaciji posve-<br>čen kar dobršen del prostora<br>v epromu. Kako prenašati podatke

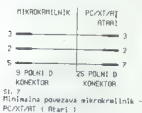

in pri tem omogočiti, da mikrokrmil- hie intervencije operaterja ob mo-<br>rebitni prekinitvi zveze spet vzpo-<br>stavita zvezo? Uporabimo lahko<br>enega od že znanih protokolov za<br>prenos podatkov, npr. Kermit. Prizameans can propose the control of the control of the control of the control of the control of the control of the control of the control of the control of the control of the control of the control of the control of the cont

kakšne informacije se bodo prena- šale. To so:

- prenos podatkov, binarnih in/ ali AŠCII

- prenos programskih rutin ( tudi te lahko tretiramo kot podatke)
	- prenos ukazov
- ? prenos potrditve sprejema zgo raj naštetih informacij.

Nujna zahteva je, da mora biti prenos podatkov hiter, zelo ugodno je tudi, če je protokol enostaven.<br>Prav tako mora omogočati, da cen-<br>Prav tako mora omogočati, da cen-<br>ma, brez pomoči operateria ob mo-

rebitmen Ignadu ponovno vzporak<br>Starika (1990)<br>Primosa podribno vzporak (1990)<br>Primosa podribno vzhatnosti politično (1991)<br>Primosa podribno vzhatnosti političnog primosa podribno vzhatnosti političnog primosa podribnog za

ohranim. Će znaku AA sledi znak 55,<br>potëm to označuje konec bloka in prične se naslednja faza: preverje-<br>prične se naslednja faza: preverje-<br>nje kode CRC. Če se izračunana ko-<br>krokkmilnik odpošlje potrdikev spreverje-<br>post

V grobem sem opisal, kako pote<br>Načini privat V vodišla in prek VO vodišla in prek VO vodišla in opisal<br>Perku sestavka, lahko mikrokrminik v zapredino kudi<br>Perku sestavka, lahko mikrokrminik prekovin<br>Vezije, EPROM z osnovn minimalno 3-3-lin kalen za komunista.<br>Italian za komunista kalendaria za komunista kalendaria za konzepti osobanja za konzepti osobanja za konzepti osobanja za za konzepti osobanja za za konzepti osobanja za za konzepti o

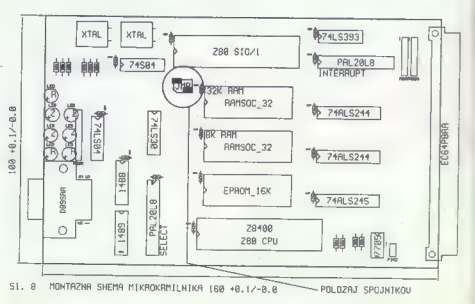

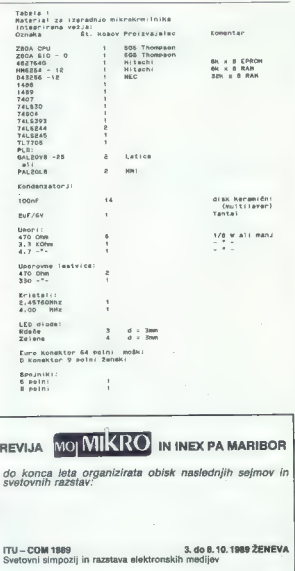

SYSTEMS 16.—20. 10. 1989 MUNCHEN Računalniki in komunikacije - Mednarodni kongres uporabnikov in Mednarodni trgovski sejem

PRODUCTRONICA. 7.—11.11.1989 MONCHEN Mednarodni trgovski sejem elektronske industrije

Odhodi za vse programe so iz Ljubljane, Maribora in Zagreba, organiziramo tudi prevoze iz drugih krajev Jugoslavije!

ZAHTEVAJTE NAŠE PROGRAME!

INFORMACIJE IN PRIJAVE: INEX PA MARIBOR SLOMŠKOV TRG 3 62000 MARIBOR TEL. (062) 24-579, 24-572 TLX. 33-243

ŽELIMO VAM PRIJETNO POTOVANJEL

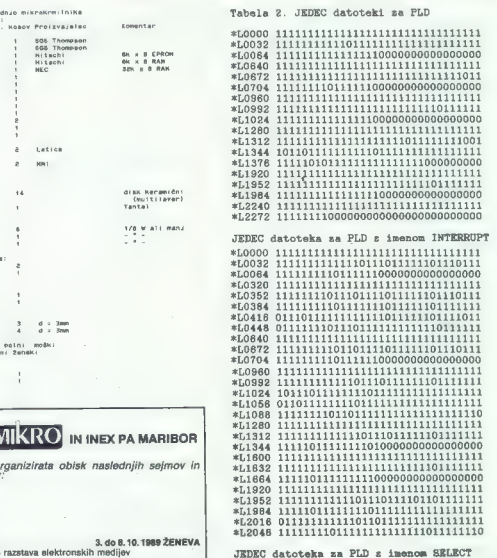

naslov, ili je objavljen na koncu tega<br>setavka.<br>Koste mikrokrmilnik uspešno iz-delali, vse prav gotov zanima, kako<br>razvijali zanj programsko opremo.<br>Tazvijali ivann itste ruline, ki so specificari<br>Ciftiche za posamezno apl nalnik, ki deluje z mikroprocesor-<br>gaam, ki ga boste napisali in preved-<br>ti s prevejalnikom, lahko odpošljete<br>na mikrokrmilnik in to kar preko ko-<br>munikacije RS232 ter ga poženete. Če takšnega računalnika nimate, potem si boste morali preskrbeti ustrezen prečni zbirnik (cross as- sembler) za ZBO ali, kar je veliko ugodneje, «Cross C Complier»,<br>Prečni zbirnik, ki teče na IBM PC<br>Kompatibilcih, stane cca. 50 USD.<br>Na našem trgu <sub>III</sub> je že dolgo na<br>przpotigo budi CP/M emulator, III<br>przpotigo budi CP/M emulator, III<br>ciribilcih, Koliko st

Podrobnejše informacije: Primož Bezenškova 29, Ljub ljana.

#### GRAFIKA U SVETU MIKRORAČUNALNIKOV

## Hardver, softver in še vse drugo

**TEHNOLOGIIA** 

trdimi mate- i, bytnimi trdimi diski, raznimi mate-<br>matičnimi, grafičnimi in V/I proce-

no povezana področja pomenijo ti-<br>no povezana področja pomenijo ti-<br>sto obliko uporabe računalnika, ki<br>4x6 doliko uporabe nevro oposto enero va računalniška grafika.<br>Va računalniška grafika.<br>V tehnuarski številki smo na krat-

to in precept mainland to the main a spheric operation in the change of the preceding to the spheric state in the spheric state and the mainland of the main and the change and the change of the main and the computer of the

#### Nova razdelitev grafičnih PC

Položaj se je v primerjavi s kon- cem prejšnjega leta precej spreme-AT, celo takšnega s ploščo NEAT, nič več ne priporočajo za zapleteno 2-D in 3-0 grafiko, in sicer iz dveh razlogov, ki sta čedalje močnejša:

— plošče NEAT 386 in 386SX so vse cenejše — vse več je 32-bitnih verzij CAD in sorodnih programov.

#### NEBOJŠA NOVAKOVIĆ IZBRANE GRAFICNE KARTICE ZA PC

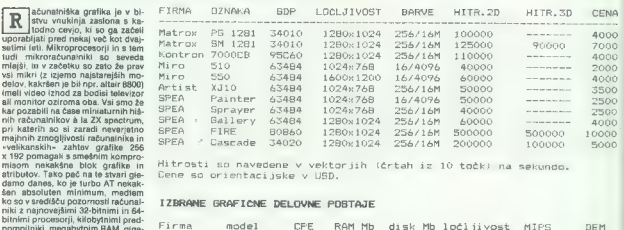

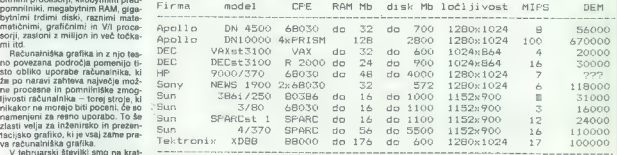

Cenovna razlika med matičnima<br>plošćama z 286 in 386SX NEAT, ki<br>sta sicer po vsem drugem identični<br>in med sistemoma je zdaj že zmenj-<br>šana na minimalno raven 100 USO.<br>Lo pa je malo već od cenovne razlike<br>med samirna proces radi tega pred izbiro procesorja ni kaj pomišljati. In drugič, tudi frek- venca 20 MHz je danes realna izbira in zato bi bil priporočljiv računalnik nižjega razreda grafičnih PC takle:

- tajvanski 20 MHz 80386SX NEAT<br>- koprocesor 80387SX-20<br>- gibki disk 1,2 Mb in 1,44 Mb<br>- trdi disk RLL, ST 277R-1, 65 Mb,<br>28 ms<br>- krmilnik diska s prepletanjem 1:1<br>- krbina SuparVGA s 512 K RAM

— Geniusova miška in grafična ta-<br>blica.<br>Cena takšne konfiguracije: cca.<br>9000 DEM (+- 5%).

K takšnemu komptetu s 3 VAX<br>MIPS, idealnemu za inženirjev do-<br>mači stroj, spada vsaj 24-iglični ti-<br>skalnik vrste Epsonovega LQ-850 ali

kak drug iz istega cenovnega razre-<br>da (cca. 1200 DEM). O ceni risalnika<br>in laserskih tiskalnikov bomo govo-<br>rili pozneje. Če dodamo še približno 600 DEM, potem imamo namesto<br>386SX že pravi sistem 386, ki je<br>v povprečju 20 % hitrejši. Toda zara-<br>di 32-bitnega straničnega prepleta-<br>nja (angl. page-interleaving) imamo<br>lahko v tem primeru samo 2 ali<br>8 Mb. Če pa bi name 8 Mb. Če pa bi namesto osnovnega sistema želeli 25 MHz 80386 s pred- pomnilnikom in hitrejši trdi disk ES- DI s 150 Mb in 18 ms (npr. Micropo- lisov ali CDC-Imprimisov) s krmilni- kom ESDI in prepletanjem 1:1 (edi- na prava izbira sta Western Digital in OMTI), potem morate dodati še kakih 3500 DEM. Realna pospešitev,

kup standardne VGA (npr. IBM VGA<br>ali Herzules VGA) je že nesmieslna<br>odločitev, saj se je uveljavil novin<br>odločitev, saj se je uveljavil novin<br>pranard VESA in s tem je zagotov-<br>pom. Poleg lega je nujna 18-bitna<br>porze. Poleg

je vselej. In nazadnje, ena slika loč-<br>sede 480.00 x 600 z 256 barvami za-<br>sede 480.000 bytov, ki jih je treba<br>prenesti od CPE do grafične kartice<br>in če je vodile 8-bitno, bo upočasni-<br>tev precejšnja, Še nekaj, kartica motev precejšnja. Še nekaj, kartica mo- ra imeti RAM s 512 K, ker si tako zagotovimo načina 800 x 600 z 256 barvami in 1024 x 768 s 16 barvami. Prvi način je odličen za trodimenzi- onalno modeliranje in senčenje, drugi za CAD in — zakaj pa ne! — za namizno založništvo v barvi. Ni sla- bo, če ima kartica hardversko zumi- ranje in obračanje (angl. pan) ter kurzor, ker vse to precej pospeši večino grafičnih aplikacij. Testira- nja, ki so jih opravile razne tuje revi- je, so pri mnogih karticah SuperV- nil zaradi novih Intelovih procesor- — 16-bitna SuperVGA s 512 K RAM | npr. pri delu z AutoCAD, bo približ: GA pokazala tudi nasprotne rezulta- jev (80386-30, 80486, 80860) in dru- — monitor 1024 x 768, barvni, 16«, no 50-odstotna. te. Na temelju teh preskusov in ne- gih gibanj na trgu PC. Navadnega multisync In kako je s karticami VGA? Na- katerih praktičnih izkušenj bi pred nost kazalo dati naslednjim kar- ticam:<br>- Orchid ProDesigner VGA Plus:<br>900 DEM<br>- ATI VGA Wonder: 900 DEM<br>- Video Seven VRAM VGA: 1600<br>DEM — Paradise VGA Professional: 1000<br>DEM.

Number den transformation and a main transformation of the main transformation of the main transformation of the main transformation of the main transformation of the main transformation of the main transformation of the

— nabor čipov 80486  $\equiv$  mikroka- nal in EISA ima še vedno drobne<br>napake,  $\equiv$  naj bi jih odpravili do<br>novembra:<br> $\equiv$  druga peneracija bo imela dve

8 K v samem 80486 in na drugi 521<br>8 K v samem 80486 in na drugi 521<br>K v zunanjem predpomnilniku, ki ga<br>bo krmilil poseben procesor 82485 bo krmilil poseben procesor 82485, to pa bo zagotovilo pospešitev<br>v vseh pomnilniško intenzivnih ope-

— grafika druge generacije bo imela precej hitrejše krmilnike EISA za diske, pa tudi diski bodo hitrejši — pri intenzivnem delu, kakršno je grafično, je za disk to seveda zelo važno.

Po. nekaterih preliminarnih ce-<br>novnih predvidevanjih bi dobra kon-<br>figuracija 80486 okoli novega leta<br>bila približno takšna:

- 33 MHz 80486 EISA PC (za zdaj<br>maše in USA)<br>na GMb, stranično prepletanje, 80<br>na ORAM, stranično prepletanje, 80<br>na ORAM<br>33 MHz<br>gibli disk CDC-Imprimis, 1,2 Gb, 12<br>nital disk CDC-Imprimis, 1,2 Gb, 12<br>nital k krimilnik SCS

— Ethernetov ali kak drug mrežni<br>— Geniusova miška ali grafična ta-<br>blica<br>blica igitalizator A3.<br>Orientacijska cena: (H- 20%).<br>(H- 20%). Orienteclieks case: 35.000 DEM

Cena bo take o santyning as more taken a santyning a santyning a santyning a santyning a santyning a santyning a santyning a santyning a santyning a santyning a santyning a santyning a santyning a santyning a santyning a

#### Hitre grafične kartice

Nearledge stoppe nearly a structure in the stopper of the state of the state and Supervisor processes to the main gradient model of the state of the state of the state of the state of the state of the state of the state o

hives (CPE, as bot) as of Mapelles<br>
minimizations (CPE), as a collapse of Mapelles (CPE), as a collapse of<br>
minimization in the state of Mapelles (CPE) as a collapse of<br>
distribution in taxted of CPE and the state of Mape

256 K 16,7 milijona barv — to pa je<br>kartica z grafičnim procesorjem.<br>Nabor strojnih ukazov teh grafičnih ukazov teh grafičnih ukazov BITBLT, risanje točk, črt, krožnic,<br>lokov, pravokotnikov, za zapolnjevaný povráli, obračenic, zamira-<br>nje, okrea ild. Hitrost risanja črt je<br>odvisna tudi od hitrosti VRAM, mak-<br>simalne vrednosti za 2-D grafične<br>procesoria

— Hitachi 63484-10: 2,5 milijona točk/s<br>1669s<br>— AMD 95c80-25: 4 milijone točk/s<br>— Texas 34020-40: 5 milijonov<br>točk/s<br>— NS DP 8500-20: 10 milijonov<br>— Inmos T 801-30: 15 milijonov<br>točk/s.

Številki za znakom = pomenita<br>frekvenco procesoria v MHz. Vse whence the particle and the state of the state of the state of the state and the state and the process and the process of AMO in NS, kat<br>and the process and the process and the process of AMO in NS, kat<br>and the process an

- Protessional Graphical Adaptation (1972)<br>and the main space of the state of the state of the state of the state of the state of the state of the state of the state of the state of the state of the state of the state of

V ta tabor spadajo tudi Compag,<br>Matrox, ALR itd. Tudi kartice s TMS 34010 so zadnje čase vse cenejše — spustile so se že pod 3000 DEM in še se bodo pocenije. Vendar za ta razred kartic ni bilo nikakršnega skupnega standarda in m je slabilo softversko podporo. Spomladi je Texas instruments skupaj z izdelovalci kartic zasnoval svoj standard TIGA s skupnimi aplikacijskimi gonilniki za skoraj vse kartice s procesorjema 34010 in 34020. Texas in zavezniki bi želeli s standardom Ti-GA pokriti ves grafični trg PC, od kartic najnižjega cenovnega razre-<br>da ki stanejo skoraj toliko kot VGA. da, ki stanejo skoraj toliko kot VGA, ki jo ponuja Compag, do močnih in dragih 3-D podsistemov vrste Ma- troxovega SM 1281 in Spea Fire 1 Cascade, ki se po zmogljivosti že približujejo crayu 1. Za zdaj še ni jasno, kako se bo končai boj med tema standardoma, vendar smemo domnevati, da bosta oba obstala na trgu.

»

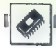

On the same test in the forest<br>state in the same interest in the same of the same state in the same<br>one of the same of the same of the same of the same of the same of<br>the same of the same of the same of the same of the sa co, ki je ena najbolj zmogljivih na

#### 3-D grafika za osebne računalnike

Kar majori politike indicate posterior and the technique of the technique of the technique of the model political political political political political political political political political political political politic točke je moč aproksimirati krivuljo<br>- zaobljeno različico prejšnje lom-<br>ljene črte, imenovano zlepek (angl. spline). Ziepke na veliko uporablja-<br>mo, začenši od oblin karoserije av-<br>tomobila prek izobips in podobnih<br>geografskih elementov do kupol<br>pravoslavnih cerkva. Vzemimo sled-<br>nji primer: če sta definirana ustrazni

ateer in the new strip from the strip of the strip in the strip in the strip in the strip in the strip in the strip in the strip in the strip in the strip in the strip in the strip in the strip in the strip in the strip in

step i paralella properti della processa della processa della processa della processa della processa della processa della processa della processa della processa della processa della processa della processa della processa d ali dele objektov, ki so bližji opazo- valcu, dodatno osvetliti, medtem ko<br>morajo biti bolj oddaljeni temnejši<br>cueing). Nekaterih delov z:<br>zavalčevega položaja v naravi ne bi

nti videli in zato jih moramo »skriti«<br>(skrivanje crl in površin, angl. hid-<br>den lines, hidden surfaces).<br>Globo na želeno kakovost 3-D<br>modela, ki ga prikazujemo z raču-<br>madinkom in migovo podobnosti<br>z natavnim objektom poz

- ŽIČNI MODEL (angl. wirefra-<br>me), pri katerem prikazujemo veknor, pri americký literatury (a metalický literatury)<br>stavijaje objekt Povstán ne vádmo, akaz za zakladné povstán ne vádmo váze za zakladné povstán pri americký literatury<br>de v poštěv pri drughé povstán pri americký litera na žičnato rešetko in zato tudi tak-<br>sen naziv. Ta način je najhitrejši za<br>računanje, vendar je predstavitev<br>modela najslabša. Uporabljamo ga<br>mo takrat, kadar hočemo videti<br>- ENAKOMERNO SENČENJE<br>obrise poznejše slike.<br>(ang

(even) litté antendre par la particula de la particula de la particula de la particula de la particula de la particula de la particula de la particula de la particula de la particula de la particula de la particula de la

whichever serves that it is interesting that the same of the same of the same of the same of the same of the same of the same of the same of the same of the same of the same of the same of the same of the same of the same

Če želimo, da ili računalnik to-

where allows a constant of the state of the state of the state of the state of the state of the state of the state of the state of the state of the state of the state of the state of the state of the state of the state of

Oglejmo si funkcije elementov te-80860, vsak s svojim pomnilnikom,<br>najprej obdela zaslonski saznam<br>(angl. display ist processing). Nakaj<br>megabytov njegovega RAM je nato<br>oddvojenih za sliko modela, prika-<br>zamega v obliki zaslonskega sazna-

si

ma, I, kot hij gosličnih kokazov storije<br>Segment Raja (1987) – Politik kokazov storije<br>Segment Raja (1987) – Politik Segment Raja (1988)<br>1988 – Segment Kokazov storije<br>Segment Raja (1988)<br>1989 – Segment Raja (1988)<br>1989 – staja bruta kata zaslona, ni jo svozo<br>riše iz VRAM, 80860 pa vzporedno<br>obdaluje pove podatke ves si-

stem dels kot kak dolg takoči trak.<br>Zmogljivosti i tega sistema<br>Zmogljivosti i tega sistema<br>približno 606.000 narisanih 3-D vek-<br>približno 600.000 narisanih 3-D vek-<br>torijov v sekundi, im sicer vektorjev<br>dolžine 10 točk, u comments is vector in the condition of the conditional condition of the Min 100 code. To ignore an additional condition of the property of the condition of the condition of the condition of the condition of the condition o

#### Kaj pa softverska podpora?

ikacije hardvera so torej za- res čudovite. Toda največja težava za proizvajalce »inteligentnih« gra- fičnih kartic je prav softverska pod- pora. Ker je kartic na trgu veliko, uporabnikov posameznih kartic pa sorazmerno malo, softverske hiše bodisi ne poskrbijo za podporo ozi- roma podpirajo samo nekaj najbolj razširjenih (npr. AutoCAD). Zato je večina proizvajalcev grafičnih kartic. prisiljena, da samostojno razvija go- nilnike (driverje) za programe, ki jih bodo njihovi kupci uporabljali, to pa so navadno AULOCAD, AutoShade, AutoSolid, VersaCAD, P-CAD, Win: dows/386, Ventura itd. Pri tem je nerodno to, da morajo ti gonilniki ne samo prilagoditi program, da bi izkoristil ločljivost, temveč tudi »in- teligenco« vdelanega grafičnega procesorja in prisiliti program, dase izvršuje v grafičnem procesorju: in ne v CPE... vse to seveda pomeni, da je treba program zelo dobro poz- nati. Naletimo na proizvajalce, ki se tako težkega dela nočejo lotiti in kupcem mirno prodajajo mačka v žaklju, t. kartico, ki je hardversko odlična, vendar zaradi neustreznih gonilnikov opravlja tako hitro kot kaka bolj dar torej kupujete takšno kartico, obvezno preverite, kako vaše apli- kacije delajo z njo in pri tem merite hitrost.

Najbolje da si za programe

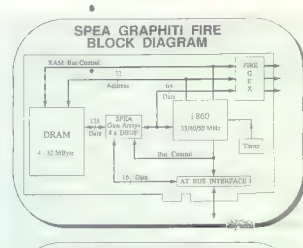

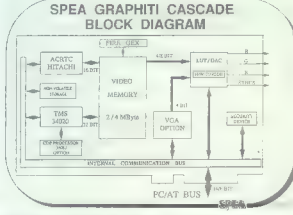

CAD presentint is gondinated material and the state of the state of the state of the state in the state of the state of the state of the state of the state of the state of the state of the state of the state of the state

#### Grafične delovne postaje

Glasse are the main of a Scheme RC (Section 2014)<br>
The additional state and the main of a state and the main of a state and state<br>
and the addition of the main of a state of a state and the main of<br>  $\mu$ ,  $\mu$  and the mai

opaziti je, da »se razvijajo v dveh smereh: — poceni, kompaktna in sorazmerno do 20.000 USD in ki naj bi se kosala z bodočimi najzmočna<br>delovna postaja, imenovana tudi<br>grafični superačunatnik Minarbijo postavili ob bok superračunalnikom na pa se giblje v okviru 50.000 do 300.000 USD. Primer prve skupine je Sunova delovna postaja sparosta- tion 1, značilna za drugo pa je Apol- lova postaja DN 10000 VS. Sunova delovna postaja sparcste- tion 1 ima procesor SPARC z 20

MHz in Weitekov matematični koprocesor 3170 (to je verzija. za SPARC, za MC 68030 obstaja tudi 3168), 64 K predpomnilnika, 8 do 16 Mb hitrega prepletenega RAM, mo no ali barvni zaslon ločljivosti 1152 x 900, en 3,5« gibki disk z 1,44 Mb.<br>x 900, en 3,5« gibki disk z 1,44 Mb.<br>enens ali dva trds disks SCSI 3.5« enega ali dva trda diska SCSI, 3,5« in 100 Mb, ter kot opcijo 3-D grafični procesor hitrosti 400.000. 2-D in 175.000 3-D vektorjev v sekundi. Ves sistem stane v ZDA približno.15.000 USD, v ZAN pa približno 40.000 DEM, to pa niti ni veliko, za pravi sistem UNIX moči 12 VAX MIPS in s 3-D grafiko. Autodesk je za to delovno postajo razvil posebne verzije svojih paketov. Ohišje izjemne obli ke (oblikovalec je bil isti kot za pritegnilo vsakogar, ki poleg tunkcionalnosti upošteva tudi ličnost svojega računalnika. Softverska pod pora je odlična – na razpolago je<br>pora je odlična – na razpolago je<br>nakai sto odličnih programov za nekaj sto odličnih programov za CAD. CAM, DTP, CIM, simulacije in

Van once in the state of the state of the state of the state of the state of the state of the state of the state of the state of the state of the state of the state of the state of the state of the state of the state of t

UREJEVALNIK BESEDIL NOTA BENE 3.0

## Tipke, ki razumejo sanskrt

#### DUŠKO SAVIČ

 $\begin{tabular}{|c|c|c|c|} \hline & 20618\,m\,0 & 20648\,m\,0 & 20648\,m\,0 & 2064\,m\,0 & 2064\,m\,0 & 2064\,m\,0 & 2064\,m\,0 & 2064\,m\,0 & 2064\,m\,0 & 2064\,m\,0 & 2064\,m\,0 & 2064\,m\,0 & 2064\,m\,0 & 2064\,m\,0 & 2064\,m\,0 & 2064\,m\,0 & 2064$ 

#### Paket

Nota Bene 3.0 dobavirajo na devetih 5,25-palčnih disketah kapacitete 360 K. Glavni priročnik obsega 850 strani, vezanih s tremi kovinskimi prstani v platnice trde lepenke. Na pratam v platnice trus repense. Alla<br>razpolago so še installation Guide<br>(28 strani), Tutorial (180), Customi-(28 strani), Tutorial (180), Customi- zation 8. Programming Guide (100), vsega skupaj kakih 1200 strani go- stega besedila, pisanega z majhnimi črkami. Vsi priročniki so kajpada urejeni s Nota Bene in izpisani z laserskim tiskalnikom.

Proizvajalčeva cena je 450 USD, toda grosistični prodajalci softvera Nota Bene 3.0 ponujajo natanko za polovično ceno. Naslov založnika:<br>Dragonfly Software, 285 West Bro-Dragonfiy Software, 285 West Bro- adway, Šuite 500, New York, NY ouway, ound out, new fun, ns<br>10013, USA.<br>Dodatek za neangleške jezike

Dodatek za neangleške. jezike (Special Language Supplement) stane v maloprodaji manj kot 100 dolarjev. Dobavljajo ga na šestih di sketah, priročnik pa obsega samo 75 strani

#### Instalacij

Note Berg estat y som i radiation<br>
1960: Registration de Siddent (1971)<br>
1960: Registration de Siddent (1972)<br>
1970: Constant de Siddent (1972)<br>
1970: Constant de Siddent (1973)<br>
1970: Constant de Siddent (1974)<br>
1970: Co

il. Pogoto graena Angletov (Matematikan Matematikan Politikan Matematikan Politikan Politikan Politikan Politikan Politikan Politikan Politikan Politikan Politikan Politikan Politikan Politikan Politikan Politikan Politika

#### Osnovne možnosti

Note Severe a maint a Company and the main term of the severe and the severe and the severe and the second of the second of the second of the second of the second of the second of the second of the second of the second of

gatene, način uporabe tipkovnice

#### Meniji

Gierem men tela opcio E. Steven (1991)<br> Gierem men tela opcio E. Steven (1991)<br> Layout (1992)<br> Steven (1992)<br> Layout (1992)<br> Republic mental (1993)<br> Layout (1992)<br> Republic mental (1993)<br> Main (1993)<br> Republic Marian (199

#### Strokovni teksti in poslovna uporaba

Nota Bene je namenjen avtorjem<br>strokovnih besedil, vendar ne v smi-<br>slu ChiWriterja, ki pozna v grafič-<br>nem načinu številne matematične in<br>kemične simbole: S strokovnimi be-<br>sedili imamo bu v mislin vsak teksi Kumuse treba pritoziti uradnumstru mentaru za branje: standardizirano obline lessa, proporte la bien de la proporte la proporte la bien de la bien de la bien de la bien de la bien de la bien de la bien de la bien de la bien de la bien de la bien de la bien de la bien de la bien de la bien d

#### 'Tekstna baza podatkov

V polayovi ratni predstavlja kralj polazi i polazi polazi stavlja stavlja stavlja stavlja stavlja stavlja stavlja dogodi pod prostopnica dogodi polazi dogodi stavlja polazi stavlja polazi stavlja stavlja stavlja stavlja s

- pregidium velkio vec material and all, in story velkio in the standard material and all, in story is a projective historic control of the form of the form of the form of the standard and all  $\alpha$  is a standard and  $\alpha$ 

u shala dh 128 beser al sicer

tekstu;<br>
-- pred delom brez težav spojuvale<br>
iskara - podatke v eno datoteko, in<br>
ister ne glede na števito datoteko, in<br>
-- prikaze seznam - n (rekvenco<br>
-- prikaze seznam - n (rekvenco<br>
-- prikaze seznam - n (rekvenco<br>
-

Pri tem je nekaj omejitev:

— material moramo indeksirati (izvrševanje je avtomatsko, vendar zahteva nekaj časa);<br>zahteva nekaj časa);<br>— iskanju niso' v prid. nenehne<br>spremembe teksta, ker to pač zahte-<br>va ponovno indeksiranje:

model<br>transmo la tata consideration de la consideration de la consideration de la consideration<br>of the consideration of the consideration of the consideration of the<br>debted of the consideration of the constant of the cons

dependentalen bested.<br>
Symphonization and the proposition of the proposition of the proposition of the control of the control of the<br>
decline of the control of the control of the control of the control of<br>
the control of t

1. Konec odstavka je tudi konec<br>2. Dva zaporedna konca odstavka<br>3. Vsak ukaz za novo stran je ko-<br>3. Vsak ukaz za novo stran je ko-<br>nec podatka.

Drugi kriterij je vstavljanje poseb-<br>nih oznak za začetek in konec tek-<br>sta, oznak, po katerih bo teklo in-

4. Tekst vstavljamo kot celoto in<br>ga tako tudi izpišemo.<br>5. Tekst vstavimo med oznaki, ki ju na zaslonu vidimo, vendar se ne<br>ju na zaslonu vidimo, vendar se ne

V obeh primerih indeksiranje za-<br>jame vse besede iz vnesenega

6. Ket pool 5. Indeed with the update<br>and the second state of the second state and the second state in the<br>second state of the second state of the second state of<br>the second state in the second state in the second state<br>

Obstajajo tudi štiri logične operaci: je NOT, XOR, AND in OR, v oklepaju pa navedemo prioriteto izvršitve. Primer: če bi omenjeni pisec roma- na hotel zvedeti, kje vse glavna ju- naka nastopata skupaj, bo napisal takle izvršni ukaz: Geraden sand Te- risa. Maksimalno število ključnih be- sed v enem iskanju je 128. Vnašamo lahko tudi delno nedefirane pojme, podobno kot v DOS z uporabo zvez- dice in vprašaja. Ukaz za iskanje utegne biti kar dolg in obstaja opci: ja, da izraz, s katerim sprožimo iska. nje, vpišemo na disk. Odgovor na ukaz lahko posname- mo na disk, ga vnesemo na mesto kurzorja v tekstu, ga prenesemo v novo okno in podobno. Možnosti tekstne baze podatkov v Nota Bene bistveno olajšajo delo in povsem logično razširijo zasnovo obdelave besedila z ene datoteke na veliko datotek hkrati. Tekstna baza strne tekst, raztresen na desetinah mest, v logično celoto. Nota Bene je zalo idealen program za Vse avtorje, ki iz tekstnega gradiva, vnesenega že prej v računalnik, sestavljajo no- va pesedila.

#### "Tuji jeziki in Nota Bene

V van die maak het aangeskap in die staatsbeskap van die staatsbeskap in staatsbeskap in die staatsbeskap van die staatsbeskap in die staatsbeskap in die staatsbeskap in die staatsbeskap in die staatsbeskap in die staatsb

en skandingsvein), Installationspresser<br>Statistiker (\* 1897)<br>1931 - Alexandre Statistiker (\* 1897)<br>1931 - Alexandre Statistiker (\* 1897)<br>1933 - Alexandre Statistiker (\* 1897)<br>1933 - Alexandre Statistiker (\* 1898)<br>1933 - A

ikine kartice – pod pogojem, okazisti kartice (pogojem, zapislavi zapislavi zapislavi zapislavi zapislavi zapislavi zapislavi zapislavi zapislavi zapislavi zapislavi zapislavi zapislavi zapislavi zapislavi zapislavi zapis

#### Sklep

Nota Bana 3.0 is rupinon programma<br> $\sim$  20 and<br>selated textas. Enk/staten je zamali tekstare bazza, infegrarand<br> $\sim$  23 and<br>selated bazza, infegration with the capacity behavior displaced bar<br>selated baraconic programma p

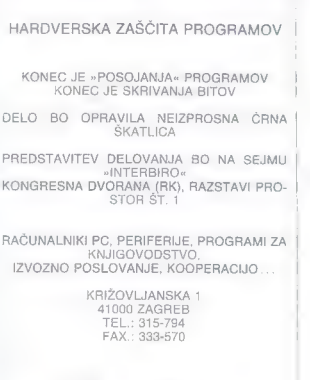

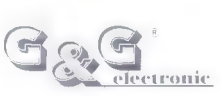

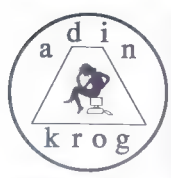

#### Mag. IVICA MIKEC

**THE REPORT AND ASSESS TO THE CONSUMER AND ASSESS TO THE REPORT OF THE REPORT OF THE REPORT OF THE REPORT OF THE REPORT OF THE REPORT OF THE REPORT OF THE REPORT OF THE REPORT OF THE REPORT OF THE REPORT OF THE REPORT OF** 

na ano diskato, jo bo razdelil na ved<br>delov, pri vrećanju mir bo takšnom razdelil na ved<br>fragmentacijo dislostne upošteval<br>Ka uporablja posebnega formata<br>zapisa in zato je datoteke moč vrniči<br>zapisa in zato je datoteke moč

ni, da niso tako slabi, da jih ne ⊞<br>bilo moč popraviti z nekaj ponovljeni<br>nimi poskusi branja. Slabosti také<br>nih sektorjev se pokažejo šale tedaj,<br>ko je že prepozno. HDTEST (ponu<br>jena je verzija 4.45) testira veš trdi<br>dis Še važnejše je to, da pri tem ne uničuje sektorje označi tako, da<br>jih DOS ne uporablja več, Če ste se<br>kdajkoli srečali z napakami na di-

Malakei stream as a framework of the malakein strengthen and the malakein strengthen and the malakein strengthen and the malakein strengthen and the malakein strength of the malakein strength of the malakein strength of th

Na diskutan poleng programa de sales a polen de sales de sales a polen de sales a polen de sales de la polen de sales de la polen de la polen de la polen de la polen de la polen de la polen de la polen de la polen de la p

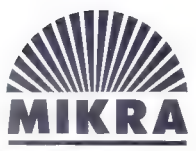

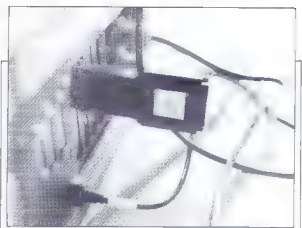

## ZAŠČITA PROGRAMOV PRED<br>KOPIRANJEM<br>IN NEAVTORIZIRANO<br>UPORABO

MIKRA ključ je enostavna napravo za zaščito pred neovtoriziranim kopi ranjem in uporabo programov. Omogoča izvojanje programov na kate remkoli računalniškem sistemu, če je instaliran MIKRA ključ na enem izmed serijskih kanalov. Serijski kanal ostane še vedno uporaben zo vse standarde RS232 naprave.

MIKRA ključ je sestavljen iz hardverskega vmesnika za serijski kanol ter<br>zaščitnih programov, ki jih outor vključi v svoj programski paket

lastnosti MIKRA KLJUČA SO NASLEDNJE:

- 
- majhna možnost razbitjo zaščite.
- ne zaseda računolniških zmogljivosti,
- nizka cena v primerjavi z vrednostjo zoščitenega programskega paketa,
- 
- avtoriziran uporabnik lahko prenaša programski paket med sistemi no različnih lokacijah brez poseganja v sistem oli programski poket, - zaščita za več programov hkrati,

mojikro/Mavsar?

- 
- podpora za operacijske sisteme MSDOS, XENIX in UNIX,
- podpora an programske jezike C, FORTRAN, COBOL, DBASE III.

MSDOS in XENIX sta zaščitena imena firme Microsoft DBASE III je zaščiteno ime firme Ashton Tate

MIKRA<br>Razvoj in aplikacije računalniških sistemov Tržaška 132, 61111 Liubliana, tel. (061) 272-489
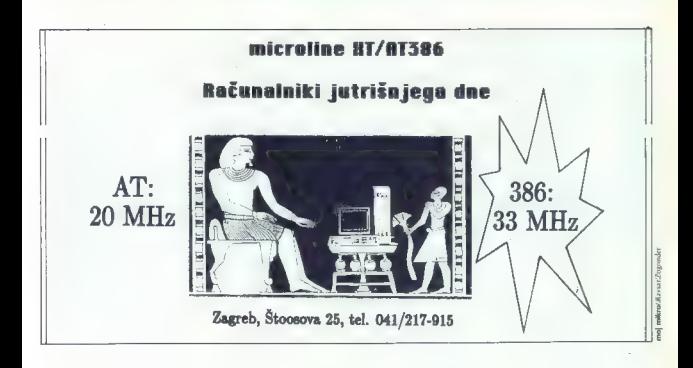

### DVE LETI FIRME GAMA

Landsberger Str. 191 D-8000 Munchen 21 Telefon 089/57 7209 Teleks 5218429 gama d Telefaks 089/570 4379

— Zahvaljujemo se vsem kupcem, ki so nam zaupali in kupili naše računalnike in opremo.

— Opravičujemo se kupcem, ki niso povsem zadovoljni z opremo,<br>ki so jo kupili pri nas. Prosimo jih, naj nam na kratko opišejo svoje<br>težave; skušali jih bomo odpraviti.

- Od 1. septembra 1989 podaljšujemo jamstvo za kompletne raču- nalnike na 12 mesecev, za trde diske na 9 mesecev.

- Vsakemu kupcu, ki kupi kompleten računalnik 80286 ali 80386, podarimo miško.

- Prodajamo samo izdelke najbolj znanih in zanesljivih proizvajal-<br>cev (Fujitsu, NEC, Microscience, Western Digital, CDC, Cherry,<br>DTK, Video 7, Eizo, Acer, Adaptec).

— V računalnikih GAMA so standardno krmilniki s prepletanjem (interleave) 1:1, najhitrejši disketni pogoni (Mitsubishi) in najhi- trejši trdi diski (18 do 38 ms).

Ponujamo tudi opremo firme DEC in združljive periferne naprave za DEC (Emulex, Fujitsu in Micropoint).

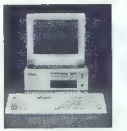

### Ponudba

Kompleten osebni računalnik:

- 80286 12 MHz<br>6028 Čakalnega stanja)<br>– 2 Mb RAM<br>– 68 Mb trdi disk (28 ms)<br>– grafična kartica Hercules m 14" monokromatski monitor
- 
- 
- 

Skupna netto cena DEM 3140

Za podrobnejše informacije kličite naše sodelavce:<br>– COMPUTER SERVICE, Beograd, (011) 332-275<br>– DAM DATA, Zagreb, (041) 538-051

— Vse druge konfiguracije po dogovoru.

### ZANIMIVOSTI

BOJ PROTI ZAGONSKIM VIRUSOM

## Stražar v vašem peceju :

#### JKNEZ DEMŠAR

lagonski virusi so virusi (pro- igrami), ki so bodisi že v z: iganjalniku (angl. boot, ti. čelni sektor diskete/diska, po nota- ciji DOS) in se širijo po njem. Za- gonski sektorji so navadno dolgi le en sektor in en sektor je navadno dolg le 512 bytov, na tako omeje- nem prostoru pa je težko napisati program, ki bi se prepisal nekam v pomnilnik, naložil DOS, se širil in poleg tega še počel neumnosti. Del virusa je zato navadno še kje drugje, bodisi vkaki datoteki bodisi — kar je pogosteje, ker je enostavnejše za avtorja in »varnejše« za virus — v ka- ki skupini (clustru), ki jo je virus označil kot »bad cluster«, da bi jo DOS pustil pri miru. Sektorji so lahko tudi daljši od 512 bytov, prav tako je zagonski del lahko dolg dva sektorja, vendar se morajo virusi znati \$iriti tudi po nor- malno formatiranih disketah, torej po disketah s 512 byti zagonskega dl Virus je načelno lahko tudi v ni- čelnem sektorju trdega diska, torej v sektorju s tabelo particij. Ta sektor BIOS obravnava prav tako kot za- gonski sektor: naloži ga in ga začne izvajati. Koda, zapisana v ničelnem sektorju trdega diska, normalno po- išče v tabeli particij tisto tabelo, ki je trenutno aktivna ter naloži in pi ne njen zagonski del. To kodo lahko zamenja virus, vendar mu je tudi tu na razpolago le 512 bytov in doda- ten prostor bi si rezerviral zelo t ko, poleg tega pa se ne bi mogel širiti na diskete. Takih virusov zato verjetno ne bomo videli, utegne pa se zgoditi, da pride virus v sektor pi imi zato, ker je avtor eno- stavno pozabil, da ničelni sektor tr- dega diska ni zagonski sektor. Bi- stvena razlika med virusi tipa 1704 in zagonskimi virusi je ta, da 1704 okuži datoteke (tipa .COM), zagon- ski virus pa navadno okuži le diske- to. Virus 1704 se instalira za DOS- om in kliče funkcije DOS za branje in pisanje datotek; zagonski virusi se instalirajo takoj, ko se prebere zagonski del, torej \$e pred DOS-om, in pomnilnika jim ne: dodeli DOS, temveč si ga vzamejo sami, funkcij DOS pa navadno ne uporabljajo. Disketa je okužena z zagonskim virusom, kadar v zagonskem delu ni običajne kode za zagon sistema, temveč je v'njem virus. Poleg tega mora biti na disketi verjetno še kak del virusa, navadno skrit v kaki slabi skupini (clustru), redkeje v kaki da- totel Disketa je lahko tudi »delno oku- žena«; to pomeni, da morda manjka

eden od dveh delov virusa. Če je na sa, zagonski del pa je normalen, ne-<br>okužen, se bo disketa obnašala nor-<br>malno, imela pa bo nekaj prostora

many (maxdom and the particular states) of the state of the state of the state of the state of the state of the state of the state of the state of the state of the state of the state of the state of the state of the state

### Kaj počnejo virusi?

Virtual program is ossidarios in the space of the space of the property of the property of the property of the space of the space of the space of the space of the space of the space of the space of the space of the space (česar navaden uporabnik ne zazna,

mortella kask hekke säksilm.com<br>hydrogen participality (and the mortella compared in the mortella compared in<br>the product of the more distinguished in the more distinguished in<br>the more distinguished in the more distingui

#### LISTING 1

### EOOTSUMS. SPOMENT BYTE

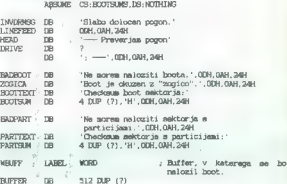

#### ; BRANJE PARAMETRA

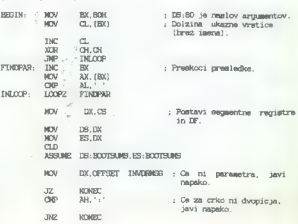

ženim računalnikom si ne morete<br>přípravil sistemske diskeje!<br>Ker so si vsi zagonski vlivisi precep<br>Her so si vsi zagonski vlivisi precep<br>nju, sledi razlagn, kako deluje »žo-<br>glase (kot najbolj razlagn, kako deluje »žo-<br>gla

### Instalacija

BIOS vedno naloži BOOT in ga požene. Po preskoku BPB (glej Mi- crosoft MS-DOS Programmer's Re ference) in inicializaciji SS, DS, SP... si virus rezervira nekaj pom- nilnika, se vanj prepiše in elegantno =prestople (MOV AX,ES MOV<br>CSAN), V obuzenem zagonskem<br>dalu ima virus na offestu [159] zapi-<br>aam steviklo sektorja s robijm druman<br>gomain dalom virus as in originalnim za-<br>gomain dalom virus a in originalnim za-<br>condensus d

### Razmnoževanje

Reproducibly<br>also lod as a structure of the property of the property of the system<br>of the system of the system of the system of the system of<br>the system of the system of the system of the system of<br>the system of the system

žegica širi le ob branju z disket, ne<br>pa pri pisanju nanje, toda za večino<br>uporabnikov to ničesar ne pomeni,<br>saj računalnik tudi ob zapisovanju<br>datotek na disketo BERE z diskete<br>oktoke na disketo BERE z diskete<br>nelii z dis

Nato virus »pogleda« na uro. Če e v «mutulenti caso» (star) priori<br>boste ugotovili z malo možgančka-<br>vektor, ili ga povzroča timer in ili se<br>vektor, ili ga povzroča timer in ili se<br>ugotovi, košiko časa je pretekto od<br>ugotovi, košiko časa je pretekto od<br>z če je ta čas krajši od dveh sekund,<br>Če je ta čas krajši od dveh sekund, uporabin še ni mogel zamenjati di- skete in je disketa v enoti torej zago-<br>tovo že okužena (to mejo so posta: vili v Microsoftu in jo uporablja tudi<br>MS-DOS). Sicer naloži zagonski del<br>(če gre za trdi disk, mora prej še<br>upo ugofoviti številko zagonskega saktorja v tabeli particij) in preveri, ali je v zagonskem delu.<br>v zagonskem delu. na naslovu<br>(01FC) vrednost 1357 – tako žogica<br>prepozna sámo sebe. Če zagonski del še ni okužen, poišče prazno sku- pino (cluster; iskanje te skupine je, kot boste ugotovili tudi sami, če boste pisali vicomor, najboly mucho prepari al pisali vicomorfo del interval same<br>samegal sagnoski del interval del interval del interval del interval del interval del interval del interval del interval del interval del int

### Odkrivanje okužbe

Virus boste odktiji, ko bo že prav<br>naprijetno razširjeno. Najprej je trebo<br>ugotoviti, alt je res v zagonskem de<br>tu all pa kje drugi (ča splot) kija je:<br>v zagonskem de<br>tudi sam kdaj pa kidaj valim kirivdo<br>na =imaginaren vi

LO 0.0.1 (Load na 0, iz pogona 0, serio.

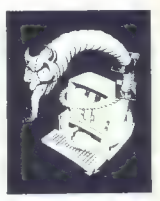

začenši s sektoriem 0, 1 sektor) po (Display, kar je na naslovu 0)

Verjetno bodo prve številke (za naslovom) EB 34. Prva, tj. EB, po-meni JMP, druga pa je naslov — 2. Namesto EB je lahko tudi E9 ali C2. Če ni tako, gre verjetno za virus (o prvi številki v zagonskem delu raz-<br>prvi številki v zagonskem delu raz-

DK,OFFSET BADPART : Ako ucitavanije nije uspelo,

#### ; UCITAVANJE BOOTA / SEKTORA S PARTICIJAMA

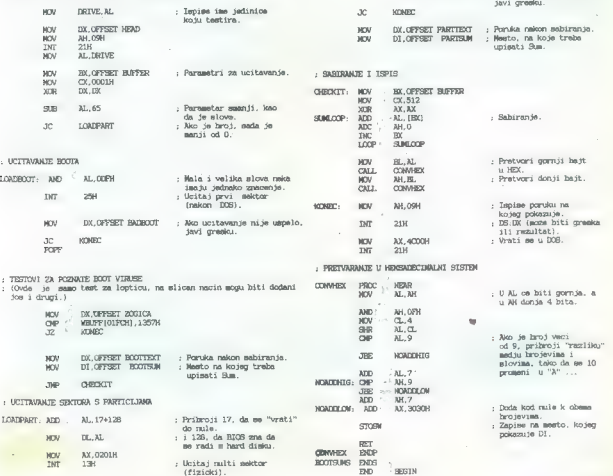

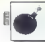

ference, str. 2 – 28). Važnejša je<br>druga številka, naslov. Če je naslov »bistveno manjši« od 34, gre skoraj gotovo za virus. »Žogico« lahko raz goovar avius. «zoguo» santotaks del<br>poznaté po tem, da se zagonski del<br>normalni zagonski del naslovu 1C imajo<br>normalni zagonski del Disk Base<br>Table, glej Nortonov Programmer's<br>Guide to the IBM PC, virus pz z Disk.<br>Base Tab

Če še vedno niste prepričani, da je zagonski del okužen, preletite<br>desni del izpisa. Če nikjer ne pise

 $10.399$  and 18940 C and 1897 C and the set of the set of the set of the set of the set of the set of the set of the set of the set of the set of the set of the set of the set of the set of the set of the set of the set o

LISTING 2

dvakrat, v presledku, daljšem od dveh sekund. Pritisnite DO. Če je<br>dveh sekund. Pritisnite DO. Če je<br>prvi byte različen od 00. je disketa.

phv byte različen od Oi, je disketa<br>se je pravkar duplican od Oi, je disketa<br>se je pravkar duplican je pravkar duplican<br>pravkar duplican je pravkar duplican<br>pravkar duplican i pravkar duplican<br>on the pravident of the dupli

### Razkuževanje

Razkuževanje je lahko zasilno ali<br>temeljito. Zasilno razkuževanje po-<br>teka tako, da z zdrave diskete prepi-<br>šete na okuženo zagonski del. Di-<br>sketa bo še vedno »delno okužena«,<br>3e enkrat vas goozariam, da to poč Se enkrat vas opozarjam, da to poče-<br>hoste naredili več škode kot koristi.<br>Raje prepustite delo komu, ki mu to ne bo prvo srečanje z zagonskimi

umi, zakudzewanje potrebuje predsjednika (dve predsjednika (dve je predsjednika (dve je predsjednika (dve je predsjednika (dve je predsjednika (dve je predsjednika)<br>(dve je je kulturene povazini zbirnika (dve je predsjedni

; Postavi DS. : Velikost pomnilnika v K  $\frac{1}{N}$ ; Izracuna stotice. Iz ostanka pa se desetice in enice. ; Izpise velikost. pomnilnika in se vrne. CODE SBOMENT <br>ASSIME **ČS:0**ODE MEMKOL: DB 10.13, 'Velikost. poanilnika:' STOTICE DB a DESETICE DW 2 TB 'K',10,13,'\$' CHBCOXMEM. PROC O NEAR<br>PABH 5 CS  $INT 12H$   $1$ XOR DK.DK<br>NOV CX.100<br>DIV CX<br>ADD : AL,30H<br>NOV STOTICE,AL MOV  $\cong$  AX, DX  $MOM$  cl.10<br>DIV cl.<br>ADD. AX,3030H<br> $MOM$  DESETICE, AX MOV DK,OFFSET MEMKOL MOV AH, SH<br>INT 21H<br>INO AX, 4COOH<br>OHEOXMEM. ENDP CODE NICE

dodali k datoleki z virusom. Datoleki zamielovali konzulacija in uživali v razlikovanju. Če a veznikovali za veznikovali ne ljubi preučiti vsega virusa, moratu za politične in preučiti vsega virusa, moratu in preučiti vse

je disketa v enoti že okužena; na-<br>vadno pogleda, ali je na določenem meatur y xagorskem delu zapisan<br>delu zapisan delu zapisan<br>delocen niz in ĉe je, mora iz slabe<br>skupine (pozor – ni nulno v prvem skupine)<br>skupine (pozor – ni nulno v prvem storian<br>zaposlabi del na njegovo mato in czapisal<br>

"Če virusa ne znate preučiti, niti si<br>Je upate presnemavali zagonskih ne upate presnemavati zagonskih delov in ne poznate nikogar, ki bi to storil namesto vas, boste. morali okužene diskete ponovno formati-<br>I presne diskete ponovno formati z NEOKUŽENIM računalnikom.<br>Kakršnekoli metode zdravl do neuspešne, če se jih boste lotili. z okuženim računalnikom.

### Obramba

1. Razdelite trdi disk na več parti-<br>cli (uporabite npr. On-Trackov Disk c) (interaction for On-Tracko Disk<br>consistent interaction of the state of the state of the state of<br>the state of the state of the state of the state of the state<br>data of the state of the state of the state of the state<br>da

particij (glej Nortona ali MM 3/89 sli,<br>najbolje, preglej programček, zapitan<br>san na ničalnem - fizično, ne po<br>DOS - sektorju trdega diska).<br>4. AUTOEXEC naj, se preden pro-<br>ne karkoli drugega, požene pro-<br>gramček, ki izpis

vsoto zagonskega sektorja in sektorija in sektorija stabelo particij (kontrotna vsote)<br>ta, angl. checksum, je ostanek vsote<br>seab bytov v sektorju po deljenju<br>stanek vsote<br>s 65536) terz ukazom PAUSE počaka<br>ka na uporabnikov

Kontrolna vsota zagonskega dela je odvisa od verzije sistema in programa, s katerim ste formatirali di-sketo. Različne diskete imajo zato jih na nalepke disket. Če kdaj opazi-

kot prej, je nekdo spreminjal zagon-<br>ski del, lili če tega njere storili vi je sedan del.<br>Ski del, lili če tega njerusa ne more<br>Transzargen vinas ne more<br>te prepoznati po kontrolni vsoti;<br>Transzagonskem delu so lahko najve

### Listinga

Priville in the primary programs. If the interest of the main of the main of the state of the main of the state of the state of the state of the state of the state of the state of the state of the state of the state of the

MASM imeprograma; (lahko brez -ASM) LINK imeprograma;

in nato poženete z

imeprograma.

Link bo javi opozorilo, da ni sklada vender naj vas to ne moti:<br>Če znate, združite programčka, ju<br>Če znate, združite programčka, ju<br>mi kontrolnim vastam, jima dodate<br>jm kontrolnim vastam, jima dodate<br>še testiranje COMMAND.

LITERATURA:<br>IBM Programmer's Reference Ma-<br>nual (Peter Norton)<br>IBM Technical Reference Manual<br>MS-DOS 3.2 Programmer's Refe-<br>rence

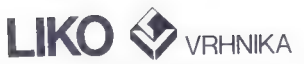

### ima v svojem proizvodnem programu diskovne sklope kapacitet od 40 Mb do 1200 Mb

### PROGRAM:

- diskovne in tračne enote s kontrolerji za velike sisteme,
- miniračunalnike in osebne računalnike
- industrijski programabilni krmilniki
- industrijski računalniki (PC kompatibilni)
- aplikacije

Diskovne sklope proizvajamo od<br>leta 1980. Odločili smo se za<br>tehnologijo trdih diskov. To vrsto<br>diskov odlikuje velike zanesljivost,<br>kompatibilinost in prodvsem velike<br>kapacitete.<br>Ronujamo vam tudi ustrazne<br>kontrolorje za

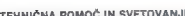

TEHNIČNA POMOČ IN SVETOVANJE<br>LIKO Vrhnika uporabnikom pomaga pri uvajanju novih tipov diskov in tračnih enot s tehnično pomočjo in z novimi rešitvami. LIKO s pomočjo domačih kooperantov in svetovno priznanih partnerjev v tujini osvaja nove tehnologije na področju računalniške periferije.

**Contract Contract Contract Contract** 

Programabilni krmilnik PKL 8900<br>PKL 8900 se uporablja za avtomatizacijo strojev, naprav in<br>industrijskih procesov. Krmilnik je zgrajen modularno in se<br>potimalno prilagodi zahtevam krmilnega procesa.

Programabilni krmilnik PKL-E<br>PKL-E se uporablja za avtomatizacijo strojev<br>in industrijskih procesov. Ima III vhodov in<br>116 izhodov.

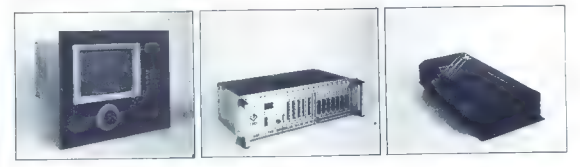

Telefax: (061) 752-253

## VČERAJ 500.000, DANES VEČ<br>KOT 1,000.000 ZADOVOLJNIH 000 ZADC<br>KUPCEV

Laserski tiskalnik, ki je odločilno vplival na kakovost svetovnega poslovanja, vam lahko pomaga, da tudi vi postanete vplivnejši. Hitro, tiho in kakovostno lahko spremenite običajen list papirja v izjemno komunikacijsko sredstvo, in sicer tako, da tiskalnik HP LASER JET II povežete s katerimkoli popularnim PC. Tiskalnik deluje v povezavi z več kot 600 PC software paketi.

Pokličite 061/552-941 in se dogovorite za prikaz delovanja oz. pošljite izpolnjen kupon. Izvedeli hoste, zakaj je 1,000.000 kupcev zadovoljnih s tiskal- nikom HP LASER JET IL.

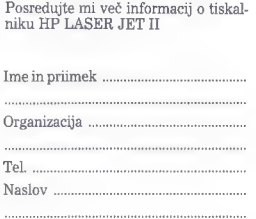

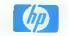

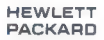

Ponujamo vam tudi:<br>
• SCANJET<br>
• PLOTER

Kupon pošljite na naslov:

Zastopstvo<br>HEWLETT-PACKARD<br>61000 Liubliana Celovška 73

### MIJA REPOVIN

The Packard of Ball Hewelt<br>
Torotake universe, als karner uses<br>
Torotake universe, als karner uses<br>
only to a diplomov addedness and 1938<br>
Universe and Solidary and Solidary<br>
Universe and Solidary and Solidary<br>
One of the

Danss, peloseel let pouvert pouvert en propie, si<br>during sieur de pouvert le pouvert de pouvert de la pouvert de la pouvert de la pouvert<br>construir instrumentov, in Ostantel-<br>construir instrumentov, in Ostantel-<br>manufactur

Hereford: The state of the state of the state in the state of the state of the state of the state of the state of the state of the state of the state of the state of the state of the state of the state of the state of the

Potez, ki sin jo zakodnik lewiech interies (n. 1976)<br>Potez, ki sin jo zakodnik lemiecki potencija pred Karl Konstantin (n. 1976)<br>Video Uraj Do zgoraj meštelim, skopini potencija (n. 1976)<br>Potencija pred Karl Uraj Do zgoraj

### Hewlett-Packard že 25 let v Jugoslaviji

HP, kot se je pokazalo lanskem po- svetovanju, ki so ga za evropske no virus) priprevil (b. Žemeskostina)<br> Republikostina (b. Zemeskostina)<br> Republikostina (b. Zemeskostina (b. 2008)<br> Republikostina (b. 2008)<br> Republikostina (b. 2008)<br> Republikostina (b. 2008)<br> Republikostina (b. 2008)<br> Repu

Recordants in the control of the state of the state of the state of the main control of the state of the state of the state of the state of the state of the state of the state of the state of the state of the state of the

Jugoslovanski trg je uporabi informacijskih tehnologij, sodijo pri<br>Hewiett-Packardu, neprimerno bolj<br>prilagojen, kot to velja za države za<br>sicer vedno tanjšo železno zaveso.

V načelu, pravijo pri Hermesu, kjer je zastopništvo HP za Jugoslavijo, je jugoslavijo, je izenačen z drža- vami, kot so Švica, Švedska, Norve-<br>varni, kot so Švica, Švedska, Norve-<br>ska, itd. Tiskovno-sooročilo il norvem Skalifik Theodoric Sphotocock (1976)<br>The Relation of The Polen (1976)<br>Doratoric Sphotocock (1976)<br>Dorator (1976)<br>Polen (1976)<br>Polen (1976)<br>Polen (1976)<br>Maria Polen (1976)<br>Maria Polen (1976)<br>Maria Polen (1976)<br>Maria Polen (

Segment, v kalendar i atomických a kamelických a priestavach<br>1981 – Maria Barnett, v kalendar a politik (\* 1836)<br>1891 – Maria Barnett, architektura (\* 1838)<br>1892 – Andrejis Karl Barnett, architektura (\* 1838)<br>1892 – Andre mora povrniti. Če torej podjetje v in-<br>mora povrniti. Če torej podjetje v informacijo za vodenje vloži 500.000 dolarjev, mora z novo opremo v enem letu

Drugo zahtevno področje, proti<br>katerenu se zastopstvo Hewiett,<br>Packarda enako pozorno usmerja,<br>Packarda enako pozorno usmerja,<br>baj e skrajševanje časa, ili je pote-<br>kot veno, nedopustno dolgi. Z oro-<br>kot veno, nedopustno d

prodaje turbinske lopatice potrebo-<br>vali tudi do dve leti. Zdaj isti posto-<br>pek z orodji za CIM opravijo v nekaj<br>tednih.

Trein poologie, na katerem se HP<br>postero de la postero de la postero de la postero de la postero de la postero de la postero de la postero de la postero de la postero de la postero de la postero de la postero de la poster

Portocle, it v riensiert-Packardu, protocle, it v riensiert-Packardu, it is populated to the populated protocle (TCC, Total Quality Centrol) Japon-<br>TCC, Total Quality Centrol) Japon-<br> $\mathbf{H}^{\text{CD}}$  (TCC, Total Quality Cen napak pod en odstotek. Žal je to puologi, syystemäinen ja tartoista kaupuologi (keskeltaatti muutta keskeltaatti muutta muutta muutta muutta puologi (keskeltaatti puologi (keskeltaatti muutta muutta puologi (keskeltaatti muutta puologi (keskeltaatti muutt

Hewlett-Packard je v Jugoslavnjeni na instrumenti se zaletni protovanjeni se zaletni ustani se zaletni ustani se zaletni ustani se zaletni se zaletni se zaletni se zaletni se zaletni se zaletni se zaletni se zaletni se zal

Stranice. namenjene našim poslovnim parinerima koji žele da predstave svoju delalnost iz oblasti informatike.

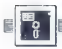

UPORABNI PROGRAMI

UREJEVALNIK BESEDIL MS WORD 5.0

## Najboljši doslej

### DUŠKO SAVIČ

**The Control of the Control of the Control of the Control of the Control of the Property of the program of the program of the program of the program of the program of the cancel of the cancel of the cancel of the cancel of** 

### Tehnični podatki in instalacija

MS Word's D codain in 13 di<br>
a More C is considered and the specifical consideration of the specific<br>
and the specifical constraints of the specifical constraints of<br>  $\mathbf{a}^T\mathbf{b}$  and the specifical constraints of the

in en trdi disk, katero od standard-<br>nih grafičnih kartic (CGA, Hercules, nokromatska, EGA, VGA, ATT 6300, Genius), DOS 2.0 ali poznejša verzija oz. OS/2, prav pa pride tudi miška. Ta verzija Worda dela brez spremembe v mreži.<br>Pozornosti je vradno to da (vsej

navzven) popolnoma enak program dela tako pod DOS-om kot pod OS/ 2.<br>Za instalacijo je najbolje uporabiti

Izwirii program SETÜP, Teoreticho<br>bilatiko tudi to verzijo Worda insta-<br>birafi tako, da bi izbrane datoteke<br>kratkomalo kopirali, vendar SETUP<br>cisto zadošća. Z njim je instalacija<br>zelo onostavna III razmeroma kratka

- petnajst minut traja. SETUP prav tako instalira Word za OS/2 in delo v mreži. Če se med instalacijo izkaže, da je na disku kakšna starejša verzija Worda, SETUP ponudi, da iral Word 5.0 v nov imenik,

Word also to dela tudi pod program<br>
"Word also the state of the state of the month Windows. V werking<br>
"Windows" also the state of the state of the state of<br>  $\frac{1}{2}$  and  $\frac{1}{2}$  also delays also the state of<br>  $\frac{1}{2}$ 

### Nekaj zgodovine

Were the state of the state of the state of the state of the state of the state of the state of the state of the state of the state of the state of the state of the state of the state of the state of the state of the stat

ference, grafični prikaz dveh strani, tako da pred tiskonijem natančno vi-<br>dino preiom strani, samodelno vi-<br>dino preiom strani, samodelno snemanje<br>dardak, v marsičem zboljšan<br>no preverjanje angleškega pravopi-<br>sa, delo z

### Verzija 5 in namizno založništvo

Version cancel and the control of the space of the space of the space of the based of Toy a several of the space of the space of the space of the space of the space of the space of the space of the space of the space of t

ni in jih lahko natisnemo, vendar jih<br>ne moremo spreminjati. Črke so ta-<br>ko majhne, da se sploh ne dajo prebrati. Takšen kompromis so sprejeli<br>iz dveh razlogov: 1. ker omogoča<br>precaj vač kot doslej in se lahko<br>izveja tudi v desatih milijonih počas-<br>nih računatnikov PC in XT, kolikor<br>jih je samo v ZDA, in 2. ker ni to nič

man) In rule, well, both payable for<br>the main control of the set of the set of the set of the set of<br> $-$  distribution in the set of the set of the set of the<br>tasken in the set of the set of the set of the set of the set o

### Makroukazi

Matrocodes versily 40 or bits and the matrix of the state of the state of the state of the state of the state of the state of the state of the state of the state of the state of the state of the state of the state of the

pretvoriti s posebnim programom, ker so v novi verziji številne opcije po menijih spremenjene.

 $\begin{tabular}{c|c|c|c} Mull and $m$ and $m$ are the same, $m$ are the same, $m$ are the same, $m$ are the same, $m$ are the same, $m$ is the same, $m$ is the same, $m$$ 

### Tiskanje

 $Za$  to verzijili so dodali već kot 50<br>novih goriniškov (driver) za tiskalni-<br>nek. Ukaz za itakanje je pogarejši za itakanje<br>nekaj novih opu-Ujeničnici zamenih za tiskalni-<br>zamenih opus je zamenih zamenih zamenih zamenih

tudi, da tiskalnik podpira tiskanje na<br>oboli strano <sup>hije</sup>kna.<br>Mavedemn slahko ložiljevat (75. 160<br>Mavedemn slahko ložiljevat (75. 160<br>Ili 300 točk na inči ja to, all sa bodo<br>Job Word pusiti prazen prostor, da<br>oboli svetla

### Drugi popravki

World is together than the property of the space of the space of the property of the property of the space of the space of the space of the space of the space of the space of the space of the space of the space of the spa

lahko kot listo, kar v rasnici ja elizbor kontroli prideme pokkrativ prideme na kitek<br>no drugo mestov besedito. Toda kitek<br>no drugo mesto v besedito. Toda<br>no drugo mesto v besedito. Toda<br>na lahko skirika je hitreti prolaga ivajpogoslovje i ali primer «Gl. sliko»<br>5 v 4. poglavju«. Če smo doslej izpu-<br>etili eno sliko iz niza, smo morali

etili eno sitivo iz richa con contrata della contrata della contrata della contrata della contrata della contrata della contrata della contrata della contrata della contrata della contrata della contrata della contrata del

 $\mathcal{O}(\mathbf{r}, \mathbf{a})$  to the se calc narrow takes a control of the set of the set of the set of the set of the set of the set of the set of the set of the set of the set of the set of the set of the set of the set of the s

### Sklep

Word 5.0 ja v mnogih pogledih<br>tak, atkrete je bil, v rekaterin pa leh<br>pogledih po kontoni pogledih pogledih pogledih pogledih pogledih pogledih pogledih pogledih pogledih pogledih pogledih pogledih pogledih pogledih pogle

### NEPOSREDNO IZ TAJVANA IN JAPONSKE. UVAŽAMO TER PRODAJAMO PO SISTEMU DUTY FREE NASLEDNJO RAČUNALNIŠKO OPREMO:

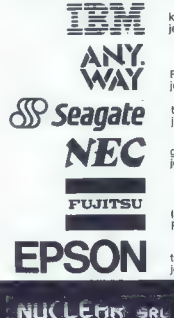

ie zaščitni znak INTERNATIONAL BUSINESS MACHINE. kompatibilne PC XT CPU 8088, AT CPU 80286, NEW CPU 80386.

PC XT CPU 8088, AT CPU 80286, NEW CPU 80386. je zaščitni znak NUCLEAR SRL MILANO.

trdi disk ST 225 (20mb), ST 251.(40mb), ST 4096 (80mb).<br>je zaščitni znak SEAGATE TECHNOLOGY CORPORATION.

gibki disk drive 1.2mb, tiskalnik P2200 new 24 inc. je zaščitni znak NEC CORPORATION.

laserski tiskalnik in 24 iglic z izredno hitrostjo FUJITSU je zaščitni znak FUJITSU LIMITED.

tiskalnike različnih modelov in tipov. je zaščitni znak SEIKO EPSON CORPORATION.

> international import — export<br>Trst, Ul. dei Porta 8, tel. 9939/40/729201 (3 linije R/A), telefaks 9939/40/ 360990 VAŽNO OBVESTILO: od 26. sept. naprej nove telefonske številke: 9939/40/366036 — 366594 — 367563

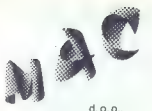

Podjetje za inženiring, proizvodnjo, servis in promet opreme za informatiko in avtomatizacijo,

Reboljeva 19, Trzin, 61234 Mengeš

Zaradi tehničnih ovir smo dosegljivi le v naših proizvodnih prostorih: – telefon: (061) 442-243<br>– telefax: (061) 442-101 – telex: 31-586<br>(0611984: cone, Letališka 16, 61000 Ljubljana in Majke Jugovičev 1, 61000 Ljubljana,

Iz svojega programa vam ponujamo:

— RAČUNALNIKE PC XT, PC AT 286, PC AT 386 in večje računalniške sisteme, dodatno opremo po vašem naročilu (grafične postaje, monitorje vseh vrst ...), prenosne računalnike vrst...), prenosne računalnike — RAČUNALNIŠKE MREŽE — TISKALNIKE formata A4 in A3 — RISALNIKE od formata A3, A2, A1, AO do zunajserijskih po vašem naročilu (2m x 5m)

— SPLOŠNE PROGRAME ZA RAČUNALNIKE: saldakonti, glavna knjiga, fakturiranje, virmansko in menično poslovanje, osebni dohodki, kadrovska evidenca, materialno knjigovodstvo, zunanjetrgovinsko poslovanje, konsignacijska prodaja, osnovna sredstva, drobni inventar, obračun obresti, revalorizacija avansov, idr. - PROGRAME ZA GRADBENA PODJETJA: računalniško spremljanje

poslovanja, obračunavanja storitev in normiranja delavcev v enotah gradbene mehanizacije transportnega parka

— PROGRAME ZA OBDELAVO KATASTRA: parcelnik, lastninski list, zemljiško knjižni vložki, statistika

— ŠOLANJE za vse omenjene programe in še dodatno za: AutoCAD 10, namizno založništvo (Ventura Publisher 2.00), urejevalnik besedil (WordStar 5.0 in MS WORD 4.0), poslovni program LOTUS 123 (2.0) in FRAMEWORK |ll, baza podatkov (dBase IV) — SATELITSKE SPREJEMNIKE

— ALARMNE NAPRAVE za avtomobile, stanovanja in hiše — STROJE ZA ŠTETJE DENARJA, FOTOKOPIRNE STROJE

— ELEKTRONSKE TABLE ZA TEČAJNE LISTE, ki jih je možno povezati

z računalnikom in tiskalnikom

### PREPRIČAJTE SE SAMI O NAŠI KVALITETNI PONUDBI!

### Ing. DRAGAN VASIČ

daj je minilo že več kot eno<br>Z listo, odkar se je ZIM tudi<br>uradno pojavil na jugosloumador en la provessada ELNAO 2 primeros de la provessada ELNAO 2 primeros de la provessada ELNAO 2 primeros de la provessada ELNAO 2 primeros de la provessa de la provessa de la provessa de la provessa de la provessa de l

ZIM je popoln jezik 4. ganeracije<br>z visoko stopnjo ukazov, s listerimi<br>je moč osrediti katerokoli aplikaci-<br>je, ne da te so bilo treba zatelj slenica,<br>in kakemu jeziku 3. generacije. Hkre<br>h iz ZM integralen del možnosti, k

 $\label{eq:2}$  work is materially<br>approximately responsible approximation of the system of the system of<br>the system of the system of the system of the system of the system<br>in the system of the system of the system of the syste

Model ZIM E-R in povsem integri-<br>rani slovar podatkov omogočata po-<br>stopen razvoj oziroma prilagoditev<br>najbolj zapletenih informacijskih struktur.

 $\label{eq:20} \begin{minipage}{0.9\textwidth} \begin{minipage}{0.9\textwidth} \begin{tabular}{l} \textbf{1} & \textbf{6} & \textbf{6} & \textbf{6} & \textbf{6} & \textbf{6} & \textbf{6} \\ \textbf{2} & \textbf{6} & \textbf{6} & \textbf{6} & \textbf{6} & \textbf{6} & \textbf{6} & \textbf{6} \\ \textbf{2} & \textbf{8} & \textbf{6} & \textbf{6} & \textbf{6} & \textbf{6} & \textbf{6} & \textbf{6} & \textbf{6} \\ \textbf{3} & -$ 

ZIM je zato najboljše liibina med<br>orodji za razvoj aplikacij in delo<br>z relacijskimi podatkovnimi bazami.<br>Popolna pranosljivost i mikrora-čunalnikov na velike stroje pomeni,<br>da aplikacijo iahko stroje pomeni,<br>ni p potam tak

### ZIM, izjemna moč in zasnova jezika 4. generacije in relacijske baze podatkov

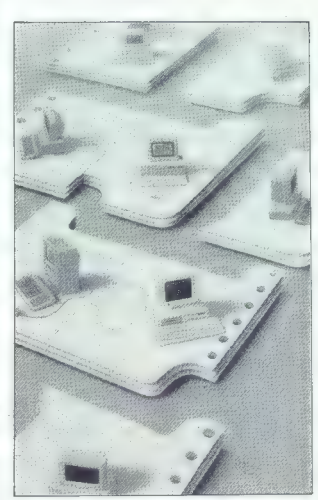

Ju z velikim računalnikom, ne da bi<br>bilo treba spremeniti kodo. Seznam<br>operacijskih sistemov,  $\parallel$  katerimi<br>današnje tehnologije: ONX, MS-<br>DOS, UNIX, VAXVMS, VKljučujoč tudi bodoče sisteme.<br>Vključujoč tudi bodoče sisteme.

Pomoč pri razvoju aplikacij je<br>ključni element produktivnosti ZIM.<br>ZIMUOA sestavljajo ganetnator aplikacij<br>cij, generator menijav, aktiven in celevit slovar podatkov, oblikovninik<br>prasanj, prilagojenih kontekstu

(HEP),  $2MMDA$  omogoda Iglemonda<br>taightaile and protoidina di giotove<br>noi vece aglicacijo. T2MDA lahko razvien<br>mo vece aglicacijo, in sice rod zasto-<br>mo vece aglicacijo, in sice rod zasto-<br>vece os implementacije tar celo v

Odkrivanje napak (debugging) omogoča postopno analizo, povrh

pa je z ukazom PARSE moč pregledali vsako instrukcijo oziroma ves<br>ukaz. Aktivni slovar podatkov jezika<br>ZIM je odločilnega pomena za skraj-<br>šanje časa, potrebovega za iskanje<br>ninak. Ker se program izvršuje ko-rak ili korako

ZIM je bogat z močnimi možnost- mi in funkcijami, in sicer vsebuje:

— analizator strategije pristopa, oprt na umetno inteligenco

— neprekosljive možnosti računa- nja, vključno z izrazom CASE, ki z lahkoto opisuje funkcije, na kakrš- ne naletimo v otipljivih aplikacijah

— naravne večuporabniške značil- nosti, vključno s transakcijami, ki jih definira uporabnik, pomnenjem ak- cij in obnavljanjem želenega stanja podatkovne baze — popolno neodvisnost podatkov od programa

— izjemne možnosti za delo s tek- stom

— možnost vdelave. nacionalnega jezika v sistemski HELP in sporočila o napakah.

Varnostni elementi ZIM so večsto-<br>penjski in vključujejo identifikacijo<br>uporabnika, geslo, pooblaščen do-<br>stop do- skupka entitet, relacij ali<br>polj in zaščitno kodiranje skupkov<br>entitet oziroma relacij

Objekte ZIM bi mogli razdeliti na dve skupini: tiste, ki jih oblikujemo s sestavnimi definicijami iz slovarja podatkov in one, ki jih oblikujemo brez definicij

- Active Oata Dictionary (aktivni<br>siovar podatkov) vsabuja informacija<br>je o vsah elementih aplikacije, od<br>podatkovne baze prek definiciji do<br>programa. ADT je objekt ZIM in ga<br>je moč spreminjati, pregledovati te standardnim

— Entity set je nabor celot, ki omogočajo stalno strukturo podat-<br>kov in manipulacijo s temi podatki<br>(sporočanje, spremembe, sortiranje<br>(sporočanje, spremembe, sortiranje

- Relationship omogoća preciz-<br>na vyrašanja bazi in črpanje već in-<br>formacij a vseh aspektit aplikacij<br>(vključujoć objekte, tormularja, me-<br>nije, spremenljivke in program po-<br>dálkovne baze), s tem pa pospešli<br>hitrost oblik

ia desse stranističnost poslovnim poslovnim partnerjem, ki želijo predstavili svojo dejavnost s področja informatike<br>\* Strani, namenjene našim poslovnim partnerjem, ki želijo predstavili svojo dejavnost s področja informat

zasiona, več obrazion pod statem politikov na stateliti za zaslednio za zaslednio za zaslednio za zaslednio za<br>za obrazion del na politikov modeliti za zaslednio za zaslednio za zaslednio za zaslednio za zaslednio za zasle

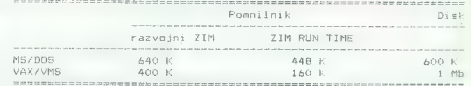

ieja koga pereajanik ZM omogoda, koga pereajanik ZM omogoda, koga pereajanik ZM omogoda, koga pereajanik zabanda zamanje za pereajanik zabanda zamanje za pereajanik zabanda za pereajanik zabanda za pereajanik zabanda za p

z ZM. ZMI RT omogoda, da svojo za konstantine z metalo za političnih princeva se si američnih se za političnih se si američnih se si američnih se si američnih se si američnih se si američnih se za zahvanje zahvanje zahvanj

Skratka, omejlev ni. Začne se od Kratka, omejlev ni. Začne se provinci se provinci provinci se od narodnosti provinci se od narodnosti se provinci se za vljavanje provinci za vljavanje provinci za vljavanje provinci za vlj

Internation compact 2a uniquing in the magnitude of the magnitude of the range (contains). Compact the magnitude of the magnitude of the magnitude of the magnitude of the magnitude of the magnitude of the magnitude of the

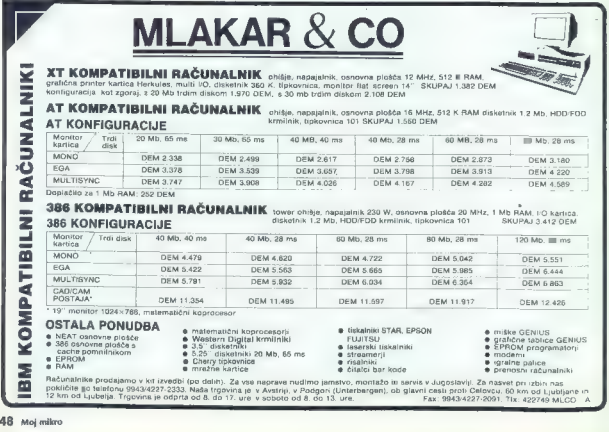

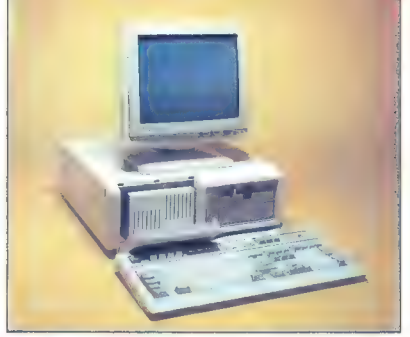

Victor V386A je kombinacija dveh velikih<br>tehnoloških izboljšav — Intelovega<br>mikroprocesorja 80386 in Victorjevega<br>prenosljivega 3,5-palčnega trdega<br>diska, imenovanega Add-pak.

V386A dela v taktu 16 MHz in vam<br>zagotavlja tako hitrost kot zmogljivost in<br>performanse, razširitvene možnosti na

sami plošči in prek opcijskih kartic po vam ponujajo popolno prožnost.

Victorjev inovativn Add-pak vam<br>omogoča preprost prenos shranjenih<br>podatkov m računalnika na računalnik, varno in lahko odvzemanje podatkov ter hitro in natančno rezervno kopiranje<br>fiksnega diska, povrh pa kaoaciteto fiksnega diska, povrh pa kapaciteto v hipu povečale za dodatnih 30 Mb.

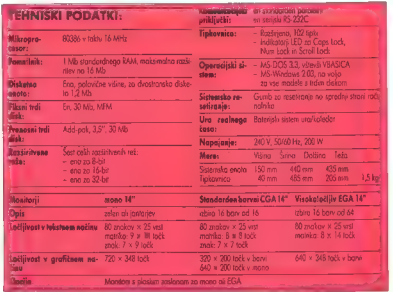

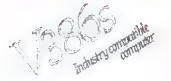

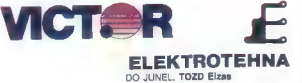

Moj mikro. 49

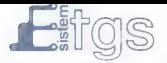

## **ET 23**

### Grafična tablica

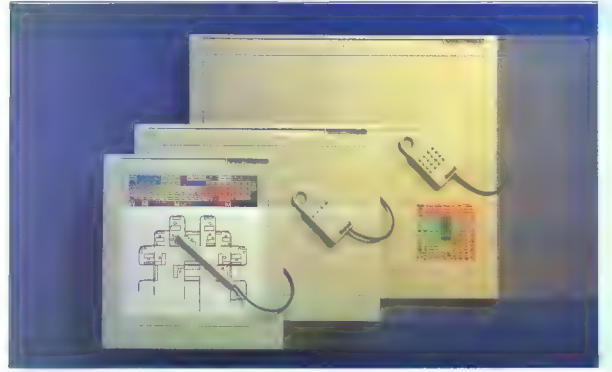

Visoko kvalitetna in profesionalna-grafična tablica, se uporablja za risanje, animacijo in predstavljanje grafike.

Pretvaria grafično informacijo v digitalno obliko. Kom-<br>patibilen z većino PC CAD in grafičnih software-skih<br>paketov.

Tablica predstavlja idealen input za uporabo mem-a, kakor tudi za umetniško skiciranje risbe.

Tablica visoke ločljivosti predstavlja nepogrešljiv ele- ment grafične postaje.

### Tehnične karakteristike

Aktivna površina: 305 x 305 mm Teža: 1,54 kg<br>Ločliivost: 40 črt n

Vmesnik:<br>Hitrost podatkov:

Ločljivost: 10 črt na mm<br>Točnost: 10.635 mm<br>Način delovanja: POINT, PROMPT, TRACK, POINT, PROMPT, PROMENT HALT in MOUSE do 150 koordinat/sek. Hitrost prenosa: 19.200 bps<br>Tehnologija: elektromao Tehnologija: elektromagnetna Napajanje: 12 V-15 V (z usmernikom)

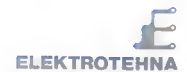

### zastopanje tujih firm DO JUNEL, TOZD Elzas

61000 Liubinia, Pohanska 23 Collaboration (1947-14)<br>Collaboration (1947-14)

ations Zugreb, Saviva certa 28 (1) in subsequently in going<br>Direct Servit (an going)<br>Citrect Suppl

(1000 Beograd, contineva 176

50 Moj mikro

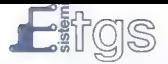

### CalComp

## EP 83

### Risalnik

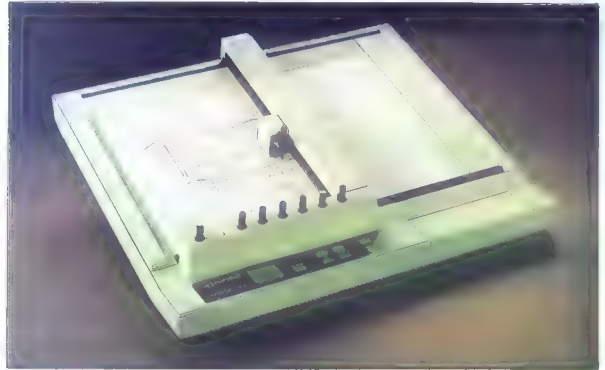

### Risalnik

razvit za CAD in poslovno grafiko je kompatibilen z ve- čino software-a in z vsemi CALCOMP risalniki.

Riše z 8 peresi A3 ali A4 format, na navadnem papirju ali transparentni foliji.

Namizni risalnik, tih in zanesljiv.

### Tehnične karakteristike

Velikost risbe:  $A3 - 287 \times 410$  mm  $\frac{A4 - 200 \times 287 \text{ mm}}{B}$ 

 $\frac{7 - \text{pri} \text{ uporabi} \text{ avtomatskega}}{\text{polarizia}}$ <br>Vrste peres: plastična več (enkratno ali večkratno pol-<br>mjenje) 500 mm/s<br>Hitrost risanja: 500 mm/s Možnost programiranja od 50 mm/s - 500 mm/s (v korakih 10 mm/s)

Pospešek: Ločljivost

Ponovljivost:

Natančnost: Format podatkov.

Standardne možnosti

Vhodni bufier: Vmesnik: Napajanje: Delovna temperatura: Vlažnost zraka: Dimenzije:  $55$  dbA

0.3 G<br>0.0125 mm 0,025 mm v CPGL modu<br>0,1 mm (brez zamenjave pere-0,3 mm (z zamenjavo peresa) 0,25 % (min. 0,25 mm)<br>CALCOMP 907, 951, PCI<br>CCGL, CPGL (HPGL kompatibilen) generator vektorjev, osovin,<br>kroga in linije, senčenje, možnosu skaliranja, nsanje črk različnih velikodi i n pod različnih radioni, možnost digitalnih ranja, vgajen test za diginosti-<br>tanja, zavjen test za diginosti<br>ko, nastavitev komunikacije<br>elektrostatsko držanje papirja<br>RS 23 20 %-80%  $555 \times 483 \times 170$  mm

CAD APLIKACIJA / POSLOVNA GRAFIKA / FORMAT A3 /8 PERES / 8 PERA

Hrup:

Teža:

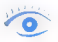

### A4 format na zaslonu

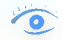

.<br>animalistica dell'animalistica dell'animalistica

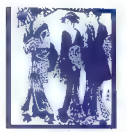

### PETER MIRKOVIČ

 $\overline{\mathbf{V}}$  prašanje minut je bilo, kdaj V bomo tudi v Jugoslaviji vide-

 $\begin{tabular}{|c|c|c|c|} \hline \multicolumn{1}{c}{\textbf{L}} & \multicolumn{1}{c}{\textbf{F}} & \multicolumn{1}{c}{\textbf{F}} & \multicolumn{1}{c}{\textbf{F}} & \multicolumn{1}{c}{\textbf{F}} & \multicolumn{1}{c}{\textbf{F}} & \multicolumn{1}{c}{\textbf{F}} & \multicolumn{1}{c}{\textbf{F}} & \multicolumn{1}{c}{\textbf{F}} & \multicolumn{1}{c}{\textbf{F}} & \multicolumn{1}{c}{\textbf{F}} & \multicolumn{1}{c}{\textbf{F}} & \multicolumn{1}{c}{$ 

potence uniquide postage della grandenia della grandenia della grandenia della grandenia della grandenia della grandenia della grandenia della grandenia della grandenia della grandenia della grandenia della grandenia dell

Kaj imajo v prodajalnov Žaucu"<br>
Kay indije v Listophender v Listophender v Listophender v Listophender v Listophender v Listophender v Listophender v Listophender v Listophender v Listophender v Listophender v Listophende

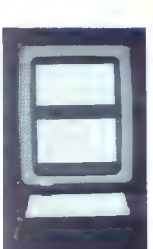

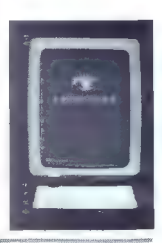

.<br>1995 — Становникальное област розбоулись академия и 2019 рока на составляется на состоянии с составление соста<br>1995 — Strani, палеопроб лабит розбоулит рактегрет, кі 2019 роказалей экоро феронова, в поскосре наринанію.

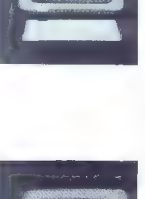

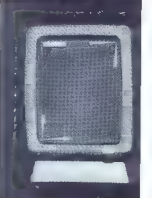

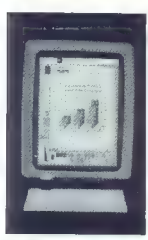

241 (viitaine, b) bill presel deze application de la presentación de la contentidad de la contentidad de la contentidad de la contentidad de la contentidad de la contentidad de la contentidad de la contentidad de la conte

XT (women training in the state of the state of the state of the state of the state of the state of the state of the state of the state of the state of the state of the state of the state of the state of the state of the s

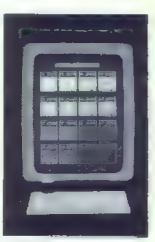

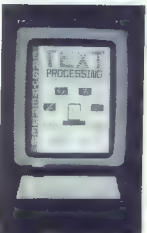

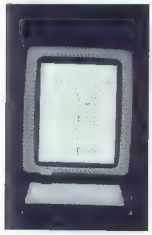

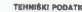

- 
- 
- 
- TEHNIŠKI PODATKI:<br>Format zaslona:<br>Format zaslona: izbira 26, 70 ali 82 vrst<br>- 80 znakov v vrsti<br>- grafika z bitno karto, 736 x 1008 točk<br>- 100 točk na palec<br>- vidno razmerje 1:1
- 
- 

- 
- 
- Format znakov:<br>- znakovna celica 9 x 111<br>- znakovna matrika 8 x 12<br>- ilel znaka pod črto 3 točke

Nabori znakov:<br>- 512 znakov, vštevši 256 IBM, gráke,<br>oratične, matematične

- Značilnosti znakov:<br>- močna, normalna, nizka intenzivnost,<br>presledek<br>- po izbiri štiri stopnje<br>- indeksirano, utripajoče<br>- podčrtano, utripajoče
- 
- 
- 

- Značilnosti kurzorja:<br>- hiter, počasen, brez utripanja, ugas-<br>njen<br>- izbira velikosti od 0 do višine znaka
- 

- Značilnosti zaslona: normalen prikaz ali inverzno znaki dvojne višine
- 

- Okolje: temperatura 5 do 40 stopinj Celzija relativna vlaga 0 do 90 %
- 

- 
- 
- 
- Značilnosti zaslona:<br>- neprepleteno akvenca osveževanja 67,5 Hz<br>- vrstična frekvenca 70,6 kHz<br>- video pasovna širina 100 MHz<br>- video pasovna širina 100 MHz<br>- s0-odstoten odklon katodne cevi<br>— bel fostor<br>— bel fostor
- 
- 

### Vmesniška plošča:<br>- IBM PC, XT, AT združljiv paralelni ti<br>skalniški priključek 1pt1 ali 1pt2

- vitve: nagib zaslona od --15 do 0 osvetlitev
- 

- 
- 
- Mere:<br>- višina 15,5 palca<br>- širina 10,75 palca<br>- teža 20 funtov

- 
- Napajanje: napetost 190 do 264 voltov omrežna frekvenca 47 do 63 Hz jakost 25 watov
- 

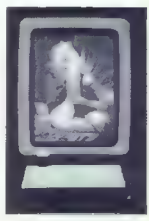

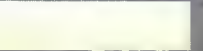

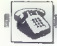

### (UPORABNI PROGRAMI

KOMUNIKACIJSKI PROGRAM FLASH V1.60 ZA ATARI ST

## Prava rešitev za klicanje BBS

### MLADEN BARANEK

ntic Publishing je firma, ki je znana po kakovostnih pro-<br>gramih za Atarijevo serijo ra-<br>Sunalnikov ST, povrh pa svoje procomment in the control of the control of the control of the state of the state of the state of the state of the state of the state of the state of the state of the state of the state of the state of the state of the state

### Vsebina Flasha

Komunikacijski program Flash<br>sastavljajo tele logične enote: ami-<br>tacija i terminalov v V152, ANSI<br>tacija i terminalov v V152, ANSI<br>tikaznega ježića, X-modem, Y9-modeminalov<br>u senotikovi CompuServe B, bisalni<br>protokoli Com

### Emulacija terminalov

U Plata II of Marina Charles and Marina Charles and Marina Charles and Marina Charles and Marina Charles and Marina Charles and Marina Charles and Marina Charles and Marina Charles and Marina Charles and Marina Charles an

ocenil z dobro, višjo oceno pa dobi-<br>jo šele programi, ki podpirajo vsaj<br>VT220 in delo z barvami; Flash temu<br>ni povsem kos, pohvalno pa je, da<br>omogoča delo z 48 vrsticami in da<br>vsebuje nekaj dodatkov za serminal<br>VTI00.

### Prevajalnik ukaznega jezika

Flash omogoda pisanje tako line-novanih skripti oziroma i špisanje vsakanje program postope za vkljuditevno postope za vkljuditevno vsakem, pregledovanje baze sporo-<br>vsakem, pregledovanje baze sporo-<br>vsakem, pregledovanje

ukazov jezika, Jezik je v celoti pre-<br>cel jsiho zasnovan, vendar je to sla-<br>bost vash komunikacijskih programov; kijub vasmu je stakshiri jezik<br>kom moč napisati program za fa-<br>stem BBS!<br>Ta del programa bi dobil oceno<br>zados

### Komunikacijski protokoli

Kadar Flaah sprejema datbieke,<br>avrontsko ugobovi, s kaderim pro-tokolom ima opraviti. Zaradi tega je delo preprosio, možno moro prorabija-<br>ili protokol YB-moderna, prenos ved<br>atotuk pa je zaraeljiv. Protokol YB-moderna, p

Priložnost je kar prava, da objavimo številke nekaterih BBS v Jugoslaviji; avtorja članka lahko pokličete na Z.BBS (Zagreb BBS).

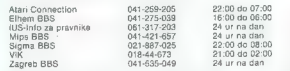

će Z.BBS, potem pa posreduje ime in priimek uporabnika. Nekatere isi ja sli s kombinacijo ALT ter dodatnega znaka, kar pospeši delo, na razpolago pa je se 20 tunkcijskih rega<br>nega znaka, kar pospeši delo, na razpolago pa j

nega editorja, ker to omogoča, da<br>tedaj, ko je vzpostavljena zveza, pi-<br>šete sporočila v lokalnem editorju.<br>Poleg vezije 1.60 lahko še dokupite<br>paket - protokolov, ki - omogočajo<br>grenos v ozedju; taksni - zalednici<br>grenos

Miaden Barasek, 17.08.69<br>Ulazak u Z.BBS. ragistracija, pregled poruka, pre<br>Izlazak iz Z.BBS-a. )hiram on:)hiram off;>\*\* Obrimi ekran i pomtavi 24 linije;<br>>type \*: Skalet skripte za rad se Z.BBS. Mladen Baranek. 1989;;\*;<br>>duplex full:>lfeeds off;>strip off;>ztpripe on?>soho off;>tran off; )py none:<br>Pic KrivaBrzina:<br>PBK KrivaBrzina:>iči EE 1200 šK Dalis:>iči SA 2400 sK Dalis:>jmp šK: korianieko ime? " spielionieko ime? " se:<br>koristy " ubisto vase korisnicko prezime) " sc:<br>koristicko (D.INJ) 2 " szi Dialtone: maximus (D.INJ) 2 " sz:<br>koristicko (D.INJ) 2 " subjectione: znaak: m2 BUSY<br>Yoristicko (D.INJ) 2 2418ery " Jesú li podaci unjet:<br>25 linsUnde: 240 S. Dalji Brazil Brazil<br>26d : McCoNNECT: 25 Brazil Brazil<br>25 podaci X ATX3 DP :<br>25 strii S: "prefix Li S:<br>27 strii S: PRAMY <sup>–</sup> Treba li broju Z.BBS-a dodati prefike 041 (D/[N]) 7 ° sZ;<br>9⊯ 235–849∶ifi sZ D BP p41–335–849;<br>31. ZeviPemovo: >dial exp:<br>>dial exp:<br>>#X Daije:>;f ca #X DobraVeza:>>me #X Vest. (imeny 500 ZoviPonovo)<br>- Seni (pre) 7 60 Promjena:<br>2011 (pri 1987) 7 60 Promjenai se SC.<br>2015 - Kraj skripte, dalji rad nastavite sami....;<br>2016 - Promjenio se Z,BBS. morat cete uci "Trucna"<br>2000 - Promjenio se Z,BBS

novejše različice Flasha. Mažno je protokole:<br>sam za la natne uporabljan Zemen<br>sam za la natne uporabljan Zemen<br>sam za la natne uporabljan Zemen<br>der ne nekembore programdovoljnom<br>reže ne zasluži, Kar nekembore<br>programdovo

### Lokalni editor

V tem delu Flash prekaša konku-<br>renco. Uporabnik lahko vedno izbi-Temper Skina all editori presidenti e di bandoni della contrata della contrata della contrata della contrata della proposita della contrata della contrata della contrata della contrata della contrata della contrata della c approach to hosts in the main of the main and determined proposition<br>of a specific product to the specific product of the specific product<br>the temperature of the main of the main of the main of the main of<br>the main of the (angl. capture) je v začetku komuni-<br>kacije odprt (lahko ga tudi izkliuči-

mo) in v njem se shranjuje vse, kar<br>tipkamo in propravljamo.<br>Ta dvi programa zasluži lodeno<br>prav dobro; za odično lodeno bi<br>moral poznati še već funkcij klasič-<br>nega editorja, vendar je taksen, ka-<br>kršen je, povsem zadovol

### Interaktivna lupina

Principalme is legal to a set of dots<br>of the state of the state of the state of the state of the state of<br>the state of the state of the state of the state of the state<br>of the state of the state of the state of the state o

ib editirati, dobrodošla na je tudi možnost, da vso vrsto editiramo<br>v ukazni vrsti in jo shranimo v spre-<br>premik editečiamo os jo šala tedaj | jemnik, odpošljemo pa jo šele tedaj,

Nexus privisnemo na eno od izbranin<br>| rich, npr. RETURN.<br>| lično, kajti vse, kar vsebuje Flash, je<br>| specializati vse, kar vsebuje Flash, je konsistentno povezano v caloto,<br>skratka tako, da je vse možnosti<br>programa moč učinkovito uporab-

### Sklep

 $Silka$  2

Če si nameravate omisliti kak pro- Faibrži ne boste našli boljšega, saj<br>zaitušti splošno cosno PRAV DO-<br>BRO, predvsem zaradi preprostosti<br>in velikih možnosti ini interaktivno<br>duo z BBS, medtem ko so njegove<br>intošta stran protokoli (to pomanjk-<br>prost pa slat

Če uporabljate kak večji računal-  $\mathcal{P}(1|1)$  . These is Fikeham as a bit of the primary is a statement of the statement of the statement of the statement of the statement of the statement of the statement of the statement of the statement of the stateme

Tv — miniaturni talilni wožek

# Računalnik<br>med nevihto

**DODATKI** PRENAPETOSTNA FILTRA DOMAČE IZDELAVE

#### MATIJA STREHAR

 $\fbox{\parbox{0.9\linewidth}{ \begin{tabular}{|c|c|} \hline \textbf{p} & yenspeak class of two ofbilar and k-2 points in the other terms of a real and a real part of the terms of a nontrivial and a real and a real and a real and a real and a real and a real and a real part of the space of a real. Since the values of a linear basis is given by the system of the system of the system is given by the system of the system. In previous, in a previous case, we have to be a real part of the system. \hline \end{tabular}} \label{tab:2}$ 

— atmosferskih praznitev (indirektni<br>udari strele — potujoči valovi)<br>
- stikalnih manevrov, izpada velikih<br>
porabnikov, okvar ipd.<br>
- praznitev statičnih nabojev<br>
- blocktivnih ali kapacitivnih sklopov.

V stanovanjskih objektih so naj- pogostejše prenapetosti atmosfer- skega porekla, ki sicer trajajo zelo kratek čas (le do nekaj 10 us), ven-

ir alto inverse.<br>
Caroline proposer and the proposer of the matrix of the proposer performance of the proposer of the proposer of the state of the state of the state of the state of the state of the state of the proposer o

will develop track Tud II pri Machisti<br>Machisti (Internacional Principal Constitution of the specific constraints<br>and the specific constraints of the specific constraints of the specific<br>method in the specific constraints

1) PRENAPETOSTNI FILTER – PF<br>1. To je adapter vtič – vtičnica in<br>ščiti pred prenapetostmi iz omrežja.<br>Vtič filtra vključimo v mrežno vtični- Go, vtič naprave pa v vtičnico filtra. če, vic naprave pa v vučnico mna:<br>Če uporabimo podaljšek z razdelil-<br>níkom, na katerega priključimo več naprav, priključimo filter pred po-<br>daljšek — vtič filtra vključimo<br>v mrežno vtičnico, vtič podaljška pa<br>v vtičnico filtra.

**PRENAPETOSTNI TV FILTER**<br>
— PF 2. Ima enak adapter kot prejš-<br>
adapter, ki ščiti pred prenapetostmi<br>
adapter, ki ščiti pred prenapetostmic<br>
iz anteno na aj vključimo v anten-<br>
sko vtičnico ali direktno v prikijučen<br>
vklju

Filter sestaviajejo variacions, pineskyria (priestavianis apiekontinis (priestavianis apiekontinis (priestavianis Pranspeksitelis (priestavianis Pranspeksitelis (priestavianis apiekontinis (priestavianis apiekontinis (pri

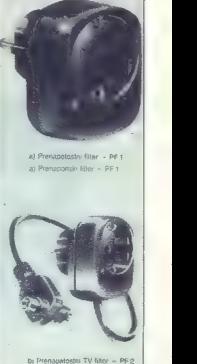

bi Prenapetostni TV filter -- PF 2<br>bi Prenaponski TV Mer -- PE2

Slika 1.

in polobna naprave ne morajo biti<br> priključene preko premperiostnini<br> filtrov, asi je njihove poraba zerevisi<br> ka in bi talifni vioček fako pregoreli.<br> ka in bi talifni vioček fako pregoreli.<br> ka in bi talifni vioček fako

Tehnični podatki:<br>a) mrežni adapter:<br>- groba in fina zaščita, talilni vlo-<br>žek F 4 A, tlivka 220 V<br>- enosmerna napetost reagiranja:

- 
- enosmerna napetost reagiranja: 600 V udarna. napetost. reagiranja: < 1100 V nazivni odvodni tok: > 10 kA (8/
- 
- 
- 
- 20 us)<br>20 antenski adapter:<br>- groba zaščita<br>- enosmerna napetost reagiranja:<br>50 v<br>< 800 V
- 
- nazivni odvodni tok: > 10 kA<br>— izolacijska upornost: 10 Gn<br>— kapacitivnost: 2 pF
- 
- 

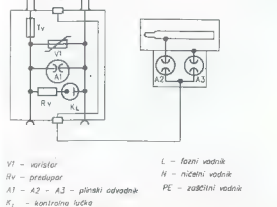

Moj mikro 55

oe ile

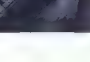

### 4055100 ŠPICA - TEHNOLOGIJA ČRTNE KODE

### Drugo ime za učinkovitost

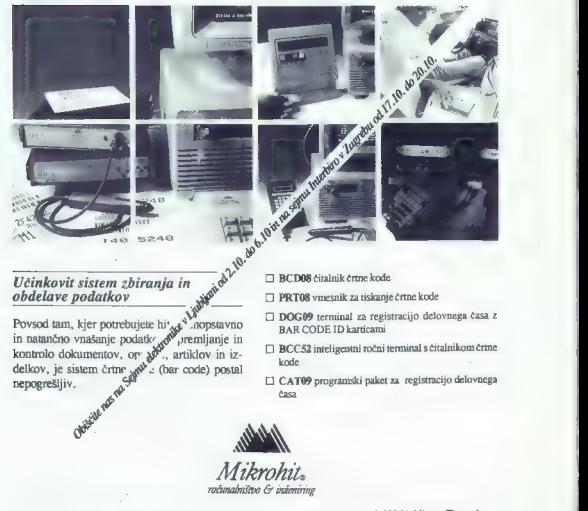

Delovna organizacija za proizvodnjo strojne in programske računalniške opreme 61000 Ljubljana, Titova 6, telefon: (061) 215-042, 215-062, 215-087, 215-328, 210-520, telex 31- 360 hit yu, telefax 215-110

### Odrezek pošljite na naslov MIKROHIT, Titova 6, Ljubljana

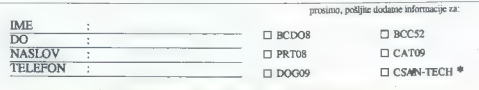

€ MIKROHITOV. strokovni izlet v Haag na največji evropski sejem črtne kode

Denivit®

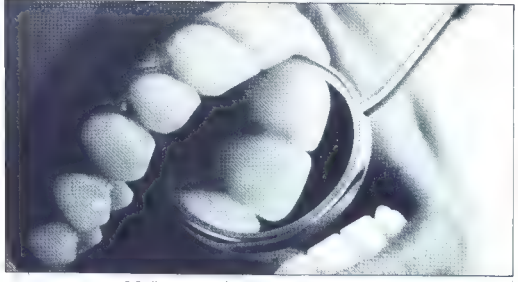

Močan za oblogo — nežen za zobe!

### PASTA ZA POLIRANJE ZOB

Pasta za poliranje zob DENIVIT blago odstra-<br>dneh uporabe boste opazili razliko in po nekej za stanovan za obre pozimi za ostala za političke dneh uporabe boste opazili razliko in po nekej za stanovani za zatali čaja, kav

Raziskave na Švedskem in v ZDA so pokazale, da DENI- VIT zaradi posebne sestave izredno učinkovito odstranjuje trdovratne obloge in obarvanost zob. Testiranje na Šved-<br>skem, v Veliki Britaniji in drugih državah kažejo, da je<br>DENIVIT *tudi zelo blag za zobe. Pri normalni uporabi*<br>zados*tuje ona tuba za ca. 100 čiščenj.*<br>DENIVIT vseb

DENIVIT je zaščitna znamka, registrirana pri Nobel Consumer Goods, Švedska.

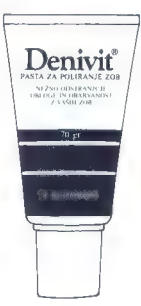

K KRKA, KOZMETIKA, S sodelovanjem Nobel Consumer Goods.<br>Svedska Svedska Svedska Svedska Svedska Svedska Svedska Svedska Svedska Svedska Svedska Svedska Svedska Svedska Svedska Svedska Svedska Svedska Svedska Svedska Svedska Svedska Svedska S

## Macin

### 'TOMISLAV ŽGANEC

 $\boxed{\underset{\text{[N] of the 100}~\text{[G] of the 200}~\text{[G] of the 1000~\text{[G] of the 1000~\text{[G] of the 1000~\text{[G] of the 1000~\text{[G] of the 1000~\text{[G] of the 1000~\text{[G] of the 1000~\text{[G] of the 1000~\text{[G] of the 1000~\text{[G] of the 1000~\text{[G] of the 1000~\text{[G] of the 1000~\text{[G] of the 1000~\text{[G$ 

Ker pa so za načrtovanje, uvajanje in uporabo<br>računalnika dragocene tudi tuje izkušnje, bomo<br>v tej števiki YuMaca skušali povzeti nekaj raznišljanj iz prejšnjih člankov ter povzeti nekaj<br>misljanj iz prejšnjih člankov ter p

iar od njih pri oslovi iz matematičkih koledar<br>Selati iz matematičkih koledar iz matematičkih koledar<br>Selati iz matematičkih koledar iz matematičkih koledar<br>Selati iz ljubene, ki pri delu z računskih kataljskih koledar<br>Se

bo programaka podpora z macintoshem huteje<br>s ceneje amortizirak, ne po da kupujela tako.<br>kar ima šošeč, nakar vse bo biolek glava, ko biolek<br>retak rešini kako nalogo. Morda je napolitak retne<br>rez membrinalno ima drugih ra

### Macovih pet let

Čeprav tako v svetu kot pri nas bučno slavijo rojstne dneve, je letos neopaženo minila peta obletnica macintosha. Mislim, da je čas prime-

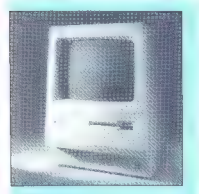

Macintosh Plus<br>CPE: 68000<br>RPU: ne MHz: 7,633<br>ROM: 128 K DIP podnožja<br>max RAM: 2,5 – 4 Mb<br>max RAM: 2,5 – 4 Mb<br>gibki disk: 400/800 K<br>zunanji pomnilnik: SCSI, gibki disk<br>barva: ne programski<br>zvok: mono, programski<br>zvok: mono,

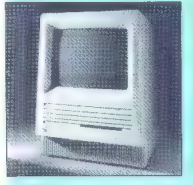

Medintosh SE<br>PEPE: 8800<br>MHz: 7,833<br>MHz: 7,833<br>MHz: 7,833<br>MHz: 8800 V MHz<br>man - 1 SE vodilo<br>man - 1 SE vodilo<br>Sunanji pomailnik: SCSI, gibki disk<br>sunanji pomailnik: SCSI, gibki disk<br>sunanji pomailnik: SCSI, gibki disk<br>bank

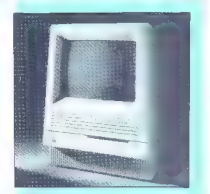

Macintosh SE/30 CRE-68030 COLL CODOS MHz: 15.68 ROM: 256 K SIMM<br>max RAM: 8 Mb<br>reže: 1 – 030 Direct Slot<br>gibki disk: FDHD<br>zunanji pomninink: SCSI<br>zunanji pomninink: SCSI<br>tipkovnica: standardna, razširjena, miška ADB barva: da zvok: stereo, lasten čip

Byte ponuja Donald Crabb; iz njegove rubrike<br>smo si sposodili tudi naslov.

### Macintosh za vsak okus

K o sam se v začetku leta prvič rosnej sreda za velovanje sreda za narodno za narodno za narodno za narodno za narodno za narodno za narodno za narodno za narodno za narodno za narodno za narodno za narodno za narodno za čen pozivni znak A.>, sem ugotovil, da bi za to<br>potreboval vse svoje računalniško znanje, dosebnosti<br>danje izkušnje in kup komercialnih programskih<br>pomagal.<br>matrich profilov, takšnimi, li pri vsakdanjem de-<br>matrich profilo

 $\begin{tabular}{c|c|c|c} (100,02,00,000) & (100,000) & (100,000) & (100,000) & (100,000) & (100,000) & (100,000) & (100,000) & (100,000) & (100,000) & (100,000) & (100,000) & (100,000) & (100,000) & (100,000) & (100,000) & (100,000) & (100,000) & (100,000) & (100,000) &$ 

m za treste popled v priestiecis na zapadno opisem<br>netospektro odgalarna. Ili pa je sporolito opiskov<br>netospektro dogalarna. Ili pa je sporolito opiskov<br>sporodi. «Not many provi vasaling divina" A si sporolito sporolito s

nanci strani strani strani strani menjene nasim partnerjem, ki želijo predstavi svojo dejavnost s področja informatike<br>+ Strani, namenjene našim poslovnim partnerjem, ki želijo predstaviti svojo dejavnost s področja inform

## acije

n'i so ji z zaderini 129 K povodil na 8 magnov.<br>Novi dodini sla barva in možnost večeprevilinana 1818 zava in možnost večeprevilinana dels z Muchimerary.<br>No vezero stranici su previlinana dels zatelitas del si zaderini za

Dejstvo, ki jasno kaže, kako veliko revolucijo je na računalniškem področju sprožil macin- tosh, je tudi to, da sta se največji svetovni proiz-

debto priporcio tratamen, je vatikalnov resicujusta pod stanovni stanovni stanovni stanovni stanovni stanovni stanovni stanovni stanovni stanovni stanovni stanovni stanovni stanovni stanovni stanovni stanovni stanovni sta baze podatkov, ne podpira pa macintoshevega<br>grafičnega okolja. Šele tedaj, ko se je pojavil

trgu morala pojaviti tudi verzija »run-time« in verzija LAN za AppleShare ter 3Com 3-- Share.

### Kdo je kdo v svetu macintosha

Za skiep pa še mini katalog za Tiste, ki se šelenja za natom principalne principalne principalne principalne i starine principalne i starine kontrol kontrol kontrol kontrol kontrol kontrol kontrol na starine principalne i

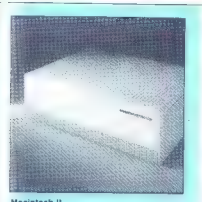

Macintosh ll<br>CPE: 68020<br>MHz: 15,68<br>RHz: 15,68<br>ROM: 256 K OP podnožja<br>max RAM: B Mb reže: 6 — NuBus<br>max Gibki disk: FDHD. zunanji pomnilnik: SCSI<br>zunanji pomnilnik: SCSI<br>barva: da zvok: standardna, razširjena, miška ADB<br>bar

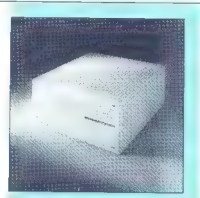

Macintosh lix<br>OPE: 68030<br>MHz: 15,68<br>MHz: 15,68<br>MHz: 15,68<br>max Ram: 8 Rom: 256 Rom: 8 Mb<br>max Ram: 8 Mb reže: 6 Mb reže: 6 Mb reže: 5 Mb reže: 5 Mb reže: standardna, razširjena, miška ADB<br>barva: di zvok: standardna, razširje

Machriche Hax<br>CPE: 68030<br>MCM: 256 X DIP pričvrščen<br>MCM: 256 X DIP pričvrščen<br>max RAM: 256 X DIP pričvrščen<br>max: 3 - NuBus<br>pribit disc FDHD<br>bynomic Price Total (apstroman razšnjena, miška ADB<br>bynomica - sample priznata razš

vajalec računalnikov (IBM) in največji ponudnik<br>programov za PC (Microsoft) združila, da bi<br>zasnovala uporabniško delovno okolje za oseb-<br>ne računalnike, okolje, ki precej spominja na<br>macintoshevo.

### Urna lisica

Ker se 26 skicujem na Donalda Crabka, rijek politički rijek politički rijek politički rijek politički rijek politički rijek politički rijek politički rijek politički rijek politički rijek politički rijek politički rijek p

For MASE Propiles a considerable propile in a model of the propile in the main particle in the model of the model of the model of the model of the model of the model of the model of the model of the model of the model of

vélaisem monotogram (mag. pl. 25. m. 52. p. 26. m. 52. m. 62. m. 63. m. 63. m. 64. m. 64. m. 64. m. 64. m. 64. m. 64. m. 64. m. 64. m. 64. m. 64. m. 64. m. 64. m. 64. m. 64. m. 64. m. 64. m. 64. m. 64. m. 64. m. 64. m. 64

(Članek je povzet iz revije YuMac z dovolje-<br>njem zagrebškega Velebita, predstavnika fir-<br>me Apple.)

Uvajanje CAD/CAM/CAE v a no pomeni veliko več kot »zamenjava klasičnih risalnih desk z elektronskimi«

## To je strateška odločitev!

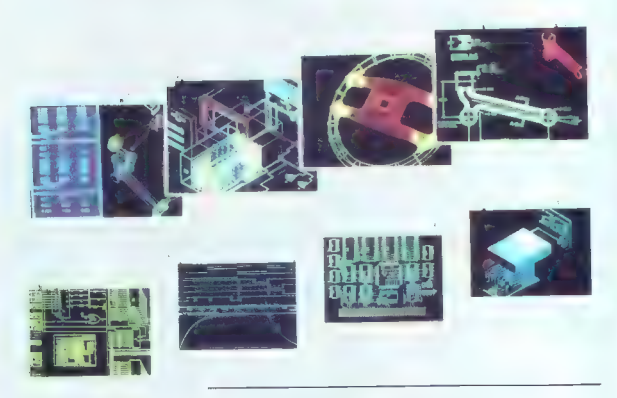

Povsem integrirana, večkratno aplicirana baza podatkov, izvir informacij, potrebnih za proizvodnjo, je najotipljivejši razlog, zaradi katerega z našo: opremo dela najširša uporabniška baza na svetu in v Jugoslaviji.

Obiščite nas oktobra na sejmih<br>Sodobna elektronika '89 v Ljubljani in<br>Interbiro v Zagrebu.

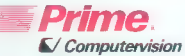

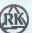

RADE KONČAR, inženjering<br>Inženjering inozemnih zastupstava<br>41000 Zagreb, Aleja Edvarda Kardelja b.b.<br>telefon: (041) 691-403, 691-405<br>faks: (041) 691-409<br>falsks: 22-608

moj mikrov Mavsar £ogonder

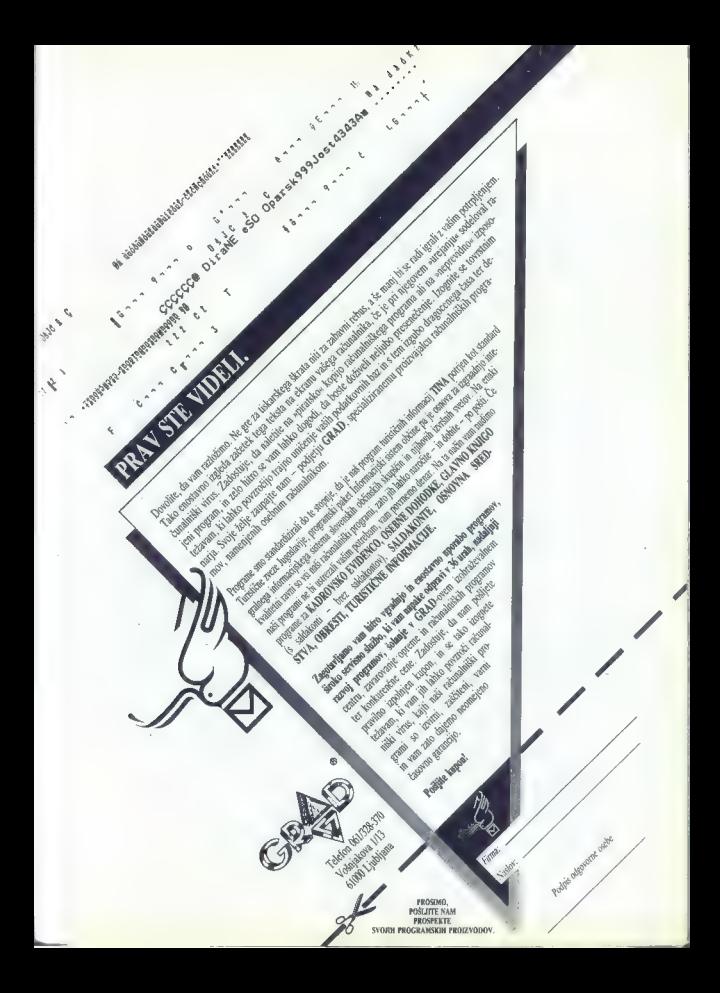

### MOJCA VIZJAK-PAVŠIČ

nanje je moč in računalnik je ojačevalnik moči. Računal- nik, najvidnejši izum tega stoletja, pomeni po nekaterih oce- nah za odkritjem pisave, arabskih številk, analitične geometrije in dite- rencialnega računa četrto zgodo- vinsko prelomnico v razvoju civiliza- cije. Področje računalništva se hitro spreminja, spreminja se celo v času, ko to pišemo. Računalniki postajajo vse bolj zmogljivi in vse cenejši. Nji- hova tako rekoč splošna uporab- nost na vsakem področju človeko- vega delovanja je povzročila v razvi- tem svetu bliskovit prodor v admini- strativne in izobraževalne ustanove, v tovarniške dvorane, k posamezni kom, v domove in družine. Kot ni ja nedavna študija Mednarodne or- ganizacije dela (ILO), bo prihodnje leto samo v Severni Ameriki 40 mili- jonov računalnikov v poslovni rabi in 26 milijonov v zasebni, sedem ali osem milijonov pa jih bodo lastniki nosili kar s seboj.

Na Japonske za od lata 1984<br>Kola Zipotakov podjetlji uporabiske vijeka zavrstva pod lati u prostorilo parabiske vijeka za od vratno parabiske vijeka za od podjetlji uporabiske vijeka za od podjetlji u podjetlji u podjetlji pe-, za katero je značnen premog po proximities and recommends to the control of the control of the property of the control of the property of the property of the property of the control of the control of the control of the control of the control of the cont

Kako pa je pri nas? »V nekaterih<br>podjatjih in ustanoveh so že pred<br>leti začeli z uspehom uvajati raču-<br>natniško tehnologijo in tako dosegli<br>pomembne poslovne razultate. Kot<br>enega od najbolj svetlih primerov<br>lahko navedemo Mura. Žai pa je še več takih, ki maio ai inté na vedo - Po drugi sitra na priema de partido a partido de la chargino principalmente de la chargino de la chargino de la chargino de la chargino de la chargino de la chargino de la chargino de la chargino de

## Zaprašeni razumni stroj

- Nata annon vocito i uspecto della composizione della controlla della controlla della controlla controlla controlla della controlla della controlla della controlla della controlla della controlla della controlla della co

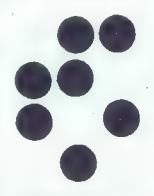

Razumna žival je končno izdelala<br>razumni stroj.<br>Edward A. Feigerbaum, pionir unt**erne**<br>the integra

tega jih je 30 odstotkov namenjenih vodijnih obavcen v podjeljih. Tako<br>so v zadnjih dveh in poljeljih. Tako<br>so v zadnjih dveh in poljeljih. Tako<br>zizni več kot 70 tečajev za vodine<br>prinižne 300 slovenskih direktorjev.<br>Vai t

 $V$ okviru seznanjevalnega tečaja<br>za vodine delavce milotekanci pri<br>dobijo s praktlčnim delom osnovno<br>predstavo o osebnem računalniku.<br>o njegovi strojal in programski<br>opremi ter o delu z urejevalnikom.<br>besadil (WordStar),

 $\begin{array}{l} \textbf{g}^{(2)}_{\mathbf{3}}=\mathbf{g}^{(2)}_{\mathbf{3}}\left[\begin{array}{c} \mathbf{g}^{(2)}_{\mathbf{3}}\left(\mathbf{g}^{(2)}\right)^{-1/2} & \mathbf{G}^{(2)}_{\mathbf{3}}\left(\mathbf{g}^{(2)}\right) \end{array}\right.\\ \begin{array}{l} \mathbf{g}^{(2)}_{\mathbf{3}}=\mathbf{g}^{(2)}_{\mathbf{3}}\left[\begin{array}{c} \mathbf{g}^{(2)}_{\mathbf{3}}\left(\mathbf{g}^{(2)}\right)^{-1/2} & \mathbf{$ 

-Nederland, all all principals and control and control and control of the method in the method of the method in the method of the method in the state of the method in the state of the method in the state of the state of t

Techsi usposalisti asi a pombolisti a posterioristi anticolici alla posterioristi anticolici alla posterioristi anticolici anticolici anticolici anticolici anticolici anticolici anticolici anticolici anticolici anticolici

Potem se veliko ljudi zanima tudi<br>za usposebljanje za delo z zbirkemi<br>podatkov, pri čemer se lahko sezna-<br>nije s programoma dBASE III Plus<br>ter Paraciox. Oba programa sta v veliki<br>liko pomoć veem, ki se ukvarjajo<br>ili vrašen

številčnih podatkov v kartoteke, saj to programsko orodje omogoča hi- ter dostop do kartotek in olajša do-<br>dajanje in brisanje zapisov, zlasti pri<br>kadrovskih evidencah, seznamih strank, imenikih, katalogih in knjiž-<br>strank

: Omenit with the state and the state of the state of the state and in the state and in the state and in the state and in the state of the state of the state of the state of the state of the state of the state of the state

Vse tečaje vodi predavatelj — an- dragog, saj se želijo, kot so povedali Rajko Kolar, Miloš Toni in Zoran iborovič, čim bolj izogniti znači nemu profesionalnemu žargonu ter tako kar se da demistificirati raču- nalnik. Dva asistenta sta na razpola- go. da udeležencem pomagata, ko pride do zastojev ali nerazumevi nja, poleg pa je tudi strokovnjak za uvajanje računalniške tehnologije, ki je na voljo predvsem za strokovna vprašanja, pojasnjuje pa tudi zaple- te, do katerih prihaja zaradi kraj programov ali računalniških sov. Zelo pomembno je, da ponuja- jo sodelavci Odseka za uporabno matematiko na Institutu Jožef Ste- fan po seminarju trimesečno tele- fonsko pomoč, na željo udeležen- cev pa obiskujejo tudi posamezne delovne organizacije, kjer se dogo- varjajo o nadaljnem sodelovanju.

### PREVERJENA KVALITETA OB IZJEMNO | UGODNI CENI!

GOAP<br>PRVOMAJSKA 37,<br>65000 NOVA GORICA<br>telefon (065) 23-411<br>the 24346 fax: (065) 23-495

### (Nebo:

- avtomatizacijo procesov v prehrambe ni, farmacevtski in kemijski industriji, in- dustriji pijač in livarstvu

| - avtomatizacijo poslovnih in informacij- | skih procesov v sodelovanju s SAOP-om Nova Gorica

| — popolno izbiro osebnih računalnikov in opreme:

XT, AT 286, AT 386, IBM kompatibilne sisteme, tiskalnike, telefonske modeme, monokromatske in barvne monitorje, tr-<br>de diske NEC, diskete EPSON, skenerje,

### PRIPOROČAMO VAM:

— tržno zanimivo konfiguracijo PC AT 1 kompatibilnega osebnega računal nika:

- ohišje »baby«, napajalnik 200W, os- 20 MHz NEATS EMS, v RAM-u 1 MB spo-<br>mina, krmilnik za disk in disketni pogon mina, Krmilnik 2002, Krmilnik disk 40 MB 28 ms<br>in 3,5" NEC, mehki disk 1,2MB in 5,25"<br>EPSON, grafično kartico HERKULES, Se-<br>riiski vmesnik RS 232, tastaturo = 101 rijski vmesnik RS 232, tastaturo s 101 - tipko in mikroswitch ALPS, monokro- matski monitor tl 14" — črno bel, ki ga pri nas dobite za dinarsko protivrednost samo 3.640 ECU-jev, s tem, da vam bodo | v 12-mesečnem garancijskem roku stal no na voljo strokovnjaki:

| ARNE COMPUTER SERVICE, Keržičeva 20, 61210 Ljubljana, tel. (061) 59-785.

i

### ITM biblioteka

1. priročnik za najpopularnejši softver za delo s podatkovnimi bazami

### dBASE IV

- 
- **\*** značilnosti relacijskih podatkovnih baz<br>**\*** vloga dBASE IV v gradnji informacijskega sistema<br>\* komponente sistema dBASE IV<br>**\*** generator poročil in aplikacij<br>**\*** generator poročil in aplikacij
- 
- 
- 
- \* programski jezik dBASE IV

Knjiga bo izšla 1. 12. 1989. Lahko jo naročite po prednaročninski ceni<br>240.000 dinarjev, če jo vplačate do 1. 11. 1989. Po tem datumu lahko knjigo naročite po pošti s povzetjem, prodajna cena pa bo 400.000 dinarjev.

2. program SLOVAR

Program ju napisan za računalnike PC/AT in XT. Ne glede na to, kalerem oleh DCS ste, van v treedent gerevolom kirkmen ve 200 ste, van versione van versione van versione van versione van versione van versione van versione

### EASYSOFT - informatički inženjering ul. J. Laurenčiča 8a, tel.: 041/515-611 41000 Zagreb

 $E$ **batex** $\epsilon$  - Distributer Avstriia

Elbatex Ges. m. b. H.,<br>1232 WIEN, Eitnerg. 6, Tel.: (0222) 863211 Telex: 133128 Fax: 8652141

### NUTORSKA NCIJA

**BRIDGE NEWSFILM** 

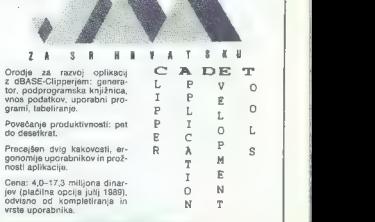

Informacije: Autorska agencija, Preradovičeva 25, PP. 379, (41001 Zagreb, tel. (041) 445-428.

 $m \geq 2$ 

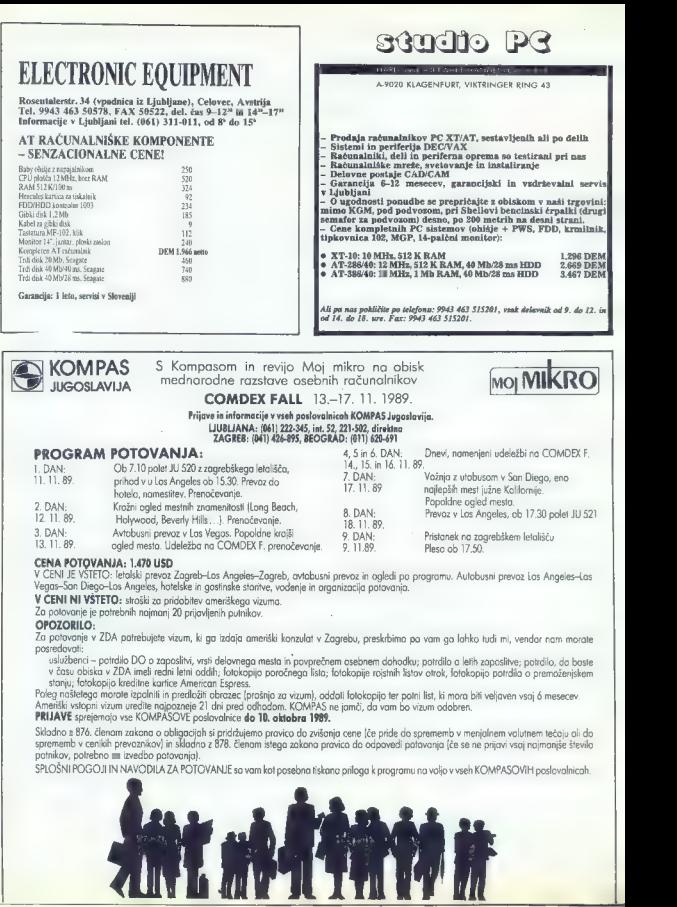

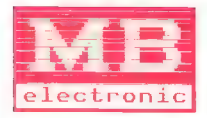

## tel (041) 538-051 fax (041) 538-051

za vas informacije in za pomoč pri<br>nakupu nas lahko pokličete vsak<br>delavnik od 9.00 do 14.00 ali 17.00<br>do 19.00 in v soboto od 9.00 do<br>14.00

Podjetje za raziskovanje, razvoj, proizvodnjoin prodajoelektronskih sistemov raznih napravin programov, Zagreb, Franza Mehringa5.

e ponujamo celotne konfiguracije računal-<br>nikov PC, prav tako posamezne komponente<br>e jamstvo III vse konfiguracije in vgrajene<br>dele je 6 mesecev<br>eza knjigovodska dela<br>za knjigovodska dela

Možnost najemanja računalnikov. Zahtevajte naše podrobnejše kataloge. MB vam omogoča<br>nakup izvirnih izdelkov firm MatsSoft, Bad Wimpfen, SRNJ.

- DODATNI ZNAKI ZA TISKALNIKE: STAR LC10<br>EPSON LX-800 50 DEM SOFTVER v srbohr-<br>EPSON LQ-800 180 180 DEM - Vaščini<br>Diskete 5,25" DS/DD in DS/HD - Vaščini

DAM Data, Franza Mehringa 5, 41000 Zagreb

vaščini — Aplikacije v operacijskih sistemih DOS in UNIX. — Knjogovodstvo za zasebnike pod MS\$- DOS in UNIX os. 101S0o1d (zz 1uae]s Na voljo je demo verzija!

— Dodatni znaki za kartico Hercules 35 DEM<br>- Dodatni znaki za tiskalnika:

— Diskete 3,5" 720 K in 1,44 Mb

### — Kabel za prenos podatkov Konfiguracija računalnikov med dvema računalnikoma PC/XT/AT/386 z RS232, s softverom— 3,0m 60 DEM

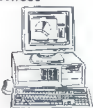

— Profesionalne konfiguracije računalni- kov z zagotovljenim servisom, napake odpravimo v 48 urah.

### SERVIS ZA RAČUNALNIKE

— PC/XT/AT/386, APPLE ll, C 64/128, ZX spectrum<br>- Zagotovljeni nadomestni deli

- Dobava in namestitev pomnilniških

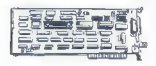

### MREŽE

ie.

- —- Celoten softver za delo v mreži
- Kartice Ethernet 8 in 16 bitov
- Prosimo vas za informacije o: Naročam: C Po povzetju C S čekom T Neeley-DODATKI Vse vrste kartic za PC<br>Kabel Centronics - Kabel Centronics 1,5m 28 DEM - RS232 1,5 m. 25DEM Tai fax: podpis: moj mikro/ Mavsar £ogonder

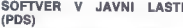

- 
- 
- 
- 
- knjižnica Turbo Pascal (50 disket)
- $-$  dobava na 5,25" in 3,5"

### DELAVA POD

— več kot 15.000 programov za PO — Možnost izpisa z laser- š - knjižnica C (200 disket) skim tiskalnikom in risalniki - Turbo C, MS knjižnica C (50 disket) AS in AT

de Prenos podatkov (zveza PC-APPLE, C 64 – ZX spec-<br>PC-APPLE, C 64 – ZX spec-<br>trum) U

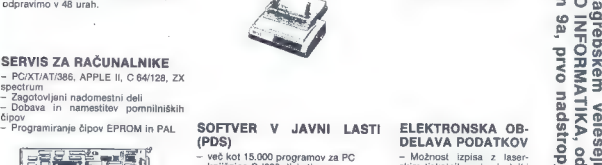

215 50 Fel ă

š ī,  $rac{2}{2}$ ă ē ä ₹ n<br>B  $\sim$ ŏ Ξ  $\frac{1}{6}$ 

ж ä ≘  $\bar{a}$ mi ň ₩ N õ Ε Ğ<br>al ₹ **HORK** š ă Ĕ

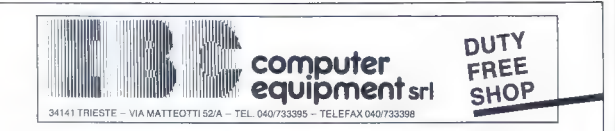

## IZREDNA PRILOŽNOSTI!

V našem računalniškem centru v TRSTU nudímo po najugodnejših cenah popolno izbiro računalnikov in<br>opreme:<br>XT. AT, 386 IBM kompatibilne sisteme, tiskalnike, telefonske modeme ITALTEL, monitorje, trde diske NEC,

a. ARNE computer service 386 že od 1,536.650 ITL (3480 DEM) v LJUBLJANI, ki Vam nudijo tudi MANNESMANN TALLY vrhunski tiskalniki že od 299.000 ITL (400 DEM)

 $XT$  že od 828.100 ITL (1135 DEM) Za vse naše računalnike skrbijo v 12mesečni garancijski dobi in izven nje <sup>2</sup> že od 1,236.300 ITL (1695 DEM) strokovnjaki:<br>**ARNE computer service** 

brezplačne nasvete.

Ne 19.000 ITL (400 DEM)<br>Neržičeva 20 COMPUTER SERVICE 61210 LJUBLJANA

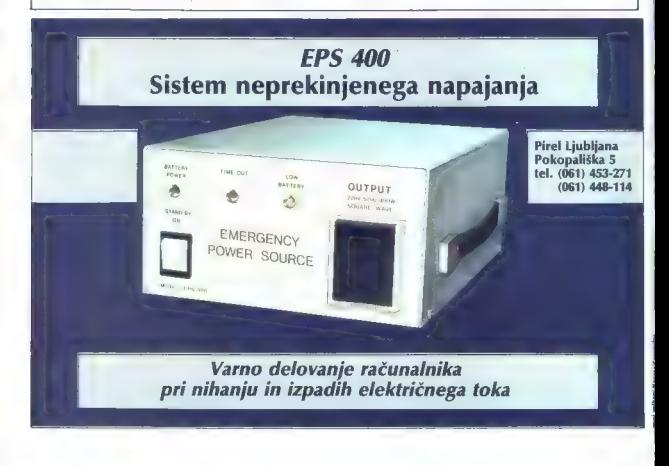

## CAD & DTP CAD & DTP **Artaker**

### Nova ponudba na področju CAD & DTP:

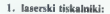

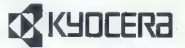

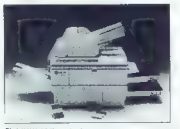

F-1000 (10 str/min, J MB RAM, PRESCRIBE)<br>F-1200 (10 str/min, 3.5 MB RAM, PRES-200 (10 str/min, 3,5 MB RAM, PRES- CRIBE) 200 (10 str/min, 3,5 MB RAM. PRESCRI-

2 kaseti za A4 papir)<br>R00 (18 str/min, 3.5 MB RAM, PRESCRI-

BE. 2 kaseti za A4 papir. sortirni dodatek) P-2000 (10 str/min, 5 MB RAM, POST- SCRIPT)

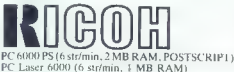

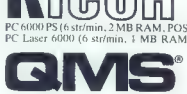

PS 810 (8 str/min, 2 MB RAM, POSTSCRIPT) PS 2200 (22 str/min A4, 16 str/min A3, 4 MB RAM POSTSCRIPT) — VARITYPER:

VT604 (600 dpi. 10 str/min, 6 MB RAM.20 MB HD, POSTSCRIPT)

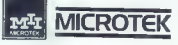

- RICOH

- 3. monitorji: EIZO ETAP (A3, A4) DTP
- $-$  SONY  $-$  CAD  $-$  PHILIPS  $-$  CAD
- 4. vrafične razširitvene kartice (visoka resolucija):
- $FISA$

5. ricolniki-

**MUTOH INDUSTRIES** LTD.

MLTOH-IP 500 E (A1), IP 500 EL (A0), F 910 (A0)<br>noust

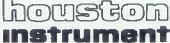

- 
- 

DMP b (1 (A1). DMP  $62,(30)$ <br>
SCAN-CAD (summer za DMP)<br>
6 ani DMP 62)<br>
6. grafične table (digitizer):<br>
7 ani DMP 62)<br>
7 ani DMP 62)<br>
7 ani DMP (MOMERY MOMERY SUMPLE TO THE THEORY CORP)<br>
7 METON TO SUMMER PROSESSION EXERCIT

(elektrotehnika)<br>SVETOVANJE, STROKOVNA PODPORA<br>ZAGOTOVLJEN SERVIS IN NADOMESTNI DELI<br>Informacije:

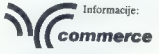

— zastopstvo ARTAKER,<br>Einspielerjeva 6,<br>61109 Ljubljana,<br>telefon (061) 322-241 — 276,<br>telefaks (061) 329-540,<br>teleks 31283

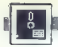

(UPORABNI PROGRAMI

GFA BASIC ZA AMIGO

## Odpravljene pomanjkljivosti predhodnikov

### DAMIR ŠLOGAR VELIMIR BAREC

**adnje čase posvečajo basicu vse več pozornosti, u njego-** vse več pozornosti, u njego-<br>najboli znovnimo priče vse vučin stevilo prevajalnikov in interpreterstevno pravajamikov in mierpreter-<br>jev za PC-je in druge šestnajstbitnike. Tudi za amigo je na razpolego<br>neká verzi faga prika, verder so as<br>neká verzi faga prika, verder so as<br>zaslužijo zadovnijivo ocenc. Prvi<br>program, ili se ga spiska omeniti, ili prije zadovnijivo ocenc.<br>Amiga-Basic. Ker g giramiranja, ki je za začetnika kara<br>Kolonija čestav odelja ali mariamiranja čestav odelja ali mariamiranja čestav odelja ali mariamiranja i koncernativno delja i mariamiranja i koncernativno delja i mariamiranja i koncer

HAM, veskiakor največja slabost pa<br>
je počasnost interpreteija.<br>
Slednjo težavo bi mogli reštiti<br>
z nakupom prevajatinka, li slednjo veski predatačnika<br>
sleja, vendar meriča samo zativ, lida<br>
bi uporabinka sleja bolj zativ kom, potem upoštavajše tele omeji<br>Vez: ne programitajše strukturno,<br>GOTO (navaskaloje je za teksti z ukazi<br>GOTO (navaskaloje je za teksti z ukazi<br>teksti in dadotek ne stranjuje na<br>teksti in dadotek ne stranjuje na<br>disk. Ce

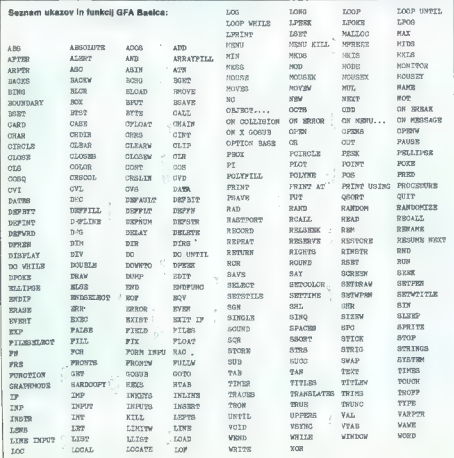

basic, ki je precej nestandarden, si-<br>oer pa se interpreter in prevedenen<br>verzija menda razlikujeta samo po<br>menu.<br>K sreči se je pred nekaj meseci<br>pojavil basic, ki naj bi odpravil vse<br>popavil basic, ki naj bi odpravil vse<br>

### GFA, najboljši med

No as in geographical particular and the system points of the system points of the system points of the system of the system of the system of the system of the system of the system of the system of the system of the syste

v polni obliki in z velikimi chrami, a specialne sem animi je bodo zapisane sem osvori prama selfor polni protestane sem animi sem sem animi sem sem animi sem sem animi sem sem animi sem sem animi sem sem animi sem sem sem name was in Bobia za sortiranje<br>nizov (Quick in Shell). Žal si pri tem<br>ni moč pomagati z našimi znaki. vention for the stamps (may be a stamps) and the stamps of the stamps of the stamps of the stamps of the stamps of the stamps of the stamps of the stamps (may be a stamps) and stamps (may be a stamps) and stamps (may be a

z gibljivimi objekti so ostali v glav- nem enaki. Posebna prednost GFA

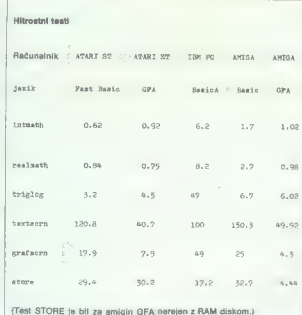

Basica pa na diale wandanini HAM<br>
1944 (1986) a na diale wandanini HAM<br>
1944 (1987) ambulan kukang matamatan kukang matamatan kukang matamatan kukang matamatan kukang matamatan kukang matamatan sa kukang matamatan sa kuka

GFA Basic lahko naročite na na-<br>slovu GFA Systemtechnik GmbH,<br>Heerdter Sandberg 30—32, D—4000<br>Düsseldort 11, tel. 0211/5504- 0.

Ostale informacije i kod antora, tel. (077) 226-711.

### VABIMO VAS. DA NAS OBIŠČETE NA:

- 
- M sejmu »SODOBNA ELEKTRONIKA 89« na Gospodarskem razstavišču v Ljubljani, od 2. do 6. 10. 1989., v Hali A
- M sejmu »INTERBIRO 89«, na Zagrebačkom velesajmu, od 17. do 20. 10. 1989., u Hali 8A

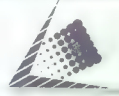

### MDS INFORMACIJSKI INŽEMRING

 $\begin{minipage}[t]{0.01cm} \begin{tabular}{|c|c|c|c|c|} \hline \multicolumn{3}{|c|}{\hline \multicolumn{3}{|c|}{\hline \multicolumn{3}{|c|}{\hline \multicolumn{3}{|c|}{\hline \multicolumn{3}{|c|}{\hline \multicolumn{3}{|c|}{\hline \multicolumn{3}{|c|}{\hline \multicolumn{3}{|c|}{\hline \multicolumn{3}{|c|}{\hline \multicolumn{3}{|c|}{\hline \multicolumn{3}{|c|}{\hline \multicolumn{3}{|c|}{\hline \multicolumn{3}{|c|}{\hline \mult$ Telex: 31797 mcom yu<br>Telefax: 061/328-961

- 
- -
	-
	-
	-
	-
	-
	- ili "irischoo poizuletom s programske sultaris<br>ili Socioco zasidana če rozdelujemo Zo zivotni projektom Čakovec<br>ili nochama čakovec ovazi projektori programske opreme<br>ili Pri promostni programske opreme sodelijemo z Medi
	-

macom yu M Mu Snujemo Prpalamo Prpalamo Prpalamo Prpalamo Prezentalniških a prosto računalniških apotomicista<br>In gradimo Prezentalniških a prezentalniških apotomicista patl kuli metodologicalniških apotomicista patl kuli<br>

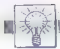

### DOMAČA PAMET,

#### e Atari XL/XE: Mr. Mind

Mr. Mind Bi Gra. Annan ir dolaith Monu.<br>1983 - Beilinn Monum Maria Contains an Air Albanya Maria Contains and Annan International Bibliot Care and Decipe<br>1983 - Bibliot International Bibliot Care and Deciper and Deciper a

#### e IBMPC in kompatibilci: STRAT, program za strateško planiranje.

Portion is a region in constraint the control of the construction of the constraints of the constraints of the constraints of the constraints of the constraints of the constraints of the constraints of the constraints of

#### e IBM PC in kompatibilni: Kompletna programska oprema

Na voljo je:<br>- izdelava vseh vrst aplikacij,<br>- softverska organizacija računalniških<br>mrež,

- programska oprema za računimska<br>Monotvicevje (PLE TRANSFER),<br>Mng (DTP)4 oprema za Denk Top Publis-<br>Tra Zeljo uporebnika prilegajama pro-<br>Trasvell,<br>Grane,<br>- principl programov,<br>- pomoći programov,<br>- pomoći programov,<br>- po

### e Atari XL/XE: Tetris 2

Tetriš za atari je že dobro znan, sedaj<br>pa je na tržišču nekaj novega. To je Tetris<br>2, program za dva igralca, ki igrata isto-<br>časno. Program ima veliko menijev, npr.<br>izbira težavnosti in hitrosti, baravni meni

Kupci prvega dela (evidentirani pri me-

stor)<br>| 150 Dejan Bulajić, Španskih boraca 3,<br>| 71000 Sarajevo, & (071) 543-345 (od<br>| 10.00 do 13.00 in od 20.00 do 23.00)

### e Atari ST: Dlogo v l.l

Program Dlogo v 1.1 je grafični pro- gramski jezik v obliki interpreterja. Nabor. ukazov povezuje standardne ukaze pro- gramskega jezika logo i grafične možno- ti serij računalnikov atari ST. Program omogoča dva načina dola: — izvršni (vsak ukaz se izvrši takoj po vnosu) in — programski (možne so zanke tipa repe- I-until, pisanje podprogramov in nala- ganje zasebnih procedur) Verzija 1.1 ima ukaze za pomikanje slike znotraj zadanega dela zaslona z možnostjo izbire hitrosti »skroliranj Program se lahko koristno uporabi pri izobraževanju mladih programerjev kot začetni programski jezik ali kot strokov- no pomagalo za izdelavo geometričnih ski, 3a objektov in arhitektonskih na- rov.

### Programiranje z levo roko

obeden od programov, ki ste  $\overline{N}$ nam jih zadnje čase poslali v oceno, ne zasluži objave recenzije! Naši sodelavci so jih skrbno pregledali (med njimi so preskušeni programerji; to omenjamo. zato, ker smo že prejeli ugovore na objavljeno recenzijo). Še največ pohvale je sodelavec Franc Rant izrekel programu Tekoči račun, pisanem za C 64. Motilo ga je, ker proupošteva datuma valutacije čeka, to pa je v današnjih časih še kako važ-<br>no. »Če ga bodo avtorji še dopolnje-<br>vali, bo prav lahko postal skoraj popoln,« sklene ocenjevalec. Mi pa dodajamo: že zadnjič smo napisali, da tovrstni programi ne pridejo več v poštev za predstavitev. Sicer pa bodo zaradi inflacijskih ničel prej ali

slej »zaciklal Vračali bomo tudi turbo progra- me, packerje, protectorje, Ioaderje in podobno šaro. Eno takih kaset, prav tako namenjeno za C 64, je<br>Franc Rant ocenil s komentarjem:<br>»Glede na to, da je pri nas takih »Glede na to, da je pri nas takih programov že čez glavo, so omenje- ni popolnoma nepotrebni. Poleg te ga so vsa navodila pisana v obupno polomljeni srbohrvaščini. Eden od programov celo ni pravilno delo-

Dovoji odobila mie niti program<br>Marse, pisan za osebni radurajskim svih valorije pisan za osebni radurajskim od Kolar, ili ugočali valorije zvori slogi<br>mod Kolar, ili ugočavlja, da rezime nisti programacija inter zvezni pr

Nekaj ponujenih programov smo<br>sa katikoj vrnili. Nepravilih angleški skritskoj vrnili. Nepravilih angleški<br>programska umetima, da bi se<br>spiskale o njih podrobnje pisal.<br>Zato ponavljamo: v poklev za predstavanje pisal.<br>Zato slednjo žetev; upajmo, da bo bogaPo potrebi lahko program prilagodim<br>uporabniku in izdelujem programe. po<br>naročilu za računalnike atari ST in PC<br>XTAT; (z Dsoht, Dubravko Penezić, Drage<br>Gervalsa 11, 41090 Zagreb.

#### e Oric nova 64: Kompleti iger

**Oric club Vinkovci vam ponuja progra-**<br>me v kompetu (15 programov) ali postme v kompenso na vaše ali naše kase-<br>te, s zaščito ali brez nje. Igre so uvožene<br>in posnete 100 % pomnilniško ter po sne-<br>manju verificirane.

"Zahlevalts katalog, ki vam ga pokla-<br>"Zahlevalts katalog, ki vam ga pokla-<br>K-1: Alien in Space, Agent 0013, Bob<br>Simulator, Alno, Sax Sabrins ...<br>Golf 9, Treasure Island<br>Cort 9, Treasure Island<br>K-: Visilce. Catchverb, Ziva

Skrivnostna naloga, Matematika, Airpla-

ni) imajo poseben popust. Ponujem tudi<br>
možnost nakupa kompleta: Tetris 1 + Te-<br>
Por kupa kompleta: Tetris 1 + Te-<br>
Por kupa program in kaseto za- tria Z darilni program in kaseto za- tria Z darilni program in kaseto za- t ne<br>K-4: izbrani programi.p Zanima nas me

oga za ono, srateske igre ili uporabili<br>programi kot so Evidenca, Ura, Kvizi,<br>Imenik Testi, Slovarili YU znaki

uma, igan, otvrarja, ro crani ...<br>Zanimajo nas tudi vaše, lastne stvari-

tammayo max tuur vase, rasure evrant<br>tve v programiranju orica.<br>Whitevel, 4 (058) 15- 333.

### 0. C 64, C 128: Blagajna hišnega sveta

Pengum obdikije wa podatki (po svojetnica (podatki)<br>sebno postavke), ki je moratje pladati sta-overleli (gratje, logiti minatna veda.<br>...), iz statistikacije (podatkije minatna veda.<br>...), izviso morati statistikacije in

### e PC XT/AT: Tribun v l.0

 $\begin{tabular}{l|c|c|c|c} \hline \textbf{K} & \textbf{M} & \textbf{M$ 

#### e. GC 128: Kvizkoteka, YU Painter, Adress base

Program Kvizkoteka je program isto-merskega kviza (ma 5 delov, DN system)<br>Jenga, AVBC vyrašanja, asociacije, materialnica (materialnica vyrašanja), V pomninsku imaterialnica<br>več kot 500 vyrašanja), V pomninsku imaterialnic

le posmetini internovalove, Enhant lab-<br>to volubis tual levatica.<br>Volubis tual levatica, establistica de determinación de la construction de determinación<br>possible. Destablistica de determinación de determinación de deter

Pri nateganju podatkov vpišete ime.<br>primek, uloo is nistno žiteviško, nesto,<br>takelonsko števisko, rojstni datum in po-<br>kic,<br>ti grogrami datajo na kaseti in diske-<br>ti, zraven pa dobite iskano - zavenitin<br>Snemam na vaših ali

112 Grovenic, Milola Grobine 49; 15300 Loznica, @ (015) B1-023.

#### e Atari ST: Z80 Assembler

Program se raziškoje od zamačna<br/>razine, kod zamačna podemnov za raču-koncestejem ZBC, knare v od zamačno za raču-koncestejem ZBC, knare v odkori za raču-koncestejem ZBC, knare v odkori za raču-koncestej za raču-konces

#### e PC XT/AT: Projektiranje transformatorjev in dušilk

Kompletno. projektiranje in izračun transformatorjev. usmerniških transtor- matorjev in dušiik z žeteznim jedrom in zračnimi režami. ima moč 0.1 KVA do 1000 kVA, napetost do 10 kV. Oblike je- dra: enostebro plaščno, dvostebrno, ri- stebrno jedrno in petstebrno. Število faz: 1, 2, 3 ali 6. Brez ohišja ali z ohišjem, hladilno sredstvo zrak ali olje. Program omogoča izračun in projektiranje na os- novi fizikalne slike in ustreznih enačb za. slektromagnetni, toplotni in napetostni krog. Pregleden vnos podatkov, izbira vodnikov glede na tokovno gostolo, kon- rola segrevanja in grafični prikaz izgleda z dimenzijami. Po nekaj korekcijah vhod- nih podatkov na datoteko, izpis na tiskal- niku, seznam rezanja in navijalni seznam, pregleden prikaz vseh vrednosti. Navodi- ža uporabo a opi metode projek ranja. E5 Vasja Vogrinec, Stantetova 8, 3320 Titovo Velenje, s: (063) 85-910."

### e Amstrad/Schneider CPC: Bilten Amstradek

Amstradski je bilo, kar koncilentacija (\* 1816.)<br>1916 - Robin George Karlon, američki prijekt (\* 1816.)<br>1838 - Politik Karlon, kar zaposlavanski koncilentacij<br>1838 - Politik Karlon, kar zaposlavanski politik (\* 1816.)<br>183 neobdatana rema: kaj rugstajem nekaj ru-<br>brik: CPC frajerji, listingi, Damir's Cracky<br>Show, YU softver, rubrika za začetnika<br>pa še brezplačni mali oglasi, numor; Ari

(Z) Miha Logar, Župančičeva 37, 64000<br>Kranj, sr (084) 35-054 (po 17, eri),

### o C 64: Disketni intromakerji

Program ima popelano rusignesi<br>
matematik angles antique program in the state and the state in the state<br>
in the state of the state of the state of the state<br>  $|a|$  is in opeling out, imam printing of the state<br>  $|a|$  is

#### e C64: Adresar

Program je nastave konkurske konkurske politike i Brogram je nastave konkurske konkurske konkurske politike i Brogram (1988)<br>med man program objektive i Brogram (1988)<br>med man program i man program (1988)<br>med man program datte za room gudt, mogram mis tour

#### e IBMPCXT/AT: Video

Forest moreover, all the system is a control of the system of the system of the system of the system of the system of the system of the system of the system of the system of the system of the system of the system of the s

### € Amstrad CPC 464: Tape Control

Program je namenjem prevršenju kao konstrukcija (za konstrukcija za konstrukcija za sestelovana za sestelova za sestelova za sestelova za sestelova za sestelova za sestelova za sestelova za sestelova za sestelovana za pri

### 9. C 64: Ruleta, razni programi

am,

Zanan Igrae odeja ľudi v valem radu, zalenia (zanan radu, zalenia priema)<br>zalenko Avisom treba več hoditi v jogatnici za vez priemaje priost za vez priemaje priosti za vez priemaje za vez priosti za vez priosti za vez prio

IZ) Ralnbow Software, Cara Lazara 74/ izključno na vaše diskete, zraven pa do-<br>V7, 24000 Subotica, z (024) 29-471, do- bite še natančno navodilo.<br>poldne. politike, z (025) bovića 2, 35730 Cuorila. z (035) 465-244.

### e IBMPC in kompatibilni: Kompletna programska oprema

Na voljo so:<br>
— softverska orgenizacije računalniške<br>
mrež, — programska operana za računalniške<br>
komunikacije — File Transfer,<br>
— softverska oprema za Desk Top Publis-<br>
— delamo programe po želji uporabnika,<br>
— matvedi pr re voju er.<br>Koltvarska organizacija računalniških

revodi programov, izdelava aplikacij,<br>- pomožni programi, orodja (Tools), –<br>- YU črke v vseh oblikah za 24-iglične<br>tiskalnike.<br>[5 EE Software, Maričeva 31, 78000<br>Reviser of (078) 40- 940.

### e. C 16/116/--4: Trije

programi

#### $\bullet$  ZX spectrum  $48/81/128$ Šest programov

1.3d nastov: enotskyno volátele besa-<br>do in režunalník vam jo vylás v 3d,<br>2. Diagram: ta program vam omogoča<br>risanje diagramov vyeh vzem omogoča<br>risanje raznih slik s pelico za igro tel<br>risanje raznih slik s pelico za igro

s. Englishke slovnice.<br>
English Grammar: program za rotiranje nekate- rih likov.<br>
Fixor: DE SOFT, Dejan Trajkov, bul. Parti-<br>2006 Skopje, 1091/1257-918.<br>
or 10911 257-918.

#### $C$  64: Beeper  $+/2$

Odatej je v novi obliki na voljo hardver-<br>ski dodatek za vašega ljubljenca in lastnike<br>provijali traku in inkali program za na-<br>previjali traku in iskali program za na-<br>stavljanje glave, se lahko sedaj rešite ukazis fizik graf yer, Vzahrada popri yelkozis<br>Sistema izang yer yelkozisi sakilik matematik di skaticic za virgisince in qa, po prinshani<br>sistema virgisince in prinshani<br>viduo, serijati, Odiplotelje POKE 54296, 15<br>viduo,

### e C64: Auto — marker Vl.5

 $\begin{array}{l} \text{Program} \text{\small{[a]}\text{\small{n}}} \text{armenjem produphundin} \text{modajalman av-  
ionoblikikil devio in iusinikkom privatimil} \text{modajulov. Olajida delo pri  
avdomolikikih odpadov. Olajida delo pri  
vođenju podstatov o avtomobilakih de  
ilh. Zaradi val zadeonid. Upočalplajo oj  
anolusva na uporabolo. Uporailplajo oj  
alhilovouj. Zongemilisim. Obajajulaj kaju odjel.$ 

Napisan je za delo z diskom, zavzema 10 K, za delovanje programa je potrebno 9 dvostranskih disket. Program snemam

izključno na vaše diskete, zraven pa do- bite še natančno navodilo. (Z) Stecko Ninoslav, Milosava Zdrav- koviča 2, 35230: , 1 (035) 465-244.

### 8. IBM PC: Vodenje tekočega računa

Program je namenjen vodenju koločenju koledar<br>ga redune. Napisan je v strojnem jeziku, brogoda notostavno vrašanje podata.<br>Izv, pri tem ga pomuja še najverjetnejši bodati Antezakvini nebi zaposljati stavno uprabo ili pregl

### e C l28:Cirilica

1. Extra Sound: ta program omogoča igranje raznih melodij z zvokom klavirja ali sintetizatorja. 2. Joy Draw: ta program omogoča risanje z palico za igro ali s Upkovnico. 3. 80 CAD: program omogoča risanje 24 slik li 34 figur, tako da določate koordi- nate i perspektive, računalnik pa riše to, kar ste si zamislili. (5) Gorjan Todorovski, ul. Nobelova br. 2, 91000 Skopje, ce (091) 251-084. Glede na veliko zanimanje za cirilične . fonte, katerih opis je objavljen v eni iz med prejšnjih številk te revije, sem nare rneg prejenjin stevilit te revije, sem nare-<br>dil še tri nove, Fonti se uporabljajo iz<br>znanena grafičnena pronizima Sternela. znanega granicnega programa Starpam-<br>ter 128 in so uporabni predvsem pri se-<br>stavljanju oglasov, plakatov in katalogov.<br>Poleo že obstavljanju ostavljanju ostavljanju auropanju ognišov, plakatov in kalalo<br>Poleg že obstoječih fontov (standar tiskana cirilica, pisana cirilica in Miroslavljevo pismo — cerkvene črke) vam lahko odslej ponudim še programe Naslovne črke 1 (velike črke lepih oblik), Naslovne črke 1 (velike črke lepih oblik),<br>Naslovne črke 2 (zanimive črke istega<br>formata) ili Mikro cirilico (standardne črmalega formata). Če nimate programa<br>Starpainter 128, vam posnamem tudi te-<br>gs. V paketu bosle za darllo dobili že ga. V paketu boste za darilo dobili že obstoječe tonte z vdelanimi YU znaki (la- 'tinica) in nekaj slik formata Starpainter in Hires. Charles Disturban and VESS districts

ponujam pa še možnost menjave pro-

amov.<br>50 Sada Luklé, Novo naselje 3, 37212 Stalać,  $\pi$  (037) 806- 245.

### # Atari 800 XL - 130 XE: Hacker loto

Frogent was compared in the state of the space of the state of the state of the state of the state of the state of the state of the state of the state of the state of the state of the state of the state of the state of th

#### e IBM PC/XT/ATin kompatibilni: OMIS V1.0

Program je namenjen obraženih privatelnih delar<br>Titla (matematik) privatelnih privatelnih delar<br>Titla (matematik) kazo podalovov, kateli obrazili (matematik)<br>Titla (matematik) delar<br>Titla (matematik) (matematik)<br>Centro S.

kovnico. Materiali in cene so šižtirani, kar. preprečuje napake pri sestavljanju raču-<br>preprečuje napake pri sestavljanju računa. Pri iskanju želenega podatka poma-<br>gajo pomožni (help) meniji, v katerih pino ali material. Program omogoča tudi<br>Izola masačnega oziroma letnega obraizpis mesetčnega ozici materiala, cenika materiala, cenika materiala, id. Zraven rama in obsežnega navodila lahko obi tudi podatkovno bazo, ki vsebuje lai 800 podatkovno bazo, ki vsebuje lai 800 podatkov s področja elektro

ns.<br>22 Edvin Sovinc, Podčetrtek 24, 63254. Podčetrtek.<br>Podčetrtek

### e IMB PC XT/AT in<br>kompatibilni: Lasta (SOC program)

 $\begin{tabular}{|c|c|c|c|c|} \hline $P_G\left(2\pi i m \right) $&$pG\left(2\pi i m \right) $&$pG\left(2\pi i m \right) $&$pG\left(2\pi i m \right) $&$pG\left(2\pi i m \right) $&$pG\left(2\pi i m \right) $&$pG\left(2\pi i m \right) $&$pG\left(2\pi i m \right) $&$pG\left(2\pi i m \right) $&$pG\left(2\pi i m \right) $&$pG\left(2\pi i m \right) $&$pG\left(2\pi i m \right) $&$pG\left(2$ 

41320 Kutina, @ (045) 22-886.

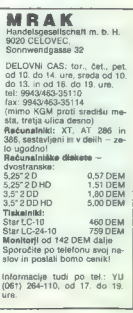

### Več kot »poševnooka« rešitev **Sigmus**

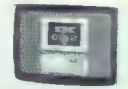

 $\overline{111}$ 

Samsung S550

Samsung S5200

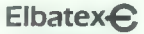

- Distributer Avstrije<br>Elbatex Ges. m. b. H., 1232 WIEN, Eitnerg. 6<br>Tel.: (0222) 863211 'Telex: 133128 Fax: 8652141

### SAMSUNG prinaša celostranski monitor po ugodni ce

SAMSURQ, korejski elektronski velikan št. 1, prinska z modelom<br>MEST v Avstrijo 15-pablni celostranski monotromatski zaslon, ki se odlika<br>NEST v Avstrijo 15-pablni celostranski monotromatski zajaton, poznat<br>SAS 202 zako pr

Seveda so tudi drugače kar najbolj upoštevati "ergonomijo. Monitor ima podnošje, ki se suče in nagiba, veza reguli- ranje pa so razvrščene na sprednji strani.

vključno z grafičnim adapterjem samo 21.900 ATS (s prometnim davkom: 26.280 ATS). Celostranski monitor, ki ga uvaža ELSAT, prodaja samo pooblaščena trgovska mreža.

### Nov prenosni računalnik (laptop) iz SAMSUNGA

Samsung S800

SAMSURG, korejski elektronski velikani st. 1, predstavlja a svo<br>Denom Marsur (\* 1976)<br>1916 – Processor Broad, američki stranovnik in streneovački politički korejski korejski korejski politički politički politički korejski

> Strani, namenjene našim poslovnim partnerjem, ki željo predstaviti svojo dejavnost 8 področja informatike.
## NOVOSTI ZA ATARI XL/XE

# Digitalna ura na robu zaslona

[UPORABNI PROGRAMI;

### ZLATEN BLEHA

 $\boxed{\underset{\text{p.v.}}{\sum}\underset{\text{group of 2 the 2 of 3 the 3 of 4 the 4 of 5.}}{\underset{\text{p.v.}}{\sum}\underset{\text{p.v.}}{\underset{\text{p.v.}}{\text{g.}}{\text{g.}}{\underset{\text{p.v.}}{\text{g.}}{\text{g.}}{\text{g.}}}}\left.\underset{\text{p.v.}}{\underset{\text{p.v.}}{\text{g.}}{\text{g.}}{\text{g.}}{\text{h.}}{\text{h.}}\right)}\n\underset{\text{p.v.}}{\text{p.v.}}\n\underset{\text{p.v.}}{\text{p.v.}}{\underset{\text{p.v.}}$ 

Ob primerjavi ur na različnih ra-<br>čunalnik sem opazil precejšnjo ne-<br>natančnost, ki se je od programa do<br>programa spreminjale, a ni bila ni-<br>koli zanemarljiva, Pri pisanju svoje ga programa sem naidele in pravillar<br>problem, vendar maletel in pravillar<br>dovolj učinkovilo reáli. Enoume me-<br>titve natanfonosti dels programa sem<br>prix atantonosti dels programa sem<br>pokazale zanemanijivo odstopanje,<br>askund

Kako delaje program 7 V naspro-<br>program v ne se program v ne se produkini program v ne se v njohodnih program v ne se v njohodnih sa ne se v njohodnih sa konceptival sa ne se v njohodnih sa konceptival konceptival sa ne s

Ta način je zelo enostaven in ura bear radiativo, persistema estado en 1988 en 1988 en 1988 en 1988 en 1988 en 1988 en 1988 en 1988 en 1988 en 1988 en 1988 en 1988 en 1988 en 1988 en 1988 en 1988 en 1988 en 1988 en 1988 en 1988 en 1988 en 1988 en 1988 praktičen, vendar se je pokazalo, da

Ce ura na vašem mikru ne bo do-voji natančne, jo ishko grobo ugla-<br>mite s spreminjanjem parametra na<br>naslovu 1855. III vsebuje vrednost<br>naslovu 1855. III vsebuje vrednost<br>50. Svetujem varin, da tega parametra<br>slav ure dos

in 1651 (49). Naslov 1647 je v zvezi<br>z odštevanjem sekundi. Ko sa spusti<br>na ničlo, zapise v števec prekinijev<br>na ničlo, zapise v števec prekinijev<br>ga od obeh parametrov povedata, pozici a sa naslova u zamujala, v nasprotn

Najbrž ste opazili, da je program<br>«Digitalne ura» sostavljen iz dveni oblav in da se drugi izvade je obla<br>«Belov in da se drugi izvade je obla<br>«Bapou programa. Da bi vam oblajsalne<br>«In it wester kort parametre ukuza<br>«Balit

zapiše kode v video RAM in iniciali-<br>aira VBI.

Program »digitalna ura« požene-

 $A = USR(1660,$ ure, minute,sekun-

Ure so lahko v mejah od 0 do 23,<br>minute od II do 59 in sekunde prav<br>tako. Način naj bo 6 (tekstni način 1)<br>ali 7 (tekstni način 2).

Će parametre za čas vnesete na-<br>pačno, bo ura delala nepravilno, a se ne bo sesula, temveć se lo po<br>nekaj sekundah postavila na neki<br>približni čas. Farameter za način<br>prikaza je lahko 6 ali 7, lahko pa tudi.<br>2, vendar bo z, vencar bo v ver primeru izona<br>do izobličeni. Če ta parameter na-<br>pačno vnesnih, sa rahko znodi mapačno viso veste, se lahko zgodi mar-<br>programa ga lahko spremenite<br>programa ga lahko spremenite

Če ga kje polomite, uro izključite<br>s pritiskom na tipko RESET in jo

Ura načeloma dela v vseh načinih razen 8 in 8--16, v katerih sicer teče, vendar zaradi prekrivanja video RAM moti sredino zaslona. Neob čutljiva je za prehode med načini, če ne uporabljate 8 in 8-16, po pre- hodu v nov način pa potrebuje največ eno sekundo, da se prikaže, kar niti najmanj ne vpliva na natančnost. dela.

Če želite ustaviti uro, zapišite v si stemsko spremenljivko 538 ničlo (POKE 538,0). Ko jo želite spet pog- nati, napišite POKE 538,1.

 $Z$  drobnimi spremembami bo ura<br>tekla tudi v grafičnih načinih is ini<br> $8+16$ , vendar za samo demostracijo<br>in za potebe večine programerjav<br>ta mažnost ni nujna in bi ke pozrta<br>dodatnih nakaj deset zlogy pomnit-<br>nih uro, za nih uro, zapadnie naslav okvire vi-<br>olet AAM pod 3000 m vse bol v naj<br>olet AAM pod 3000 m vse bol v naj<br>način, v katerem so izpišane števi-<br>način, v katerem so izpišane števi-<br>ka uro, polazivnih števi-<br>v ani od opišajih št

Program je kljub povedanemu ze-<br>lo koristen. Ker je namenjen prikazu<br>časa v igrah in uporabniških progra-<br>mih, ki so v 99 odstotkih primerov

»

1 REM KKKKKKKKKKKKKKKKKKKKKKKK<br>2 REM k × DIGITALNI SATI<sup>1</sup> k  $\overline{3}$  REM  $\overline{x}$  DIGITALNI SAT  $\overline{3}$ <br>4 REM  $\overline{x}$ 5 REM #\*\*\*\*\*\*\*\*\*\*\*\*\*\*\*\*\*\*\*\*\* 2 REM<br>7 REM<br>10 FOR A≃1536 7∩ 1234 18 READ. B:C=C+B:POKE A.B 40 IF CO20272 THEN ? "KKKDATA ERROR\*\*\*":END Se DATA 9,72,138,72,152,72,162,4. 160,16 78 DRTA 152, 157, 15, 144, 202, 254, 15, 144, 189, 15<br>80 DRTA 144, 201, 22, 144, 43, 152, 157, 15, 144, 262<br>90 DRTA 202, 15, 223, 238, 13, 144, 173, 13, 144, 261<br>100 DRTA 20, 208, 15, 173, 12, 144, 201, 18, 144, 18 118 DATA 146,12,144,13,12,144,12,12,144,12,201,26<br>128 DATA 144,6,140,13,144,238,12,144,32.88<br>138 DATA 5,184,168,184,178,184,40,95,168,1 139 DATA 6,104,168,104,178.104,40,3 140 DATA 173,48.2,133,24,173,43,2,1 150 DATA 165,26,145,24,198,27, 160 DATA 169,7,133,27,169,49,20<br>170 DATA 141,26,2,36,104,169,3,<br>180 DATA 12,133,24,163,144,133,<br>190 DATA 104,162,0,201,10,144,6 ŽOG DATA 232,16,246,290,24, 185, 16, 145,24, 136 220 DATA 145,24,200,139,25,26,200,200,200,200,133<br>230 DATA 145,24,200,193,25,206,216,104,104,105<br>240 DATA 2.169,7,133,27,32,88,6,96

300 REM KRKKKKKKKKKKEKKKKKKKKKKKKKKK<br>302 REM K<br>302 REM K<br>303 REM K<br>305 REM KRKKKKKKKKKKKKKKKKKKKKKKKKKKKKKKK  $792$ 303 šaš REM GRAPHICS A:SETCOLOR 2,0,0:COLOR Z<br>320 ? "UNESI TACNO VREME"<br>330 ? "Y" "SATI ";:INPUT S<br>380 ? :? "SEKUNDI ";:INPUT SEC<br>380 ? :? "SEKUNDI ";:INPUT SEC  $730$ 1: "ODRBERI MOD ZA ISPIS < 1 ILI 2)"<br>INPUT MOD MOD=MOD+5<br>A=USR(1660,S,M, SEC, MOD)

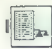

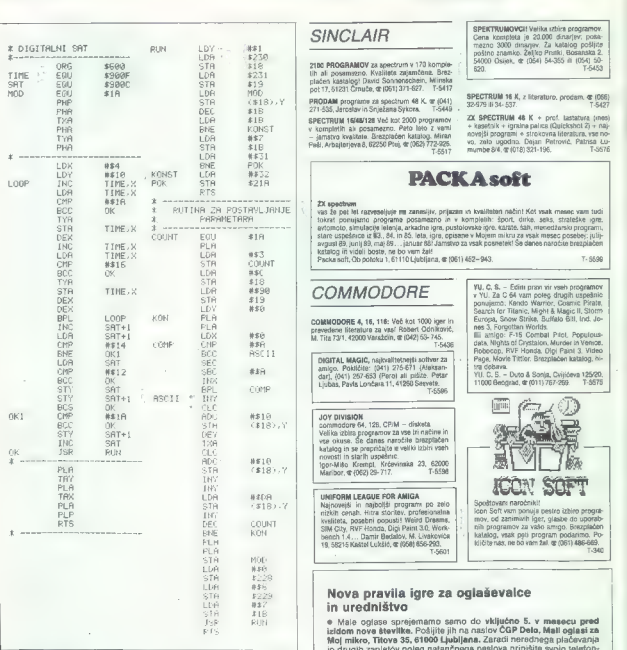

Moj mikro, Titova 35, 61000 Ljubljana. Zaradi nerednega plačevanja in drugih zapletov poleg natančnega naslova pripišite svojo telefon- sko številko. d e Cene spreminjamo skladno z gibanjem inflacije in veljajo na dan v nižjih načinih, ne boste te po- — — med izvajanjem nalaganja in. | objave. Za male oglase, ki so daljši od četrtine strani, odslej veljajo manjkljivosti niti opazili. zapisovanja programov se preki cene komercialnih oglasov, ki so seveda višje. > Uporabnost programa lahko tev onemogoči in delo programa se | e V dopisu obvezno navedite, v kateri rubriki naj bo oglas objavljen z malo spretnosti skoraj neomejeno | ustavi. Po končani operaciji se pre- | (Menjam, Sinclair, Commodore itd.). Naslovov programov ne poprav- širite. Kako ga boste prilagodili svo- | kinitev spet pojavi in ura teče dalje. ljamo, za vsebino in napake v tekstu je odgovoren oglaševalec. jim potrebam, se odločite sami. To je pomanjkljivost ur na vseh % Zavrili bomo: Še nekaj opomb: čunalnikih, ker vse uporabljajo pre- — male oglase, ki niso ustrezni za objavo (nečitljiv rokopis, slabe — če skočite v nižji grafični način kinitve. vinjete, nesprejemljiva vsebina, itd.); in se ura ne pojavi niti po eni sekun- — male oglase nerednih plačnikov di, ste najbrž nerodno postavili — male oglase tistih oglaševalcev, o katerih nas bralci obveščajo, batvne registre — ura je narisana na da re izpolnjujejo svojih obljub in dolžnosti. okviru, barvni registri za okvir in e Za vse dodatne informacije oziroma dogovore in morebitne rekla- znake na njem pa vsebujejo isto a] macije pokličite telefonsko številko (061) 315-366, int. 28-85.

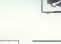

## MALLOCLAST

SPEKTRUMOVCI! Velika izbira programov<br>Cena kompleta je 20.000 dinarjev: poste-<br>mezno 3000 dinarjev: Za katalog pošljiče<br>poštno znamko: Želiko Pratki, Bosanska 2

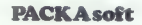

JOY DIVISION<br>commodore 64, 128, CPM – disketa<br>Velika izblia programov za vse ki načine in<br>velika izblia programov za vse ki o izispijačen<br>katalog in se prepričajče e veliki izibiri vahi<br>novosti in slatih uspešnici, Provinski im akar in udpesinic.<br>Popr-Mišo Krempl, Krčevinska 23, 62000<br>Maribor (062) 29-717. T.S598

### THOROGIC EAGLE FOR AMIGA.

UNIFICIAIN LEARANT- POR AMILAM (Specific and contract and child the state of the Majnuster in market and contract and the state of the Specific and the state of the Specific and the state of the Specific and the state of u

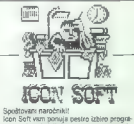

## Nova pravila igre za oglaševalce in uredništvo

e Male oglase sprejemamo samo do vključno 5. v mesecu pred<br>izldom nove številke. Pošljite jih na naslov ČGP Delo, Mali oglasi za<br>Mol mikro, Titove 35. 61900 Ľubilana. Zaradi nerednega plačavanja

- 
- 
- 
- 

7A. Moj mikro

# **KEF ALO SOFT**

vse najnovejse svetovne uspešnice lahko.<br>dobite pri KSE. Prav tako vam ponujamo<br>servis razbijanja introjev. T-351

AWEIG PROCESSING CONTROL CONTROL CONTROL CONTROL CONTROL CONTROL CONTROL CONTROL CONTROL CONTROL CONTROL CONTROL CONTROL CONTROL CONTROL CONTROL CONTROL CONTROL CONTROL CONTROL CONTROL CONTROL CONTROL CONTROL CONTROL CONT

**Escon (MMD551-513** 

Essays Cruzical Calc. In militarial interaction properties programs in territoine and<br>militaristic constraints and the militaristic properties of the constraints<br>of the constraints and the constraints are constrainted by

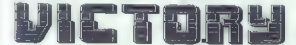

Original (na suageo), Estin y Applaident interacció in Pau, Picala, Giance Priz Cical, Harde, España, Paul Car<br>Pabo Coo, Dar Fusion, Silviviera, National Harde, Traducio Illand, Coondo to Itali, Vigilarde, Royal (na suag<br>P

K-Oynamite Hit Sensation: Wabali, Rastan, Karnov, Bubble Bobble, Las Ninja, Driler, Aranola 2, Combat School. Gold, Silver, Bronze: Summer Games 1, 2, Winter Games. KKArcade Power: Blonic Commango, Cauidrn, Siret Fighter, Iron Horse, Sie Arms, 3. KCKarate Ace: Eeploding Fis; Uchi Mata, Way of Ne Tiger, Aenger, Samuray rlogy, Brce Lee, Kung Fu Master, H.K. M, Mega Games: Oybernoid. Nrihtar, Gina Sisters, Defekor,Triasos, Hercules, Blood Brot- bero ce Pajac, aly, Meter Bien jame, Set 8 Matoh 1: Basebal, Matoh Polni, Sauash, Pool, Ping- Pong, Hypersporis S Soccer, Cn Ship Boxing Basketbali, D. T. Suertest zaš eebi K-Gama, Set 4 Mateh 2: Superbowi, Basket Master, lan Bolham's Test Match, Match Day 2, Track 8 Fl S. Davis Snooker, Nek Faldo Play te Open, Winter Olimpiad 86. Cena originala je 90000 di (tin kasela so vračunani orientacijska cena je 6 DEM. Na tri naročene originale četrtega dobite brezplačno! Naše kasete so po 40000 di, Lahko pošljete tudi svoje. Cena kompleta je 210000 dn (pt in kasete so vračunane), orlntacijsa cena je 7 DEM. Katalog je brezplačen. Pokličite (024) 21-557 marki li (024) 21-182 volvod 08 1.18 ure. Pišite na 0: Stefan Papdi, Cara Dušana , 24000 Subolica. Javte nam, katere originale elite, mi pa se bomo potrudili, da vam jih nabavimo! To

Counter Reality and the methods are the space of the space of the space of the space of the space of the space of the space of the space of the space of the space of the space of the space of the space of the space of the

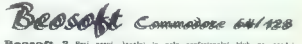

Beograph ? Pri pravi, legalni in zelo profesionalni klub za prodajo

1. Kakovostne storitve, poltem odnos do wirank i velika izbira programov. Potiljemo najkasneje v 7 dneh po naručilu na Vab naslov.

3. Če naročite dva kompleta, dobite tretjega zastoni (plačnic 30. prazno kaseto). Na et the 1990 of the companies appears are assessed the contract of processes.

Husett je 20 do 70 progresmo:<br>4. Vakka mate pobljka je skotno zapadkrana, vsebuje pa tudi nerostila za spornavnaje in<br>5. Vakka mate pobljka je skotno z 150, 1000 podpru su spisač programov s tierstbom.<br>5. No pri nas enkral

**RAZAMIELITE** : Zapolovo se spledu odstati nakaj vad denarje za sovo kaseto in svijetova zaprine ur dobro programe, ki jih prejenat zaplanog svijetova i programa i pred predstavljanje svijetova i predstavljanje predstavlj

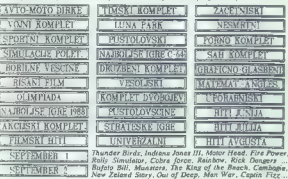

Cena: komplet » 23.000 » cena nove C-60 kasete » PTT. Delovni čas : od 12.-20.<br>ure vsak dan sem nedelje. Telefonska ttevilka (011) 472-420 je začasna, kličete pa<br>lakho neprekinjeno od 0.-24. časa vsak dan i nedeljom.

Cene mu orijeniacione i vate na danjam.<br>Cene su drijeniacione i vate na dan izporuke.

Beosoft, Gospodara Vačiča 162, 11000 Beograd "ZS" 011- 472420

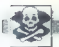

AMIA - Following means that the property of the state of the state of the state of the state of the state of the state of the state of the state of the state of the state of the state of the state of the state of the sta

ZAMIGA — Secijon ll. Aktualni programi za vašo amigo. Nizke cene in profesionalna kvaliteta. Pokličite nas: Aleš Petrič, Koza- kova 37, 61000 Ljubljana, (061) 550-284. sesa

# ANIGA BOOKS š PROGRAMS Profesionalni prevodi (v trdi vezavi

- 
- amica DOS
- amiga navodio
- Uiriennesse 3D
- FPSON LG-500

Velika izbira programov. Brezplačen kata- log. Kmalu novi prevodi in novi programi. Milorad Radosavljvič, 6. lička. 4A, 11307 Beograd, (011) 491-048, 18-20n. 'T-S423

 $\parallel$  64: najnovejše kateline uspešnice vsek<br>mosetc. Snemarno postanic, lako sis mesec.<br>mosetch programov. Možno je predplačiti<br>zvezglačen, Dobavni rok – takoj programov. je<br>bezglačen, Dobavni rok – takoj programov. je<br>naj

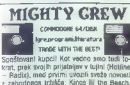

z zahodnega tržišča: Kings III the Beach,<br>(ndiana Jones III, Snow Strike, Rainbow<br>Chase, Omega, Search fot the Titanic... Še vidino calictulismo veliko znami Yu pira-<br>vidino calictulismo veliko znami Yu pira-<br>tori Kvulletia zagotovijena Sevedia pa veliko znami Yu pira-<br>politije (8000 atri), uporatni Gregorija za veliko za veliko za veliko za vel **HOTLINE** 

AMIKAI Brax vehico governova, 1. 9. smo<br>
AMIKAI Brax vehico governova, 1. 9. smo<br>
Gradel, Pebocap, indiana James 3.<br>
Garande 2. The Kull, Battarian 2. (orig.).<br>
2. a modziala 15%, populala, fosilitrio se<br>
9. smo<br>
3. smo<br>
2

AMIGA - FUTURE TEAM vam ponsija veiko<br>thisio ign: uporatnik programov in literature zativi<br>vato amigo. Raznovistinosti, kvaličini, bitin dobra na vatih ili različini, bitin dobra<br>doma na vatih ili različini, kvaličini, Bra

AMIGA! MAGIC RAYS ponuja najnovejše programe! Protesional ha stories and take mother rock in the contract contract the contract of the State State State set in Magic Rays, Elvis Duspara – Dusl, M. Tha 86, 74450 Bos. Brod, (074) 865- 286. T.5450

MIRO-SOFT CLUB!<br>
Ob voličini razivosti za diskuto in kateto<br>
Ob voličini razivosti razivos Katetine originale<br>
(ets prave): The Train, Grand Prix Circuit,<br>
Haroes of the Lance..., Shamamo na vate<br>
all razie, Mirostan Dento

ASTOR<br>Ob obilju kaselnih in disketnih uspešnic od<br>naših prijateljev iz tujine smo vam v tem<br>mesecu nabavili še kasetne originale The<br>Train šenod Rav Crouit in Štormised Or

reas de peznale, van ni ireba ved brail, de<br>nas de peznale, van ni ireba ved brail, de<br>pe nas ne, se pozanimație pri svojih prijate-<br>Milgenso, Patrineo, Trg X korpusa 15, 41620<br>Zagreb, dr (041) S21-355; Cedonn-Klinar,<br>Made

C 64/128: Prodam igre in uporabne progra-<br>me. Brezplačen katalog. Originalna navodi-<br>la za Bard's Tale Lilin, ili, ili Pool o! Radian-<br>ce, info: Radovan Fijember, Klaičeva 44,<br>41000 Zagreb, @ (041) 572-386. € T-S520

AMMA: Prodam Igre in uporabne progra-me.<br>Svazgabetn katalog. Orginata programachi ana F. III. F. T., Falcon F-15, Videoscape<br>30, Populous, Bard's Tale I en II, Carrier<br>20. Populous, Bard's Tale I en II, Carrier<br>Filamber.,

PROGRAMI, DISKETE, igralne palice , PO kartica in še veliko drugega za vašo amigo. Zavrtite (061) 917-740. Naslov: Blaž Korit- nik, Podmilščakova 9, Ljubljana. | stS9

AMILGA-MEQURAD

Najnovejša igre in programi! Katalog na<br>veži dišketi je brezplačen.<br>Buško. Bucalović, Moše Pijade 17, 11000<br>Beograd, @ 341-619 7.5557

AMICA: Powerdrome, Robocop, Indiana<br>Jong 3, Barbarian K.Honda Vrf, Oli imperi-<br>Juli, Grand Prix Circuit... Sprite Animator, Pas<br>Midi Rec. Sludio, Amas, Mec Emulator, Pape Render, Architecture<br>Seppi Boble, Architectura Desg

COMMODORE TR. 116, 44 – Napische international property and a substitution of the contraction of the contraction of the contraction of the contraction of the contraction of the contraction of the contraction of the contra

 $C$ -64 & AMIGA

 $0$ , the statement of the statement of the statement of the statement of the statement of the statement of the statement of the statement of the statement of the statement of the statement of the statement of the statemen

za amigo vam portujamo najnovejše pro-<br>-<br>- grame: Magic Marble, Passing Shoot its gianar, magni seleni (1997), Tempi Salah Bandar (1998), Tempi Salah Bandar (1998), Kisasan 2 ini seleni pertama Melakultan Salah Bandar (1998), Tempi Salah Bandar (1998), Nasional Salah Panjara Campion (1998), Tempi Salah

**BD - Zagreb** vam porsuja za ező C 64 vse meteritur episteri meteritur episteri misszult (autoriture distribution of Procedus Translation and Minister of Procedus Translation and Minister of Procedus Translation and Minist

## ATARI

ATARI XUXE: turbo vmesnik + turbo program<br>najceneje v YU. Velika izbira programov in lite-<br>nature. Dejan Bulajić, Španskih Boraca 3, 71000<br>Sarajevo, s (071) 543-345, Spanskih Boraca 3, 71000

1B<sub>-22h</sub>, Goran). XLXE - S.W.T.P. vas obvekša: Prejeli ige iz U.K. Lombardia Rally, (G. Collapse, Street Warrior.<br>Int. Speechwar, ... Komplet + kas. 90 min. + ptt. = 138.000, 2. kosas. = 299.000, 3 = 399.000<br>Takophigi dobave. Nišja oare sla

## AMSTRAD

**ATURISMS IN AN INTERFERING SCHOOL CONTROL CONTROL CONTROL CONTROL CONTROL CONTROL CONTROL CONTROL CONTROL CONTROL CONTROL CONTROL CONTROL CONTROL CONTROL CONTROL CONTROL CONTROL CONTROL CONTROL CONTROL CONTROL CONTROL CO** 

Football, Tank Attack, Obliterator...<br>Snemarno na vydevisske katete (naše in bije) in diskete, lahko pa naročjis ludi posamezne

– 6128: Renegade 3 (112, 7 DEM), мирорлова Борова (1, а истор, математор, (112, а истор.<br>Ponujamo vam najpovejše uporabna programe samo sa diskeli: Turbo Pascal 3.0 (7 DEM), Micro<br>Design (14 DEM), Tapword 6128, Masterlije Frequency as MASS (ADRImater).<br>
The distribution of the state of the state of the state of the state of<br>the state of the state of the state of the state of the state<br>  $\frac{1}{2}$  and the state of the state of the state of t unary in the many second store, means in the U.S. (1998) and the second state of the state of the state of the<br>Brush (7 DEM), Music System (5 DEM), Tasword YU (4 DEM), Mesterlile (5 DEM), ... Na programming<br>Expression on 2

ATARI ST — Velika izbira najnovejših iger<br>in programov. Katalog brezplačan, Novositi,<br>Archipelagos, Kick ofi, Honda 750, King of<br>Chicago, Superman, Baltis Chess.... Novi<br>King programi. Damir Perčinić, Barbat 17.<br>81280 Rab.

PRODAM ATARI ST - 1 M in Tough Tablet<br>+ Light Pen za KL/XE. @ (065) 75-284.

JATARI ST, najnovejše igre in programi. Ka-<br>talog brezplačen.<br>Igor Albreht, Podrožniška pot 2, 61111<br>Ljubljana, (061) 223-858. ST-61

OTA. SI RKOGRAD IN STATISTICK

Najnovejše igre in programi!<br>Katalog na vaši disketi brezplačen<br>Buško Bucalović, Moše Pijade 17, 1000 Be-<br>ograd, @(011)541-619. pečijani pečijani

**ATARI ST - HARDWARE IN SOFTWARE**<br>
- Velka sizhes programov po ugodnih os-<br>
nah. Junisho kwaitate.<br>
- Diskets 3.5× (matali) in 5.25×<br>
- Novi ATARI 1940 STPM, SSO STM, SM 124<br>
- Boris Gruden, Palmotidwa 57, 41000 Zir<br>
- Bo

- 
- 
- -

TARI ST — Glasbeniki. Fantastično. Eks- kluzivno. Notator (C-Lab), CuBase (Stain- berg], Personal Composer, (macintosh) de- la pod Aladinom, Synihyworks D10. D20. D110 MT 32. Vsi programi z navodili. lo Honda RVF, Licence to Kil (James Bond). Klek ot, Red Heat, indy Jones 3. Aargh, (Gircus. Atraciion, Wierd. Drems, Rocket Ranger. Navodilo za F-16 Combat Pilot Slobodan Miloševič, Naselje »AVNOJ« C-1 199, 19000 Zaječar, 4 (019) 21-010 (7-22). T.

TURBOSOFT XL/XE ponuja največjo izbiro tur-<br>bo programov. Brezplačen katalog. Branimir Je-<br>fić, B.B.J. 2772000 Zenica. (072) 27-572.

KUPIM monitor atari SM 124, (082) 621-041.<br>ATARIJEV dvostranski loppy SF-S14 ter diskete 525<br>525 in 3,5, prodam. @ (041) 210-149. — T-5379.

PRODAM amstrad CPC 464 (zelen<br>monitor) + programi, Cena po oeqovoru<br>Almiqundar Stavneski, @ (0BY) 24-672,

DR-HOUSE ZA CPC 464/8128: Največja iz-<br>bira poslovnih programov, statistika, finan-<br>ce, matematika, fizika, radiotel... Katalog!<br>Marko. Dražumerič, 241-671. Dražumerič, 22, 61000<br>Ljubljana, (61031) 341-871. T-5411

 $\begin{minipage}[t]{.05\textwidth} \begin{tabular}{l|cccccc|} \textbf{C} & \textbf{0} & \textbf{0} & \textbf$ 

 $PC$ 

PRODAM PC-XT Beltron, 640 KB, 1 x 1900y<br>360 KB, HDD 29 Mc, Cick Italiakoro SEMAN, Mondor NEC amber, grafike Hercules a program<br>mi po Izzkri, or (664) 42-578.<br>AMTWIRBS 1704 - 160% acessitylyost, zahla AMTWIRBS 1704<br>AMTWIRBS

JBM originalna oprema: PS/? VGA 8 EGA barvni monitorji, EGA kartica, tri disk 44 Mb, tower ohišje, gibki disk, napajalnik, "monitor, maska. 4 (011) 331753 — 7-5420

NAJNOVEJŠE!<br>Torbo Pascal 5,5, objektno orientirana ver<br>Vladimir Orović, Sanje Živanovića 12, Beo<br>grad, 910111848-88. T.562

### Charlie Soft

kompleti<br>
kompleti i utomator za IBM PC<br>
diskete 5.25" DS/DD | DS/HD<br>
OTES 8-35 UI, 5/7, 71210 ILIDzA<br>
Tel: 071/628-519

Návezja Zubira salivan za 1884 PO: vingo<br>1644 Paris 2011<br>1644 Paris Salivan Salivan Salivan Salivan Salivan Salivan Salivan Salivan<br>1867 Paris Carl Macrossic Cost 21, 1847<br>1868 Paris Carl Macrossic Salivan Salivan Salivan

Po Titova 147 Tuzla 10-12 18-20

Amstrad PC 1512 SDCM 640 K, deklariran,<br>malo rabljen, prodam. dr (066) 74-575

**MEAN ENTERTAINMENT (FROM MARINE PROFILEMENT (FROM MARINE PRODUCT)**<br> **CONTINUES (FROM MARINE PROFILEMENT (FROM MARINE PROFILEMENT)**<br> **CONTINUES (FROM MARINE PROFILEMENT (FROM MARINE PROPERTY)**<br>
CONTINUES (FROM MARINE PROF

- 
- 
- 
- 
- 

DELOWING Default<br>SACALIM IN POSA, and the proposition of the state of the state possible<br> $\mathcal{P}_0$  and the state of the state of the state of<br> $\mathcal{P}_0$  and the state of the state of the state<br> $\mathcal{P}_0$  and the state of th

COC trell diela 72Mb & ESDI kombinantraler,<br>spson ex-1000 majboljši 9-igildmi tiskalnik:<br>AS larmat, barnvil tisk v 8 barnah, proporci<br>prairi iskk, 300 cps, tradna emota 40 Mb,<br>prairitiesi 42266 & 41464 & 116061,<br>pominiski

# RAZNO

**DISKETE CATO 5.25+, prodam za 35.000 din.**<br>SPRIKE KOS, Gregoričkima 8, 52000 Manbox<br>SPECTRUM 48 II (PD 3.8) s logikónim amaliatoristic (PH)<br>Jermin biological paralla participa in a skuppenm<br>monitor pikings, 10: 4/them pol

(Physical Matematic Australian (2002)<br>
2013 - Παρακολουθεί Μαϊκόν (2002)<br>
2013 - Παρακολουθεί Μαϊκόν (2002)<br>
2013 - Παρακολουθεί Μαϊκόν (2002)<br>
2013 - Παρακολουθεί Μαϊκόν (2002)<br>
2013 - Παρακολουθεί Μαϊκόν (2002)<br>
2013 -

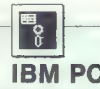

**EXAMPLE SERVICE AND STRUCTURE STATE** ap a SE EEA S IE mar Paradox 2.0, ZFox Base 4 2.0; POSLOVNI: Symphony. nr mirni mimo m iin mor iN A mino pri EJ cox a a ra O NIT 1 PO V PAT ra et m Mk Turbo Analisi; DATABASE;<br>, Lotus 123 2.01. Framework.<br>18: Ninja, Flight Simulator III,<br>2, Pirates, Etta; OSTALO:<br>10g polijamo na dukatah.

Knavs Herbert, Šmartinska 129, 61000 Ljubljana (061) 445-292

| !mamo že TURBO PASCAL 5.51!

UGDONO XUPMi estatu anche materiale apple una constructura di sopra constructura del segue del segue del segue del segue de la constructura del segue de la constructura del segue de Sinas (g) (1941) 24-998.<br>
Sinas (g) (144

- 
- 
- 
- 
- 
- 
- MICRO COMPUTING<br>
ATASI ST<br>  $-PC$  Spatial (MS-DCS emulator NE-4)<br>  $-PC$  Spatial (MS-DCS emulator NE-4)<br>  $-$  Gibb diatal (3, 5), 4, 0 in 60 Mb)<br>  $-$  Gibb diatal (3, 5- 2, 3, 3, 5, 5, 25-)<br>  $-$  Mediate power beltication (N Mb)
- 
- 
- 
- 
- 
- 
- 
- 
- 

- 
- 
- 
- 
- 
- 
- 
- 
- 
- 

James 19 Fočanska 35. pri Roma, 41020 Zagreb, 26. pri Roma, 41020 Zagreb, 26. pri Roma, 41020 Zagreb, z (041) 2511: 139, po 16. h; (041) 817-596. T-341<br>139, po 16. h; (042) 817-596. TS4I: 139, po 16. h; (042) 817-596.

sT.se

**APPLE Resp. program: Review on the contract of the proposition of the contract of the contract of the contract of the contract of the contract of the contract of the contract of the contract of the contract of the contra** 

bingka 14, 51000 Ljubljana<br>
990 DAMmalo - rabljan Liskalnik selitoshe<br>
59–1000 VC. or (041) 683–464<br>
990 DAMmalo - rabljan 445x, 2 (192 R RAM)<br>
900 DNO PRODAMboli isa 453x, 2 (192 R RAM)<br>
6 kasetnikom in (grami: Date Tomši

The Louis start ST s PC.<br>
Predelava SF 354 v ovostranski popus το Diske ETE 5,25 in 3,5 prodam. Večja količina<br>
Trim Delav za Prede delava staristics<br>
Biaziline zvečka za trete delava<br>
Eteritoria ST-22<br>
Staristics zvečka

ar mondo glassical violet aš interno gla- zepi m o. propaganda violete aš interno gla- zepi m o. propaganda teho<br>
Alexandri material, samoupravna s interno gla- zepi m o. propaganda tehorika tehorika tehorika tehorika teh - Kabli (Scart in Kabli (Scart in Kabli (Scart in Kabli (Scart in Kabli (Scart in Kabli (Scart in Kabli )<br>
Porton shares and the stories of the stories of the stories of Upkanja na računalniku<br>
Na računalniku (Scart in Kab

 $\begin{tabular}{l|c|c|c|c} \hline & Cauchy (Gauss) (1000) (1000) (1000) (1000) (1000) (1000) (1000) (1000) (1000) (1000) (1000) (1000) (1000) (1000) (1000) (1000) (1000) (1000) (1000) (1000) (1000) (1000) (1000) (1000) (1000) (1000) (1000) (1000) (1000) (1000) (1000) (1000) ($ 

- Razširitev pomnilnika z uro. Bočin a O EKe Op reENE PONA one a (oro eat eni hard Lek začita avorski prog) Tsssi — PO -sharp, casio na XT,AT Z Razširitev pomnlika ZA POSLOVNEŽE — Nec MuliSpeed dva 38. diska 512 K, adapter id. ugodno pro- lam. oe (011) 384-951 al (011) 4445-466, T.SS54

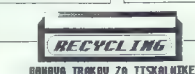

viažimo gobico, jo naslažimo z originalno barvo. Ker izakove je barvo kupujemo v lujini, tudi<br>barsi naših storitev oblikujemo odvisno od dinarnaga tečaja DEM (dinarska profivrednost.<br>svednega tečaja za dan, ko dobimo valo Zamenjujemo ili obnavljamo trakove vseh širin do vključno 16 mm. Če ima kaseta s trakom stednjega tečaja na dan, ko dobivno velao podljivaj. Cana znosvime linku do Golbon 15 m.)<br>usinaza protivendnosti 8,5 DEM, za valak ocelatni mater (raku pa je trebe dopiskeli protivrednost<br>10,3 DEM za trašceve Birek do vilj jnestnjega racaja na sun, su osovno vaag poslijenji calila zinalijene kunikov ovo osobiti radinest<br>ustrakova protivrednosti 5,5 DEM, za vaak dodatoj mater (zaku pa je de treba dopistati protivrednost<br>0,3 DEM za trakove šir

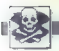

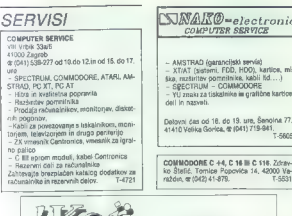

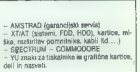

Delovni čas od 16 do 19. ure, Šenoina 77, 41410 Velika Gorca, a (041) 719941.

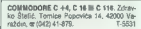

**IKO**  $\tilde{\mathscr{U}}$ iš velika izbira fontov za laserske kompletna vdelava v programe z<mark>a</mark><br>namizno založništvo in<br>vrejevanje besedil jamstvo<br>Ivalitete brezplačen katalog

Boris Mahovac Buconjićeva 21<br>44000 Zogreb ([ 570-046, 573-785

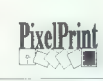

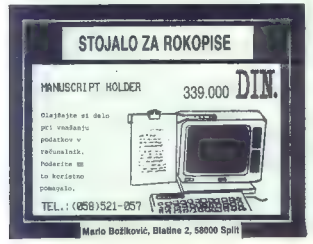

Tom Erjavec: Programski virusi v operacijskem sistemu PC- DOS/ MS-DOS. Založnik: izšlo v samozaložbi. Prodaja: po v sautozajoživi i vodiju. po te

[RECENZIJE]

### ZORAN CVIJETIČ

 $\begin{tabular}{|c|c|c|c|c|} \hline \multicolumn{1}{|c|}{5\textwidth} & \multicolumn{1}{|c|}{5\textwidth} & \multicolumn{1}{|c|}{5\textwidth} & \multicolumn{1}{|c|}{5\textwidth} & \multicolumn{1}{|c|}{5\textwidth} & \multicolumn{1}{|c|}{5\textwidth} & \multicolumn{1}{|c|}{5\textwidth} & \multicolumn{1}{|c|}{5\textwidth} & \multicolumn{1}{|c|}{5\textwidth} & \multicolumn{1}{|c|}{5\textwidth} & \multicolumn{1}{|c|}{5\textwidth} & \multicolumn{1}{|c|}{5$ 

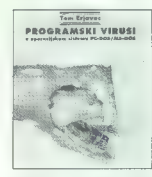

logitan in casovne boroha, zaječen konka konka (zaječen političara)<br>Salma in casovne boroha, zaječen konka (zaječen političara)<br>Salma iz političara in casovne boroha, zaječen političara iz političara iz političara iz poli

Ne aam teoretisto, Tenes Maria Constantino, 1981<br>
20 a. – Maria Constantino, 1991<br>
20 a. – Maria Constantino, 1992<br>
20 a. – Maria Constantino, 1993<br>
20 a. – Maria Constantino, 1993<br>
20 a. – Maria Constantino, 1993<br>
20 a.

Programski virusi so vse to, kar knjiga ili računalniških virusin mora<br>Inti Napisana je v berijivem slogu,<br>Inti Napisana je v berijivem slogu,<br>Intornacije so raziožne razumljivo<br>Ili marsikej konstitucija začelinika, toda<br>Ili marsikej konstitucija mora bit

David B. Doty. Programmers Guide to the Hercules Craphics Card. Založnik: Addison— Wesley Publishing Company. Prodaja: Mladinska knjiga, Ljubljana.

### MATEVŽ KMET.

(e od leta 1982, ko se je poja- vila na tržišču, je grafična kartica Hercules nesporen standard za monokromatske grafič- ne kartice osebnih računalnikov. Zaradi nizke cene (približno 100 DEM) je tudi pri nas gotovo najbolj razširjet njo sta se na tržišču pojavili še dve: Hercules Plus (o smo v MM že podrobneje pisali) in Hercules InColor. Vsi programi mo- rajo torej podpirati vsaj eno od teh kartic. Za programerje se tu dosti- krat pojavijo težave, saj je strokovne literature (vsaj pri nas) zelo malo. Knjiga, ki jo predstavljamo, je ti- sto, kar si želi in potrebuje vsak pro- gramer. Napisal jo je človek, ki je za to nedvomno najbolj pristojen, saj je že več let zaposlen pri firmi Her- cules Computer Technology in je sodeloval pri snovanju Herculeso- vih grafičnih kartic ter pisanju navo- dil in programov zanje. V prvem poglavju nam avtor pred- stavi način dela grafičnih kartic. Opis je ravno prav obširen in se z grafičnimi karticami ukvarja pred- vsem s hardverskega stališča. Naj- večji del knjige je seveda posvečen radni« Herculesovi kartici. V po-

glabilita de la stellada de la stellada de la stellada de la stellada de la stellada de la stellada de la stellada de la stellada de la stellada de la stellada de la stellada de la stellada de la stellada de la stellada de

Ralph Roberts: COMPUTER VIRUSES. Založnik: Compute! Publications, Inc., 1988. Razno: 170 strani, format 15 x 23 cm, ISBN 0-87455-178- 1. Prodaja: Mladinska knjiga, Ljubljana.

### Ing. ZORAN CVIJETIČ

lanes, ko je že najmanj eden (od stotih računalnikov oku- žen z virusi, je vsaka kako- vostna informacija o tej nadlegi vredna zlata. Knjig, posvečenih tej tematiki, pa je še zelo malo in zato sem z zadovoljstvom sprejel ponud- bo, naj napišem recenzijo tega dela. Toda po branju sem se znašel v dile- mi, kaj naj o knjigi napišem oziroma ali naj jo priporočim ali n Intervju z nekaj avtorji protivirus- nega sofivera je nekakšen uvod v pretežni del knjige, ki je posvečen »cepivom« za osebne računalnike.

Deveto poglavje, namenjeno upo-<br>nbijše, nije najprednje najprednje na boljše. Kirursko je seciran znani vi-<br>boljše. Kirursko je seciran znani vi-<br>na Scores (z izčinjnim podatki)<br>kacije napade, kaj se zgodil, če upo-<br>rablja

Opis virusov, ki napadajo Atarije- ve računalnike, je osupljivo skop. Malce bolje je s konkurenčno ami- go, kajti omenjeni (a ne opisani) so

# Z Mojim mikrom na tekmovanje iz logike

 $\begin{tabular}{|c|c|} \hline \textbf{F} & plot and the block to predict the model. \hline \textbf{F} & plot a point is a velocity, which is the  
convolution method. The  
convolution is to be a  
nonvalue of the object. \hline \textbf{F} & plot a point is a  
nonvalue of the object is a velocity. \hline \textbf{F} & plot a point is a  
infinite. \hline \textbf{F} & plot a point is a  
infinite. \hline \textbf{F} & plot a point is a  
infinite. \hline \textbf{F} & plot a point is a  
infinite. \hline \textbf{F} & plot a point is a  
infinite. \hline \textbf{F} & plot a point is a  
infinite.$ 

virusi SCA, Byte Bandit, The Byte Warrior, Obelisk Softworks Crew Vi- rus in The Clock Virus, od protivi- rusnih programov pa je omenjen en sam (Steve Tibett's Virus Killer).

 $Zapish, with probability  $Xab \equiv 0$  and  $Xab \equiv 0$ , and  $Xab \equiv 0$  and  $Xab \equiv 0$ . The graph  $Xab \equiv 0$ ,  $Xab \equiv 0$ ,  $Xab \equiv 0$ ,  $Xab \equiv 0$ ,  $Xab \equiv 0$ , and  $Xab \equiv 0$ , and  $Xab \equiv 0$ , and  $Xab \equiv 0$ , and  $Xab \equiv 0$ , and  $Xab \$$ vov, čeprav so programi v resnici obuyno slabi – io še pokazali kidi<br>teritorija (kolektorija – io še pokazali kidi<br>teritorija (kolektorija – io še pokazali – io še pokazali – io še pokazali – io še pokazali – io še pokazali – io še pokazali – io še pokazal

Kritičnih pripomb torej na manju brad<br>Ka, pošteno pa je izreći tudi nekaj<br>potval Del, namanjan macintoahu,<br>je tako dober, da se knjigo splača<br>kupiti že zaradi tega (bota za ta ni ni<br>zatiližne avot, kajit ta del je izpod<br>dr

Zaradi vsega tega je težko izreči<br>sklepno mnenje. Sami boste morali<br>presodili, ali takšno knjigo potrebujete. Najbrž se pravi odgovor na to<br>vprašanje skriva v tejle parafezir.<br>vprašanje skriva v tejle parafezir.<br>- Ce si je

bra 1989 na naslov: Revija Moj ml-<br>kro, Titova 35, 61000 Ljubijana (z<br>oznako: ZABAVNE MATEMATIČNE<br>NALOGE). Izžrebance bomo nagradili z enoletno naročnino imi revijo<br>Mig mikro in več računalniškimi naj<br>oradami (kasata diska

Banka<br>V neki banki so bili Bojan, Janez<br>in. Sandi zaposleni kot blagajnik, svetovalec in nadzornik (vrstni red<br>ni nujno enak).<br>Nadzornik, ki je bil v družini edi-<br>nec is zastudil paimani

nec, je zaslužil najmanj.<br>Sandi, li je bil poročen z Bojano-<br>vo sestro, je zaslužil več kot sveto-<br>valec. Ugotovite, kaj je kdo po poklicu!

Starost<br>Tomaž je dvakrat toliko star, kot<br>bo Hinko, ko bo Janez toliko star,<br>Ugotovite, kdo je najstarejši in<br>Ugotovite, kdo je najstarejši in<br>kdo najmlajši!

## Anketa

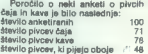

### Kaj je narobe v tem poročilu?

Zločin

Zgodil se je hud zločin. Štirje osumljenci so dali naslednje izjave:

стауо. топ је зголнес.<br>Grega: Jaz nisam storilac. Aleš: Drago je storilec.<br>Drago: Toni je storilec.<br>Grega: Jaz nisem storilec.<br>Topi: Drago je teoel, ko je rekel, da sem jay storilec

Kdo je storilec, če je zgolj ena loop va reenverst.<br>Kdo ja storilec, če je zgolj ena izja-<br>va inžne?

Knjiga »PROGRAMSKI VIRUSI» opisuje AIOS sodobne tehnologije, program-<br>ske viruse. Prikazana je nevernost, ki jo predstavljajo virusi ter načini preven-<br>tive, obrambe, uničevanja in zdravljenja okužb. Opisani so do leta 198

izvielkiki ir necancij<br>- iPhogramski virusi» ao knjiga, ki smo jo čakali. Avtor obravnana v njej danes<br>- zelo sklusimo problemstiko programskih virusov, ki okraške nevarneje ogno-<br>- zajo zajednjeg programske opreme naših r sven, neutruor resumenteensim sinontrarpstorin. Za iyyünteye kopiralisi program<br>mov so posebel zanimiva in informativna itala poglavja, ki govore a preventivin<br>in zdravijanju z virusi okušenin rešumelniških sistemov. Pripo

... Stopnjo okušanosti je statico oceani zato, ker se je marsticio odli en zaveda,<br>polem pa še zato, ker jo vedina ratjo priziva, Parno meznanje ingrativnanje par<br>ustvarija islesna pogoja za episkemijo, Ostupijno je, da en

varovanje informacijskih sredstev IBM

## NAROČILNICA

Nepreklicno naročam ........... izvodov knjige »PROGRAMSKI VIRUSI V OPERACIJSKEM SISTEMU PC-DOSMS-BOS» Cena knjige je 400.000 din.

Knjigo bom prejel s pošto po povzetju v 7 dneh od dne naročila. Podpis:

### Izpolni s tiskanimi črkami: IME IN PRIIMEK:

NASLOV:

KRAJ in PTT:

Pošljite mi informacije o programskem pateetu RETROVIR za dijegnosticiranje uničervanje in zdravljenje vruanih okužb, ki obsega:<br>- splošno popolno diferencialno diagnostike.<br>- zdravljenje okužb 1701 (padajoče črsa)<br>- zdrav

- 
- 

Obkroži DA NE -

Izpolnjeno naročilnico pošljite na naslov: Tom Erjavec, Majaronova 5, 61000 Ljubljana

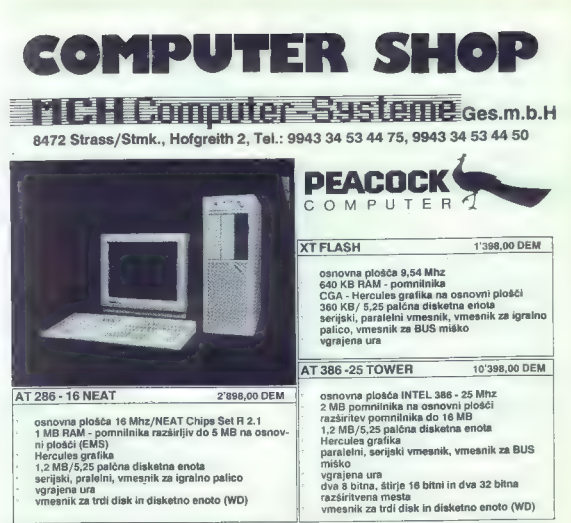

OBIŠČITE NAS NA SEJMIH V ZAGREBU IN LJUBLJANI

Nudimo vam še izdelke naslednjih svetovno znanih proizvajalcev:

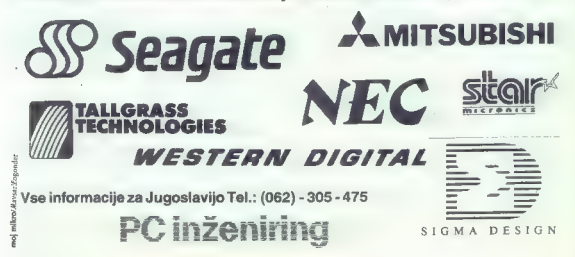

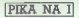

60000 INPUT"X-KODRO INATAY, x<br>60010 INPUTTTEXT" ;D8<br>80020 INPUTTTEF 1 ALI 8/7<br>00021 INPUTTIP 1 ALI 8/77",H<br>60022 INPUT"TPOVECANO ";0s<br>B0022 INPUT"POVECANO ";0s<br>B0022 B0+0192e/H5l2; saoea sode Seoča prren BIH Gooza prei soose sooss So0a0 Ga045 soese sooGo sao7a [ITI saase sole sena Soi2e [jeti Sazas **DODID**  $0.00000$  $60022$ **ODDEC** COR24 ANDAVASCIA CARACTERISTIC IF o5<)"DVTHENSBe00 COBDE. DINAS(LENCO\$)) :FORYZITOLEN(O\$2 :A8(Y 14MIOSCOS, Y1) :NEX7Y GRAS FORKALDNIDER SGG45 - CHRAITULENSUR)<br>60050 - A-ASC(ASCX) : FFA>=84THENA=A-64 SebSe Hanscraftkillingse<br>60050 S=-2:FORI=8TO3:SwS+2<br>60078 fort=070167567 **SERRA** POKER POKEADRE (BREKLAA) owmer (ontinuertert for instant)<br>Next - Romer For Indian (ontinuertert)<br>Next - Romer For Installation<br>Next - Romeror - Present (ontinuertert) **USAB PORTIUS, XIPRUSEIRICSETS:RUMENDES**<br>60200 FORFAITOLEN(OS):ROLF-PHIDSIOS.P.1):NELFP<br>60200 FORFAITOLEN(OS):BOLF-PHIDSIOS.P.1):NELFP<br>60220 FORFAITOLEN(OS):BPACCA6(1)):IFS)64TMENH=A-64<br>60220 FORFAITOT/PHUSEI28:C5FT0:RUMWA

# C 64/novi nabori znakov v visoki ločljivosti

V prejšnji številki smo pri tem pro-<br>ramu pomotoma izpustili listing. gramu pomotoma trpustni nautry.<br>Ža napako se opravičujemo.<br>Uredništvo

### Ol/baterijska ura

Varóni sir Clive Sinclair le del v OL vdelati nekaj hardvera za pod poi 8802 (ta skrbi za oba serijska vmes- nika). Ob nenehnih pocenitvah svo-<br>nika). Ob nenehnih pocenitvah svo-<br>je mojstrovine je moral »pozabiti«<br>na posebno baterijo, li bi poganjala uro tudi takrat, ko je računalnik izklopljen. Ven je vzel še dve diodi, ki<br>klopljen. Ven je vzel še dve diodi, ki

sta postedari, de la battelia (m. 1872)<br> en la postedaria (m. 1874)<br> en la postedaria (m. 1874)<br> en la postedaria (m. 1874)<br> en la postedaria (m. 1874)<br> en la battelia (m. 1874)<br> en la battelia (m. 1874)<br> en la battelia (

krajši, da se v njima ne induciraju<br>Sali da se vijer ne induciraju<br>Političnih softwarks sesujejo radu-<br>Političnih softwarks sesujejo radu-<br>Političnih softwarks sesuje of alternative product of the political<br>political data

koy bo kakršnakoli katastrofa, NE<br>
Ce bo kakršnakoli katastrofa, NE<br>
OL- ih dela baterija odlično. Dodat-<br>
OL- ih dela baterija odlično. Dodat-<br>
ne informacije: or (061) 452-141<br>
Branko Badrljica, Pot na Fužine 7,<br>
Branko

### Osembitni atariji/ nalaganje slik in basica

Program je namenjen lastnikom atarijav z disketnikom. Z njim lahko<br>naložite siiko, ki ste jo naredili s kakšnim grafičnim programom 4npr. Graphic Master), iz basica. Iz<br>OOS-a z opcijo 'A' preglejte imenik DOS-a z opcijo 'A' preglejte imenik<br>diskete in iii zapišite datoteke s po-<br>daljškom '.PIC', 'PI8' ali podobnim.<br>Vrnite se v basic in pretipkajte pro-

gram: 10 TRAP 70: DIM A\$ (20), B\$ (20)<br>20 A\$(1) – "D:': ? OHR\$ (125);<br>CHR\$ (29); "Ime slike ";: INPUT #16;<br>CHR\$ (29); "Ime slike ";: INPUT #16;<br>B\$: A\$(3) = B\$ 30 GRAPHICS 24: SETCOLOR

 $2.00$ :  $OPT = 10, A3 = 0.0$ <br>  $-4.00$ :  $OPT = 10$ <br>  $-4.00$ <br>  $-4.00$ <br>  $-4.00$ <br>  $-4.00$ <br>  $-4.00$ <br>  $-4.00$ <br>  $-4.00$ <br>  $-4.00$ <br>  $-4.00$ <br>  $-4.00$ <br>  $-4.00$ <br>  $-4.00$ <br>  $-4.00$ <br>  $-4.00$ <br>  $-4.00$ <br>  $-4.00$ <br>  $-4.00$ <br>  $-4.00$ <br>  $-4.00$ <br>  $-4.00$ 

vrstice 40 prepišite naslednjo: 40 BGET 41, DPEEK (88), 7680: CLOSE 41

Če ste naredili kakšno sliko v ba-<br>sicu v načinu 8. jo lahko posnamete sicu v nacinu & jo lahko postanentele<br>a basicu je precelj počasen, zato v nacinalizu je precelj počasen, zato<br>v TURBO BASICU v direktnem nach-<br>nu nacipalistic<br>poček si, 3,0, "D: IME": BPUT \$-1,<br> $DPER$  (RB), 7680: CLOSE \$-1<br>

aneu∪.<br>X(C) 254.NUMBER7.0.0."D:" fza

Mario Galić,<br>Gabela Polie 93 Gabela Polje 93, 88306 Gabela

### C 64/premikanje v znaku

- -
- 
- 
- 
- 
- 
- 
- 
- 
- 
- 
- 
- 
- 

INPUT"SMANJIVANJE EKRANA OD GORE ILI OD DOLE (6/D):"; SMS

36 print chr\$(147) "4 znaki Com-<br>37 sys le4<br>Poljubno lahko spreminjate na-<br>Poljubno lahko spremi-<br>slov nabora znakov, hitrost premi-<br>kanja in naslov, na katerega se pro-<br>gram shrani. Miroslav Butigan,

Željeznička stanica 32, 75387 Tinja

## C l28/hitrejši računalnik

Koposterie nickeli ali ta pokalji<br>SASS (ali ta de la Saska) kaj kaj konstantino de la Rosa de la Saska<br>Valdenio de la Saska (ali ta de la Saska)<br>Valdenio de la popelacija konji ĉi 1/3 ali ta de la Saska<br>Valdenio de la Sas bujete vsega zaslona, vam program omogoča, da se del zaslona zgubi, zato pa bo računalnik še hitrejši (do 50 odstotkov).

Su udstower,<br>Program pretipkajte, posnemite<br>in poženite z RUN, Najprej boste voltali, koliko vrste se mora videntali, ali<br>1970 - Voltali, koliko vrste mora videntali, ali<br>25. postavnje i teba določiti, ali<br>25. postavnje i teba določiti, ali<br>25. postavni i kolikovične vrste morali za se se postavni

če bi radi uporabljali program<br>načinu 128. naredite takole:

v načini 128, naroditela na poženika<br>Nadište program in ga poženika<br>Pojdite v montomski program in na poženika<br>Bjeljite v montomski program in na poženika<br>SP6 namesto CO v plášte SF, v vrsti<br>SEAS in SFA v presta se program

16128. Aleksandar Naumov, Svetozara Markoviča 11/a, 21460 Titov Vrbas

1 REM % BRZI C-128 (MOD 64) »<br>5 A=B:PRINTCHR\$ (147)<br>18 IEPUT"UNESI BROJ VIDLJIVIH REDOVA NA EKRANU:"; BR<br>15 IEPUT"UNESI BROJ VIDLJIVIH ROJ VIDLJIVIH REDOVA<br>25 PRINT"UNEZANU: JE 35 KOT 152-BR: "2. -"<br>25 PRINT"UNEZANU: JE 35 INPUT"SMANJIVANJE EKRANA OD GORE ILI OD DOLE PRINT"UBRZANJE JE OKO";52-BR;"% ." FORX<BTO77:READB: POKE491524X,B:AsA4B:NEXT POKE49203,504 (25-BR) 48: IFSMSč"D" IFAS9176THENPRINT: PRINT"DATA IS O.K.":END 45 PRINT:PRINT"DATA ERROR 777" 100 DATA120,169,26,141,20,3,169,192,141,21,3,169,252,141,18,208,173,26,288 101 DATA9,129,141,26,208,88,96,169, 'HENPOKE49210,252- (25-BR) 48: POKE49203,50 ,468,2067,123,149,208,141,208,3,149,49,49,49,49,49,25,49,49,49,49,49,49,49,49,49,208,173,76,208,208,48<br>168,208,208,173,40,208,48,208,162,48,208,17,208,169,208,162,756,208,520,520,48,208,169,169,169,169,124,173,12<br>163,208,1

 $\begin{tabular}{c|c|c} \hline \textbf{E} & \textbf{grm} & \textbf{Fermi} & \textbf{Riemann} & \textbf{S} & \textbf{S} & \textbf{$ 

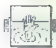

## |POMAGAJTE, DRUGOVI!

## Leisure Suit Larry in the Land of the Lounge Lizards (PC)

Če ne marate zabijati časa v igral-<br>pici - si Jahko, takola, zbolišate, S-

nančno stanje:<br>
V posnetem statusu je treba spre-<br>
maniti en byte, ki (šestnajstiško) za-<br>
seda vrednost med 00 in FA. V PC<br>
Tools ali Nortonu pritisnite opcijo View/Edit. Želeni byte je na prvem ja to tratja pozicija levo od oznake<br>128 (0080). Namesto vrednosti vpišl-<br>to tisto, bi bi jo radi imeli, in posnec<br>mite status na disk. Na vaši poziciji<br>bi to to tiko denarja, kolikor ste ga vpi-<br>bal

sali. Robert Kostelac, Bukovac 15, 41000 Zagreb

### War in the Middle Earth

Bralci, ki se bodo ravnali po odlo-<br>čitvah Froda Bagginsa in njegove<br>druščine iz Tolkienove knjige Go-snodar pratanov, moralo vedeti, da spodar prestanov, morajo vedeti, morajo vedeti, uspeh ni zagotovljen, Sauronov na-črt napada se spreminja iz igre v igro, V bitki je najpomembneje obkare<br>v igro, V bitki je najpomembneje obkrožiti ljudožerske velikane<br>(Orc Clocal is determined in the main of the main of the property of the property of the property of the main of the main of the main of the main of the main of the main of the main of the main of the main of the main of the m

na, če vas naskodi cela horda. Še<br>hujše je to, da se veikoni postavijo vije prednosti prednosti prednosti prednosti prednosti prednosti prednosti prednosti prednosti prednosti del distribucion del distribucion del distribu vražnike. Če se s to formacijo spra-<br>vite nad samotnega nazgula, se ml-

vin and simple range in agguls, is minimized application of the matrix of the state of the state of the state of the state of the state of the state of the state of the state of the state of the state of the state of the

(og, a tem dia le povelajne primera de la posterior en relativa de la posterior en relativa de la posterior en relativa de la posterior en relativa de la posterior en relativa de la posterior en relativa de la posterior e

### Mystery of the Indus Valley (C 64)

Na začetku prejeljen vse kolici konstantine v skladiteľ v režiselné produkanie v režiselné produkanie v režiselné produkanie v režiselné produkanie v režiselné produkanie v režiselné produkanie v režiselné produkanie v re na čelu malika: zagledali ALEXAN-<br>DRITE'S STARSTONE. Vendar ga še ne<br>ne morete doseči. Lestve se ne doti-<br>kajte, ker bi jo polomili in zgubili<br>nekaj točk. Pojdite na rob stene,<br>kjer je štor. Ne privezujte vvi nanj, tamesê goldike dol. Pred jamen priz-<br>stanje die sako (SET FIRE ON TOROH) in a zamljenih Zasji stav ushirintu. Glatine<br>na zamljenić, da ne lili po nepotreb-<br>na zamljenić, da ne lili po nepotreb-<br>nam taxali. Čez razpokov jam spustite na malika. Poberite ALE-<br>XANDRITE'S STARSTONE in pojdi-<br>te dol. Računalnik vam bo čestital,<br>ker ste bistroumno rešili to tvegano<br>lovistino.<br>Če naredite vse to, dobite 118<br>te to contrate 118

tock. Kerice, igle in niti) nisem uporabil, je verjetno mogoče doseči tudi več.<br>Saša Dugum, Saša Dugum, Saša Dugum, Stipe Tomašević, 58<br>Stipe Tomašević, 58340 Kardelsevo

# $C.64$

Rambo III<br>Rambo III accordov se vpišite kot<br>Ra lestvici rekordov se prikaže slika<br>1 liptami 1, 2 = 3, lahko izberele<br>1 liptami 1, 2 = 3, lahko izberele<br>1 listopnie: reading radunalnik in<br>1 listopnie: reading radunalnik in<br>  $3 - \epsilon$ **POKE 42960.96 DOME 12121 08** POKE 43155,96 Če se na 3. stopnji prikaže zmeša-<br>na slika, prekinite igro z RUN/STOP na sinka, prekinite in SYS 32768.<br>
In jo spet poženite in SYS 32768.<br>
Albin Mihalić, Goran Dombaj, 43300 Koprivnica

```
CPC
```

```
Atrog 1—3<br>10 openout "c"; memory 8181<br>20 load "atrogX"<br>30 poke &YYYY, 8c9: "energija<br>40 call &ZZZZ
        YYYY 2222
1 3682 1267<br>
8 3362 0te2<br>
8 3362 0te2<br>
3 3362 0te2<br>
10 for i= abe7a to šbe83<br>
20 read *: poke i, val ('8" +- a$)<br>
30 next: load "bomb" 40 data af, 3a, 8, 6c, c3,<br>7a, be<br>
7a, be
```
- ronte abe7b. a32: "zivijenja"<br>pote abe7b. a32: "radioaktivnost<br>pote a523, a3be: run<br>morte as and the morte aber aber and the set of the morte of the set of the set of the set of the set of potential<br>and potential and the s
- 
- 
- 
- 
- 40 poke &6a40,&c9: policijski
- 
- 
- 
- 30 poke 869a5,0: 'ščit 40 poke 869a5,0: 'ščit<br>30 poke 869a5,0: 'ščit<br>40 poke 86ba2,0: 'življenja<br>50 poke 86e6i,O: 'čas<br>call 82255<br>cauba Kirk
	-
	-
- 

- Scuba Kidz 10 memory šldct: load "scuba"<br>
30 poke 88528,0: 'kisik 30<br>
40 cali š1dd0<br>
10 cali š1dd0 cali š1ddo The A Team<br>
10 for i = 50e7a to šbe8b<br>
20 read s3: poke i, val ('8" + ali<br>
20 read: to for "a-team"
- 
- 
- 
- 
- 20 read a\$: poke i, val ('8" + a\$)<br>30 next: load "a-team"<br>40 data af, 3a, 61, 61, 3a, 03, 66,
- 

Sa, 4c, 66, 3e, 2a, a, 68, 66, c3, 7a, be nowe Abert A.22: "Inkienia above"<br>
polo Abert A.22: "Inkienia above"<br>
polo Abert A.22: "Inkien above"<br>
polo Abert A.22: "Inkien above"<br>
polo Abert Simulation: "Internal polo Abert A.23"<br>
Turbo Basic Simulation: "Although Jasmin Halilovič, 1.Č. Belog BA, Human Killing Messics 31000<br>
10 OPENOUT TRUS (MESSIC)<br>
20 OPENOUT TRUS (MESSIC)<br>
20 OPENOUT TRUS<br>
20 OPENOUT TRUS<br>
20 OPENOUT TRUS<br>
20 OPENOUS<br>
20 OPENOUS<br>
20 OPENOUS<br>
20 OPENOUS<br>
20 NOVE & VAL ("4" + 35)<br>
20 DP/OE & VAL Domagej Marić,<br>45 SUD 147,<br>V škripcih 44103 Sisak

Proxim, da se mi oglasio satirik<br>CS (- Costantine School Costantine School Costantine School Costantine<br>School Costantine School Costantine School Costantine School Costantine<br>School Costantine School Costantine School Cos

24400 Senta

Prosim, da se mi oglasijo uporabni-<br>
iiii Art Studia za C 64. Zanimajo me<br>
navodila in poki za prenos slik iz<br>
tega programa v Basic V2.<br>
Matgaž Tomažić,<br>Vandotova 8.<br>S2000 Maribor

- 
- 

# Dobra tipkovnica je splet...

x

 $\mathbf{x} \in \mathbb{R}^n$  and  $\mathbf{x} \in \mathbb{R}^n$ 

.. detajlov,

Home

In detajle pazljivo in s posluhom sestavljamo v TIPRU, Smo majhno, specializirano podjetje za proizvodnjo vseh vrst tipkovnic. Team naših strokovnjakov s sodobno opremo rasvije in izdela po vaši želji celoten design tipkovnic, prav tako pa vam svetuje in strokovno pomaga pri projektiranju in izdelavi vaših tipkovnic,

# Zanesljiv stik s prihodnostjo!

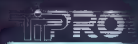

Proizvodnja tipk in tipkovni Ljubliana telefon: (061) 332-816, 332-544

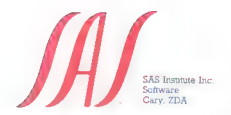

problem odločanja? primerjava možnih scenarijev? zasičenost z neurejenimi podatki? prava informacija?

Odgovorov je veliko. Prava rešitev je

# SAS SYSTEM

ntegrirano programsko orodje za sintezo podatkov v informacijo.

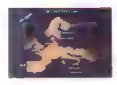

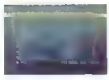

**ENOSYAVIVO**<br>
ENOSYAVIVO ancienos e a construir en celovir primop za upravezanje s podskio anchibre porobla ubenkovito odločanje Ucrus (1970)<br>
porobla u se odvorovanje upravezanje upravezanje upravezanje upravezanje uprav

### NEODVISNO

SAS programska oprema deluje na večini obstoječih računalnikov pod različ: nimi operacijskimi sistemi. V vsakem osciju deluje za uporabnika na coud.

- na velikem računalniku,

- nik umarrah postajah,
- na osebnih računalnikih,

19 - Francisco e su vevo encaravez prenso in osvibnega na utavni račinalnik in. i para si mana sa kata kata sakatu mana sa kata sa kata sa kata sa kata sa kata sa kata sa kata sa kata sa kat<br>Tanan ing manang sa sa kata sa kata sa kata sa kata sa kata sa kata sa kata sa kata sa kata sa kata sa kata sa

### PREIZKUSITE NA PC

иквыховны на ис.<br>Later redevisions samavana 5AS programska oprema tedi na raebnem. te chelius : structure chinocale posses depolatementa acdata: pa M in a computer computer consequence in the problem position.

htevajte SAS SYSTEM za 30-dnevni brezplačni test.

AS — produktov: teacher = 100.000

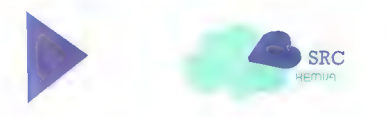

Balance of Power: The<br>1990 Edition 1990 Edition strateška igra e amigi 9 Mindscape e 9/

### JOSIP GALINEC

rateških iger za amigo je bilo doslej bolj To nekoliko popravlja nova verzija Balance of Power (The 1990 Edition). igre, ki jo lastniki drugih računalnikov poznajo že od prej. Cilj je povečati geopolitično moč izbrane velesile in se pri tem izogniti jedrski vojni. Vse akcije opravljate z mišjo: izberete kakšno ikono ali opcijo iz roletnih menijev. Na začetku nove igre morate določiti težav- nostno stopnjo (1—4), velesilo, ki jo boste vodili (ZDA ali ZSSR), in število igralcev (igrate lahko z računalnikom ali s prijateljem). Na prvi stopnji samo pomagate vladi (ali upornikom) z de jem in vojsko, na geopolitični položaj pa lahko vplivata samo velesili. Na četrti stopnji imajo besedo tudi vse druge države, sami pa uravna- vate tudi vrsto drugih dejavnikov (diplomatski odnosi, gospodarska pomoč, raven sodelova- nja, trgovinska politika itn.). V nadaljevanju bom opisal vse možnosti (četrta težavnostna stopnja). Na zaslonu je prikazan zemljevid sveta z 80 državami (med njimi je Jugoslavija). V spodnjem levem kotu sta povečana Bližnji vzhod in Sred: nja Amerika. Spodnji desni kot je namenjen legendam zemljevidov, sporočilom in rezultatu. Prvi meni je GAME. V njem lahko pogledate trenutni rezultat, ki je prikazan s številkami in z diagramom, končate potezo (NEXT TURN), prekličete zadnjo potezo (UNDO LAST TURN) in spremenite strani (samo v igri za dva igralca - sto opcijo prepustite kontrolo drugemu igral- cu). Ena poteza je dejansko eno leto, igra se začne leta 1989 in se konča leta 1997 (če prej ne izbruhne jedrska vojna). V tem meniju je tudi opcija za konec igre in snemanje trenutne pozi cije. V. meniju COUNTRIES so naslednje opcije: SPHERES OF INFLUENCE pokaže zemljevid

z označenimi vplivnimi območji velesil. Čim več<br>držav je pod vašim volivom, tem boliši je vaš držav je pod vašim v privom, tem boljši je vašim velikom, tem boljši je vašim v pokaže, kaj vse se je spremenilo po sakini država pobiavana redeš, to pomeri, das priklina<br>ie visija država pobiavana redeš, to pomeri, das priklina<br>obnodju druge velosija - Pramar velosija država zdaj na vplivnami<br>obnodju druge velosija - Pramarbno je - da nujno pomagati vladi: če je država pod vplivom<br>druga velesite, zadošća malina pomoć upornica<br>kom, jeji bo tam revolucija. Možnost državnega<br>udara tehko prevenite z općijo GOUP D'ETAT?<br>Z općijama FNNLAND – USA? in FNLAND<br>–

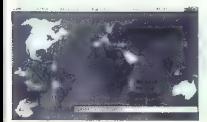

[IGRE]

2 state the content in the content of the content of the content of the content of the content of the content in the content of the content of the content of the content of the content of the content of the content of the

Položaj komentirajo štirilaj komenciajnov<br>Položaj komentirajo štirje vaši svetovalci. Če<br>Položaj komentirajo štirje vaši svetovalci. Če<br>akcija nasprotuje vašim koristim in ni živijenisko portentina as nápsoniais na mesta a mesta principal a proprieta a mesta principal principal as portes and principal comparison in the comparison of the comparison of the comparison of the comparison of the comparison of th

zapisana je tudi količina vojaške in denarne<br>pomoči vladi in upornikom. Če se seštevek po-<br>moči velasil ne ujema s seštevkom na zasionu,<br>to pomeni, da pomaga državi se kdo (preverite vinenio (Ali Arribots) (veneza in presenti Ta solare)<br>politica caputala, ne morete in presenti. Tu so da<br>politica caputala, ne morete in presenti. Tu so da<br>digionalskem pritisku, odnosin, močnosin, da<br>digionalskem pritisku

BACKGROUND si lahko ogledate obilico zani mivih podatkov o vseh 80 državah. Če ne izbere-<br>mivih podatkov o vseh 80 državah. Če ne izbered'ungués pode d'Asia armival es vederantes.<br>San d'Asia armival es d'Asia armival es vederantes armivals podenti de la segunda de la segunda de la segunda de la segunda de la segunda de la segunda de la segunda de la segun

## Aspar Grand Prix Master

e športna simulacija o spectrum o Dinamic

### MARKO TKALČIČ

kdo ne pozna Jorgeja Martineza Aspar- ja, slovitega španskega motociklista, svetovnega prvaka v razredu do 80 com leta 1987 ter do 125 in 80 cem lani? V njegovi vlogi naj bi na derbiju vozilli sezono 1988. Glav- ni meni ponuja štiri opcij 1. Začetek prvenstva. 2. Nadaljevanje tekmo- vanja (vpisati morate šifro). 3. Tipkovnica: arriba — gor, abajo — dol, izgulerda — levo, derecha — desno, freno/embrague — zaviranje/sklopka, pausa — premor, abandonar — prekinitev dirke. 4. Igralna palica. se odločite za začetek tekmovanja, dobite nov meni: 1. Trening. 2. Uradni trening (doseči morate čas, ki je v drugi vrsti na desni strani zaslona). 3. Vrstni red. 4. Ogled proge (premikajte zaslon). 5. Demo (v meni se vrnete s tipko O). Dirkate na sedmih progah, ki si sledijo takole: Jarama (Španija), Jerez (Portugalska), Monza Nirburgring (ZR Nemčija), Assen (Nizo-

zemska), Grobnik (Jugoslavija), Brno (Češkoslo-<br>vaška), Tistim, ki niso vajeni vožnje iz ptičje perspektive, naj zaupam finto: predstavljajte si,<br>da je motor junak E kake arkade.

Veem toplo priporodam, dia si progo ogledale,<br>potem maio trenirate in se odpravito na uradniti venima delle, ko so vali razultati pet, éset sekund<br>za najpoljálm časom, Po vsaki dirki si zapislite<br>iro, kají utagne se zgodit

prikazal in boste lahko nadaljevali dirko. Če

motion examples as principal materials - To question<br> $\sim$  50 m (2008) and the model materials - To calculate the state<br>of the model materials of the model materials and the state<br>of the model of the model materials and th

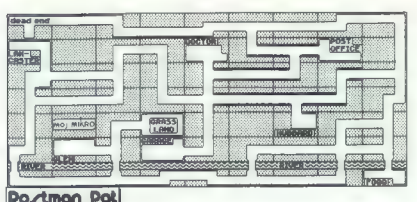

OITY MAP BY CAL SYSTEM

## Postman Pat

e arkadna igra e C 64 e Woodland<br>Animations/BBS e 8/8

### NEVEN STANIVUK

**P** rogramerji si prizadevajo povsod najti<br>
P |navdih za svoje igre. Pogosto v komerci-<br>
alojh filmih (zlasti ča v nijh igrata Arnold Schwarzeneggar ali Sylvester Stallone), teisvi-<br>Zijskih programin, okrutnih dogodkih iz prete-<br>kloati in sodobnega življenja ... Postman Pat je<br>boxzet po televizijski oddaji za otroke (si pred-<br>stavljate?!), ki jo vrijo v

krvalačnih, razbijaških, okrutnih in anarhističnih prizorov, v teji gri ni treba streljati na niko-<br>gar, ga pohoditi, zrušiti ali namatali.<br>V vlogi simpatičnega poštarja opravljate svoje<br>vsakdanje delo: pohodite vsakega, k je na Škotskem, kjer vam nobeden, ki mu prine-

Enable, in order to work and the material and complete the control of the material and the material and the material state and the statement control of the statement of the statement of the controller property with the mat positic (PGB): OFFRS), Corea de Monta (Margameta)<br>1996 : Corea de Monta (Margameta)<br>1996 : Corea de Monta (Margameta)<br>1997 : Universitat de Monta (Margameta)<br>1997 : Universitatin de Monta (Margameta)<br>1997 : Universitatin d

te nabiralnik ali vanj po naključju vržete dve

pierin ramasto enega, coste si it kombija in pehrimani priori probri in peravino oddana piama. Prvić morate alterior del priori del priori del priori del priori del priori del priori del priori del priori del priori del p

## Bomb Fusion o arkadna igra € C 64, spectrum, CPC Virgin/Mastertronic 5/6

### NEVEN STANIVUK.

otem ko sem igro prvič naložil, sem se ob njej zadržal kar osem ur. Zagotovo boste porekli, da že mora biti dobra! Pa ni. Takoj ko sem jo pognal, sem omedlel zaradi strašnega prizora, ki sem ga ugledal. Prebudil sem se po osmih urah dremanja nad tipkovnico svojega ljubljenca. Obrabljen koncept! Skačete po ploščadih in gasite bombe s prižgano vžigalno vrvico. To poznate že iz Bomb Jacka. Igra ima tokrat veliko več stopenj, dodana pa je še ena naloga. Na vsaki stopnji morate zbrati določeno število žo- gic, ki se, potem ko jih preskočite, »prilepijo« na vas. Tako jih morate spraviti do lika na zaslonu, ki spominja na ceneno gajbico za shranjevanje breskev ali kakega drugega sadja. Če teh žogic ne spravite zadosti spretno (ali uspešno) ali če vas na poti oplazi kup neke snovi sferične oblike vam bodo propadle vse žogice, ki ste ikrat nabrali. Enak učinek doseže tudi eksplodira, če se vam ni posrečilo, da bi jo pravočasno pogasili. Na levi strani zaslona je velik dozimeter. Ko skala na njem doseže največjo vrednost, izgubi- te eno od treh življenj. Nadomestite jih lahko z nabiranjem bonusov med igro. Radioaktivnost v dozimetru naraste vsakič, ko eksplodira kaka bomba ali pridete v stik z veliko žogo. Spodnji del zaslona je takšen: na skrajni levi in skrajni desni so slike bomb, na katerih se odšteva čas, ki preostane do detonacije bombe s prižgano vžigalno vrvico. Z leve strani proti sredini je vaš lik s številom preostalih življenj, z desne strani pa število žogic, ki jih še morate (če nočete, pa tudi ne) shraniti na dani stopnji. Ko se to število spusti na ničlo, morate svoj lik sprehoditi do vrat in pritisniti fire. Tako se boste spravili na naslednjo stopnjo. »And here we go again...« Igro odlikuje edinole dobra glasba.

Rock Star Ate My

**Hamster<br>e simulacija o spectrum, C64, CPC, amiga, Ki<br>ST, PC e Code Masters 9.98** 

### ANDREJ BOHINC

**THE CAR CONFIDENTIAL SURFAINTEE (SEE CAR CONFIDENTIAL SURFAINTEE CAR CONFIDENTIAL SURFAINTEE (SEE CAR CONFIDENTIAL SURFAINTEE CAR CONFIDENTIAL SURFAINTEE (SEE CAR CONFIDENTIAL SURFAINTEE CAR CONFIDENTIAL SURFAINTEE (SEE** 

mekej časa sovražijo.<br>
\* 6. GIFTS – DARILA, Varovancu od časa do<br>
\* 6. GIFTS – DARILA, Varovancu od časa do<br>
\* 6. Gas kupite kakšen priboljšek To so lahko avto-<br>(5000 funtov), pijača (100 funtov), nrana (50 fun-<br>tov) ali s

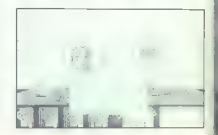

Po nakaj koncertih vašega zvezdinika bodo<br>začeli zvorili telefoni. Predstavniki glasbenih hiš van bodo ponujali pogodbo za sodelovanje.<br>Ne bodite zadovojni že s prvim ali drugim, pošire s tistim. Ili povuja 30.000 funtov

malni studio se odpravite le, če ima varova-<br>nec za seboj več kot 100 dni glasbenih vaj in če<br>ia v blanajni vsaj 500.000 funtov, izbrati morate

is "osqueri varias al concentrate al control de la control de la control de la control de la control de la control de la control de la control de la control de la control de la control de la control de la control de la con

manger x prilision na gump za presenimave na primaje za predstavanje na prilision na gump za prezenik noče politika se bila predstavanje na bila province politika se politika se politika se politika se politika se politik

ves album. Za sidodio sinko caracterista con estable la provincia video specificati con estable de la provincia video specificati con estable de la provincia video specificati con estable de la provincia video specificati

# Dynamix<br>e srkadna igra e C 64 e Digital Design e 9/

### NIKOLA MILIVOJEVIČ

slej ni bilo iger, ki bi bile podobne tej. Zaslon je navpično razdeljen napol. Le- vo polje uporabljate vi, desno pa raču- nalnik, vaš edini nasprotnik. Treba je uravnove- siti skodelici na tehtnici, tako da se na semaforu prikaže bela barva. S palico odbijate na skodeli- co pet različno velikih žogic (najlažja je prva z leve, druga je dvakrat težja, tretja trikrat Odvisno od mase uteži se skodelica spušča. Na dnu zaslona so čas in točke. Na začetku stopnje sta skodelici poravnani, vi pa se ne morete zganiti, dokler ju računalnik ne spravi iz ravnotežja. Seveda vas na vse načine ovira, da bi ju spet uravnovesili. Igra se konča, ko se skodelica spusti na dno ali ko poteče čas. Na vsaki naslednji stopnji (skupaj jih je 49) igra nasprotnik hitreje, časa pa je manj. Edina po: manjkljivost igre je, da računalnik na vsaki stop- nji spravi skodelici iz ravnotežja enako. Zato je mogoče uspešno končati prve stopnje takol 1. Takoj udarite tretjo žogico z leve, 2. dvakrat peto, 3. počakajte, da računalnik vrže ven tretjo, in udarite četrto, 4. četrto, peto, prvo in dvakrat drugo, 5. tretjo, 6. četrto, dvakrat peto, počakaj- te, da se skodelici približata, in vrzite ven prvo, 7. peto, 9. peto, dokler se skodelici ne poravna- ta, 10. četrto, nekajkrat peto (kot na 9. stopnji), 11. četrto, drugo, štirikrat peto. Upam, da vam bo to vsaj malo pomagalo. Toda če nimate verzije s pokom, igre nikakor ne

boste mogli končati. Grafika je na zavidanja<br>vredni ravni. Igro ves čas spremlja simpatična<br>melodija. Napisali so jo Maniacs of Noise in se<br>vam holicksipakdai zazdela rahlo »odtrgana«.

## Super Scramble Simulator e športna simulacija e E 64, spectrum, ST,<br>amiga e Gremlin e 8/6

### DAMIR DIZDAREVIČ

**S** pet se usedete na motor, vendar tokrat<br>" herenih, prikazanih iz ptičje perspektive.<br>" ne in izberite eno od trenih stez na 1. išite ime in izberite eno od treh stez na 1. stopnii (A. B. C). Komandna tabla ni slabo nare-

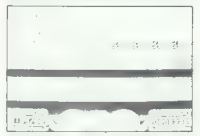

jana, na rieja so merilnih kritosli, indistor pre-<br>ištir (1.-3.) in merilnih kritosli, indistor pre-<br>ištir (1.-3.) in merilnih kritoslingih ka zvočni signal<br>prestavi, na enak reičin prestavite v druga Portunianus<br>prestav

Track Suit Manager CPC, ST, amiga e Again Again/Goliath<br>Games e 8/9

### MIROSLAV MILAK

nogi menijo, da je TSM najboljša mana- gerska simulacija doslej. Vaš cilj je, da Zmagate na svetovnem nogometnem pr- venstvu v ne pretirano močni konkurenci. izbe- rete lahko Anglijo ali katero od številnih drugih držav (tudi mi smo zraven). Priporočam vam Anglijo, ker so vam na voljo najboljši igralci, medtem ko za druge reprezentance sami izbere- te od 30 do 100 nogometašev. Ko opravite vse formalnosti (ime in priimek....), lahko začnete. V zgornjem delu zaslona današnji datum in razpored vseh današnjih tekem, v spodnjem so pa opcije: 1. DATE. Datum spreminjat FIRE 2. SOUAD. Sestavite svoje moštvo (15-22 igralcev). Z opcijo REPORT pogledate vse po- datke o kakšnem igralcu (igra z glavo, reakcije, znanje, torma, učinkovitost...). S SELECT izbe- rete igralca, z EXIT pa se vrnete v glavni meni. 3. SCOUT. Oglednika pošljete vohunit za kakšnim moštvom ali zahtevate podatke o kakš- nem igralcu, ekipi itd.

DATE. Datum spreminista s pritiskom na

4 FLAY, Telmura, Pregnation more than the presentation in the state of the state of the state primarily profit of the state state of the state of the state state state state state state state state state state state state

# Kenny Dalglish Soccer Manager e športna simulacija e spectrum, C 64, CPČ, ST, amiga, atari XL/XE o 8/10

### "ANDREJ BOHINC

 $\boxed{\begin{smallmatrix}\mathbf{1}\\ \mathbf{2}\\ \mathbf{3}\\ \mathbf{4}\\ \mathbf{5}\\ \mathbf{6}\\ \mathbf{7}\\ \mathbf{8}\\ \mathbf{9}\\ \mathbf{9}\\ \mathbf{1}\\ \mathbf{1}\\ \mathbf{1}\\ \mathbf{2}\\ \mathbf{3}\\ \mathbf{4}\\ \mathbf{4}\\ \mathbf{5}\\ \mathbf{6}\\ \mathbf{6}\\ \mathbf{7}\\ \mathbf{6}\\ \mathbf{8}\\ \mathbf{7}\\ \mathbf{8}\\ \mathbf{9}\\ \mathbf{9}\\ \mathbf{1}\\ \mathbf{1}\\ \mathbf{2}\\ \mathbf{3}\\ \mathbf{4}\\ \mathbf{5}\\ \mathbf{6}\\ \mathbf{6}\\ \mathbf$ 

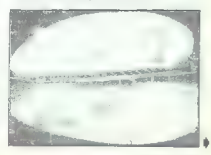

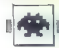

Special atomic state and the special atomic state and the special atomic state and the special atomic state and the special atomic state and the special atomic state and the special atomic state and the special atomic sta

"Za konec pa finta: ko zmegate, shranite polo-<br>zgu na kaseto. Odigrajte še eno tekmo. Ce jo<br>zgubite, natožite s kasete prejšnji položaj. Spre-<br>menite moštvo in poskusite znova. Tako nada-<br>liuite, dokler na osvojite naslova

Mike Read's Pop Ouiz e miseina Igra e C 64, spectrum, CPC, BBC,<br>amica, ST e Elite e 6/8

### VLADIMIR ZORIČ

o je drugi kviz iz programske hiše Elite "T. prvi je A QUESTION OF SPORT) in se ukvarja z glasbo. Narejen je po zgledu tv

kviza, ki ga predvajajo v Angliji. Najprej izberete

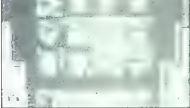

nasprohitika (računalnik ali drugoga igratica), ali zapotnimos specialnost (vrsto glasbe), pilizna. Na voljo imats per biokov vprašanj, kviz specialnost specialnost specialnost specialnost specialnost specialnost specialno

de, ki se je s ćim zaslužila, da pride v kviz.<br>Pravilen odgovor navrže 3 točke.<br>2. YOUR SCENE: Izbirate lažja vprašanja (1<br>točka) in težja (2. točki). Vselej izberite težavna.<br>8. AAME THE YEAR: vprašanja se nanašajo

na letnice, pomembne za zgodovino głasba.<br>Vendar so vmes tudi pretirawanja, na primer:<br>»Kdo je Lili na prvem mestu v ZDA leta 1954?»<br>«Paugantiei)<br>»Kati pravidovor od ponujenih atkrin. Če zgole<br>»krati pravidovoro do ponujen

kler ne mine določen čas (običajno je vprašanji)<br>5. liter ne mine določen čas (običajno je vprašanji)<br>6. JUKEBOX: vrate se v prvo igro in odkrivate<br>druga polja. Igra je dobro zasnovana, z zgledno<br>grafiko in zvokom, velika

# **BattleTech**<br>• arkadna pustolovščina <del>0 amiga, C 64, ST,</del><br>PC, apple II, macintosh e infocom e 9/8

### ZORAN **JOVANOVIĆ**

 $\boxed{\textcolor{red}{\bf P}}^{\textcolor{red}{\bf Q}}^{\textcolor{red}{\bf C}}^{\textcolor{red}{\bf C$ 

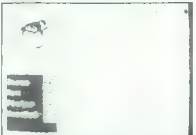

tud in a uriginal boyevic with in the<br>will make a uriginal power in the their material control and the material<br>condition and the material condition of the state of the state of<br>condition of the state of the state of the s

cijo na kratek pogovor. Pojelite na skatane<br>16. pri smalarne, konstantine i skatane<br>16. pri smalarne, konstantine i skatane<br>16. pri smalarne i smalarne i skatane<br>18. pri smalarne i smalarne i skatane<br>18. pri smalarne i sma

## Licence to Kill

0 arkadna igra € amiga, spectrum, C 64, CPC, ST, PC e Domark o 9/9

### JOSIP GALINEC

jar utečena praksa je že, ob novem filmu izide igra z istim imenom in (vsaj) po- |dobno vsebino. To velja tudi za zadnji film o najslavnejšem pripadniku britanske po- naloga Jamesa Bonda, da premaga Sancheza in razbije njegovo mrežo za razpečevanje mamil. inju igre (verzija za amigo) se poleg digi bro zasnovana uvodna glasba. V levem delu zaslona poteka akcija, na desni strani pa vidite število preostalih življenj, število točk, bonusi in kazalci. V sovražnikovo bazo se spustite s helikopter- jem. Streli iz mitraljeških gnezd in opazovalnic vas opozarjajo, da niste ravno na pikniku. Po- škodbe se prikažejo na desni strani. Tu so še karta terena (z belimi pikicami so označena so- vražnikova oporišča, z rdečimi pa vaš helikopter. in nasprotnikov džip) in lestvica s trenutno viši- no helikopterja (pazite, da se ne zadenete v zgradbe, drevesa ali daljnovod). Vaš helikop- ter je oborožen z brzostrelnim topom. Streljajte na sovražnikova oporišča, na koncu ceste pa se previdno spustite in uničite džip. Malo naprej se bo pod helikopterjem prikazal merek; s priti- skom na FIRE pograbite pištolo z dvema šaržer- jema nabojev in izskočite. Takoj vas obda truma Sanchezovih ljudi, ki bodo sleherno nepazljivost kaznovali z zadet- kom. Vaš varnostni telovnik bo zdržal le štiri zadetke. Poleg števila lukenj vidite na desnem delu zaslona pištolo s šaržerjema. Ubitim so- vražnikom včasih ostane šaržer, zato z naboji ne varčujte preveč. Po pritisku na FIRE se prikaže tarča. Z igralno palico jo premikajte levo in desno, nato spustite FIRE in izstrelite naboj v izbrano smer. Pomagajte si z zaklonišči in pazljivo napredujte. Merite tudi v sode z gori- vom, ki po štirih zadetkih eksplodirajo in kosijo sovražnike naokoli. Ta del je dolgotrajen in te- žak, zato je najbolje, da izdelate taktiko. Na koncu stopnje pridete k helikopterju in vzletite za majhnim letalom. Vaš cilj je, da kljuko, ki je

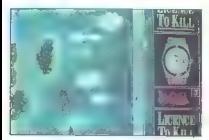

printra pod heliopologica, atalache pa nepri<br>principal political ataly and the state of the state of the state<br>of the state of the state of the state of the state of<br>the state of the state of the state of the state of the

njakov. Pazite se poškodb. Če se vam posreči.<br>uničiti vse džine in Invorniske, vas nričaka če.

silika in začnate lahko znova, imi prami z zve-<br>V nasprolju z nekaterimi drugimi igrami z zve-<br>V nasprolju z nekaterimi drugimi igrami z zve-<br>potrudili pri prafiki in animaciji, glebala (ki je nij<br>prav veliko), in zvečni u

## Journey

pustolovščina e amiga, ST, PC, macintosh, apple li e Infocom/Activision s 10/10

### SVETA PETROVIČ

ourney je poleg Shoguna največja Info-<br>|comova naložba v zadnjem času in prvi<br>|poskus, da bi opustili standardno snova-Trip pustoloviščini Slavina ameriška firma je bila<br>2001) branic klasičnih tekstovnih iger in je dola<br>2001) branic klasičnih tekstovnih iger in je dola<br>49 efekt metic pri oplav kakšne okvacja. Pod<br>2008 in priticiskom sodobn

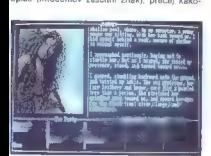

vestiva alien ali notingi alien alien principalitas in alien alien alien alien alien ali notingi alien ali notingi alien alien ali notingi alien ali notingi ali notingi ali notingi ali notingi ali notingi ali notingi ali

Voyager a arkadna pustolovščina e ST, amiga, PC e Ocean a 9/10

### **SVETA PETROVIC**

 $\boxed{\underbrace{\sqrt{\phantom{0}\overline{\mathrm{M}}}}_{\begin{array}{l} \text{QCD} \text{ (a) } \text{C} \text{ (b) } \text{C} \text{ (a) } \text{ (a) } \text{ (b) } \text{ (a) } \text{ (b) } \text{ (b) } \text{ (a) } \text{ (b) } \text{ (b) } \text{ (c) } \text{ (a) } \text{ (c) } \text{ (a) } \text{ (b) } \text{ (c) } \text{ (a) } \text{ (a) } \text{ (b) } \text{ (c) } \text{ (d) } \text{ (e) } \text{ (e) } \text{ (f) }$ 

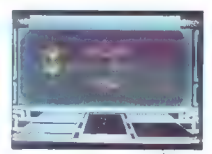

instants the fit in the constant of the constant of the constant of the constant of the constant  $\frac{1}{2}$  is not proposed to the constant of the constant of the constant of the constant of the constant of the constant of

Phobia<br>• arkadna igra e C 64, ST, amige<br>• imageworks e 7/9

## HRVOJE KARALIČ

gra tako spominja na 20 igre s svojimi strah zbujajočimi kreaturami, da se vas na koncu loteva fobija, strah — katero igro izbrati. Tej so podobne R-TYPE, ARMALY- TE, STAR RAY, KATAKIS, MENACE, vendar PHOBIO odlikuje celo 15 stopenj. Vsaka stopnja je eden izmed planetov v sistemu Phobie, na katerega ste prileteli, da bi preverili, kaj se skri- va za klicem na pomoč. V mraku utripajo rdeče larve pajkov. Na tleh in stropu velikanske katakombe se pojavljajo orj ški pajki, ki spominjajo na snegohodke iz filma Imperij vrača udarec. Ko jih v paniki prerešetate z laserjem svojega letala, z zbiranjem pištol do- bite cikcakaste naboje in topovske granate. Z njimi uničujete celo trumo majhnih pajkov. Katakomba se hitro zožuje, pajki pa spredajo mrežo, ki jo morate uničiti. Ne vživite se preveč,

»

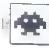

da na azidente ropo, vi retistor (vi predovno kaji)<br>zadan de Vi retistor (vi retistor de Vi retistor (vi retistor de Vi retistor de Vi retistor (vi retistor de Vi<br>caracteristor (vi retistor de Vi retistor de Vilhering)<br>ca

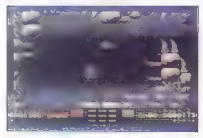

zadenete, se razpoči in vi potonete v trden mrak. Naenkrat se prikaže velikanska pajkovska po- šast. Potem ko jo ubijete, letite naprej, dokler ne uničite še drugih 14 planetov tega sistema groze.

Ninja Commando<br>• arkadna igra e E 64, spectrum, CPC<br>• Zeppelin • 8/8

### HRVOJE KARALIC

 $\begin{tabular}{|c|c|c|c|c|} \hline \multicolumn{3}{|c|}{ \hline \multicolumn{2}{|c|}{ \hline \multicolumn{2}{|c|}{ \hline \multicolumn{2}{|c|}{ \hline \multicolumn{2}{|c|}{ \hline \multicolumn{2}{|c|}{ \hline \multicolumn{2}{|c|}{ \hline \multicolumn{2}{|c|}{ \hline \multicolumn{2}{|c|}{ \hline \multicolumn{2}{|c|}{ \hline \multicolumn{2}{|c|}{ \hline \multicolumn{2}{|c|}{ \hline \multicolumn{2}{|c|}{ \hline \multicolumn{2}{|c|}{ \hline \multic$ 

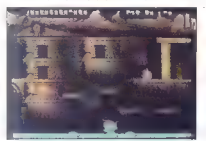

90. Moj mikro

minimals) many alternative and the minimal particular states and the probability and probability and the minimal particular states and the minimal particular states and the minimal particular states are the minimal partic

Kick Off<br>\* sportna simulacija \* amiga, C 64, ST, PC<br>\* Anco \* 10/10

### SEBASTJAN PLEVNIK

o dolgem času in obilici slabih nogomet- nih simulacij smo dočakali odlični Kick OH, ki prekaša celo Match Day ll. Ko izberete angleški, nemški, nizozemski, franco- ski ali italijanski jezik, se pokaže meni s petimi opcijami. 1. TRENING NA PRAZEN GOL. Izberete lahko zgornji ali spodnji gol (up, down pitch). 2. TRENIRANJE KAZENSKIH STRELOV. Naj- prej streljate vi. Smer strela določa puščica, ki se premika levo in desno. Vaša naloga je, da v pravem trenutku pritisnete tipko za strel. Pazi- te: višina strela je odvisna od tega, kako dolgo tiščite »fire«. Po štirih strelih se vlogi zamenjata,

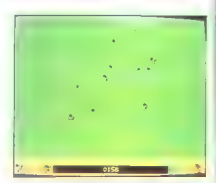

cela strellata relatantante de l'artistic Poloiteneza<br>Sal strellata relatante de l'artistic poloiteneza<br>d'artistic de l'artistic poloiteneza<br>simulale, l'artistic poloiteneza de l'artistic de l'artistic de l'artistic de l'a ni z barvnimi pikami. Tako veste, kam podati.<br>Če ste zelo vročekrvni, lahko delate tudi pre-

. krške, vendar vas bo sodnik kaj kmalu kaznoval

tonom. Novasi je da sodnik od polovina poletičkih igralnih kariba, igralnih kariba, igralnih kariba, igralnih kariba, igralnih kariba, vojnje kariba, vojnje kariba, vojnje kariba, vojnje kariba, vojnje kariba, zabije polit

## Turbo Cup .e športna simulacija e amiga, spectrum, C64, CPC, ST, PC e Loriciels e 9/9

### MIRAN SVET

porschejem 944 tekmujete proti računal S like Te sitnih progah, MAGHY COURS<br>S like Te bulon PRENOIS — HUCARO — PAUL<br>RICARD, Vozite lahko z avtomatskim menjalni

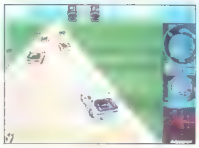

Nom al pressimulato a super de la propia de la primeira de la propia de la propia de la propia de la propia de la propia de la propia de la propia de la propia de la propia de la propia de la propia de la propia de la pro

# Steve Davis World Snooker e športna simulacija B amiga, ST e CDS/<br>Binary Design e 8/8

### ZORAN JOVANOVIČ

teve Davis je, kot gotovo veste, eden od najboljših igralcev biljarda na svetu. Pro- gramerji razmer<br>i gramerji razmeroma ineznanih softver-<br>ist ki jih je navdihnilo Davisovo znanje, so S skih his. ki jih je navdihnilo Davisovo znanje, so<br>skih his. ki jih je navdihnilo Davisovo znanje, so

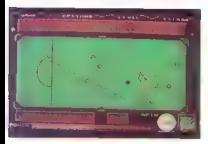

In the same optics. It is given the derivative function and the same of the strong particle of the same of the same of the same of the same of the same of the same of the same of the same of the same of the same of the sa

Sledi sam udarec. Kristijski sameru Krugio poste<br>merili in pod kakšnim kotom jo boste zadell.<br>Sledi sam udarec. Če vse natančno zračunate. bo udarec uspešen.

Če v verziji za amigo pritisnete desni gumb na miši, se prikažejo digitalizirane fotografije iz

Rally Cross Sim<br>® športna simulacija @ C 64 @ Code

### DEJAN DORBEVIČ

 $\fbox{\parbox{1.5in}{ \begin{tabular}{| c | c | c |} \hline \textbf{F} & Sa Coch & Masters & xstrals & pif y excrus. & pif h & G. & \hline \textbf{F} & \textbf{F} & \textbf{F} & \textbf{F} & \textbf{F} & \textbf{F} & \textbf{F} & \textbf{F} \\ \hline \textbf{S} & \textbf{S} & \textbf{F} & \textbf{F} & \textbf{F} & \textbf{F} & \textbf{F} & \textbf{F} & \textbf{F} & \textbf{F} & \textbf{F} & \textbf{F} & \textbf{F} \\ \hline \$ 

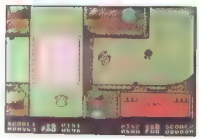

 $\begin{array}{l} \textbf{1.6} \textbf{0.7} \textbf{0.7} \textbf{0$ 

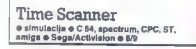

### DEJAN BORBEVIČ

Santi Christiania Activision je po dveh letih<br>avtomatov. Napori so se splačeli. Scannor ja naboljši računarizm<br>Grafika je odlična, američki rijer dosleji. Time<br>Grafika je odlična, antimacija dokaj dobra, glas-<br>bena spremij

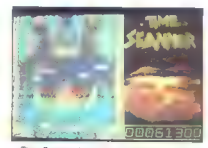

The Scanter policies and the space of the space of the space of the space of the space of the space of the space of the space of the space of the space of the space of the space of the space of the space of the space of t

majo var neši pirati in jo boste le stečka prejšnjih Drugače se ne razlikuje kaj dosti od prejšnjih<br>V ozadju je Stonehenge. Tudi tu lahko dobite<br>nagradne kroglice.

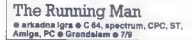

### ROBERT VIANELLO

te v vlogi policaja iz 21. stoletja, ki je po krivem obtožen za umor. Ponujena vam je pomilostitev, vendar pod enim pogo- jem — sodelovati morate v tv showu RUNNING MAN, v katerem je cilj, da kot zmagovalec kon- čate spopad z nevarnimi sovražniki Na prvi stopnji se morate prebiti na desno stran čim više in se pri tem izogibati psom, ki vas oblegajo, ali jih udarjati v glavo. Če dopusti- te, da vas pes ugrizne, se vam bo zmanjšala energij Prvi resnejši nasprotnik, na katerega boste naleteli, je Sub Zero, nori hokejist. Skušal vas bo podreti in vam vzeti vso energijo s svojo hokejsko palico. Ker si ne boste mogli pomagati s fintami iz filma z Arnoldom Schwarzenegger- jem in ga zaplesti v mrežo, se morate z njim

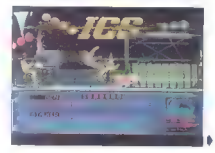

protegnal, doké mon e poché vsak memerijskih protegnal, doké mon e poché vsak memerijskih protegnal, dok<br>nemecký spisovatel (a memorijskih protegnal) (a memorijskih protegnal)<br>spisovatel (a memorijskih protegnal)<br>spisovat

# Silkworm<br>e arkadna igra e C 64, spectrum, CPC, ST,<br>amilija e Virgin e 5/8

### VLADIMIR ZORIČ

**Santa Citalizacije, vendar tako, «gnile» ideje, da šolicine**<br>« ideje, da že zbujajo zaskrbljenost. Programerji<br>Virgina so po petih letih napravili različico igre<br>CHOPLIFTER. Toda zdaj lahko izbirate, ali boste S pet je pred nami strelska igra solidne

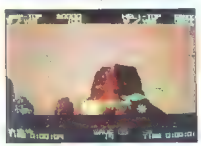

vozili relikicater ali džio in igro dveh igratov, azizi ankariana častopna in število sovatskihov, Kazalci Kaželov, aktor<br>Georgia in število sovatskihov, Kazalci Kaželov, aktor<br>Georgia in resultat. Sovražniki so sprva razl

### Octoplex a arkadna igra e C 64, spectrum, CPC.

e Mastertronic e 6/8

### DAMIR DIZDAREVIČ

**P** jam, da se boste zares zares zasedeli pred jam, da se boste zares zasedeli pred računalnikom. Na začetku gledate prav- cato risanko. Hudoben čara in spremeni v žabo. Če se hočete znebiti tega zia, morate prebarvati vse ploščadi in po-<br>brati vse predmete, na katere naletite (ukaj žali vse princese, ki bi vas odrešila ir poljubom).<br>Ma začetku vsake stopnje vidite njen tloris.<br>Mazdetku vsake stopnje vidite nj

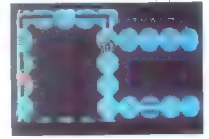

nekaj, kar spominja na sipo. Ne morefé je ugo-<br>nobit, dokier ne pridetie do zboljkanja, ki viem<br>nongoča strejanja, conačena s številismi. Odprego se samo, ali vzemete številio Ko pre<br>Odprego se samo, ali vzemete številio K

## Super Trux sportna simulacija e C 64, spectrum, CPC o Elite Systems e 7/8

### HRVOJE KNEZEVIČ

a drvenjem z avtomobili, formulami, mo- torji....so zdaj na vrsti še tovornjaki. igra je podobna Road Blasterjem in Overian- derju, vendar prinaša tudi polno novosti. Predel ob stezi je skoraj gol. Tu so le reklame, drevje, kipi in majhni nebotičniki (). Če se zaletite vanje ali v druge tovornjake na stezi, izgubite drago- ceni čas in hitrost. Grafika, kolikor je je, je dobro izdelana; animacija vašega tovornjaka in stvari, ki se razletijo, ko se zaletite vanje, je odlična Pod povprečjem so le zvočni učinki. S tipko FI prekinete igro, F3 pa je za premor. Vaša naloga je, da po stopnjah (mestih) pre- vozite Evropo od Londona prek Pise do Rima in nazaj. Stopenj je devet, najtežja pa je Vosges. Zanje imate sorazmerno malo časa (1-1,35 mi nute), Svetujem vam, da vadite prehitevanje to- vornjakov, ko so dela na cesti, in da ne vozite več kot S0km/h, ko so na poti ovire. Dobro je, da

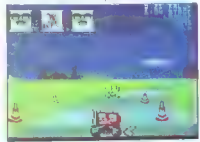

oxidije in pušči, ampak ima vsako mesti svetelje konstantine in pušči, ampakovni svije in postavanje i svije in postavanje i svije i svije i svije i svije i svije i svijet i svijet i svijet i svijet i svijet i svijet i sv

## Arcade Flight Simulator a arkadna igra e C 64, spectrum, CPC<br>A Code Mixitare e R/9

## ZVONIMIR NOVAK

 $\begin{tabular}{|c|c|c|c|c|} \hline \rule[-1mm]{0.2mm}{0.2mm} \hline \rule[-1mm]{0.2mm}{0.2mm} \hline \rule[-1mm]{0.2mm}{0.2mm} \hline \rule[-1mm]{0.2mm}{0.2mm} \hline \rule[-1mm]{0.2mm}{0.2mm} \hline \rule[-1mm]{0.2mm}{0.2mm} \hline \rule[-1mm]{0.2mm}{0.2mm} \hline \rule[-1mm]{0.2mm}{0.2mm} \hline \rule[-1mm]{0.2mm}{0.2mm} \hline \rule[-1mm]{0.2mm}{0.2mm} \hline \rule[-1mm]{0.2$ 

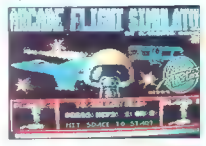

atitive. Bi dosade hitrosti več kol 2000 km/h.<br>Zele težano ga je nadzorovali, vendar se zlahka<br>pridejo donetu naspodnikovi. Tadelkov, Tu<br>pridejo donetu naspodnikovi. Tadelkovi. Tadelkovi.<br>Zelinim čeljujelis se sovjim sovat

Nasprotnikovim letalom se najlaže izognete, če naglo zavijete vstran in spremenite višino; potem se jim skušajte približati od zadaj

### Pravila igre

To rubrical is dominary<br>as two ends in Rose Captains (Rose Captains) (and the system of the<br>mass of the proportion between the system of the system of<br>the system of the system of the system of the system of<br>the system of

# Ing. MAKS TUTA Foto: JANEZ ZRNEC

 $[$   $\begin{tabular}{|c|c|} \hline & \textbf{2} \end{tabular} \begin{tabular}{|c|c|} \hline & \textbf{2} \end{tabular} \begin{tabular}{|c|c|} \hline & \textbf{2} \end{tabular} \begin{tabular}{|c|c|} \hline A $\sigma$ & \textbf{2} \& \textbf{2} \& \textbf{2} \& \textbf{2} \& \textbf{2} \& \textbf{2} \& \textbf{2} \& \textbf{2} \& \textbf{2} \& \textbf{2} \& \textbf{2} \& \textbf{2} \& \textbf{2} \& \textbf{2} \&$ 

### Krmilnik PC-PLC

Nelse portele pri avtomatizaciju spacela produzi zapadbudili i izdelavi procesov na milja z imenom PC-PLC, katerega kr-<br>milja z imenom PC-PLC, katerega kr-<br>milja z imenom PC-PLC, katerega kr-<br>milja z imenom PC-PLC, katere

module je značilno, da imajo lokalni izvaja osnovne funkcije komunicira s PC-jem.<br>S tem procesorjem smo razbreme-<br>S tem procesorjem smo razbreme-<br>nili PC pri nadzoru merilne periteri-<br>nerjenja 40 kHz in osnovno stati-<br>stič Steno obusuavo munum rasunavornih ali to<br>Trih DA kanalov (napetostnih sil to-<br>kovnih) še osem A/D vhodov, pa<br>nam lokalni procesor omogoča tudi<br>realizacijo digitalnih regulatorjev<br>(ID PID itd.), Vsi inteligentni moduli (recimo ONX, XENIX, ICDOS, PC- MOS386 itd.)

## Področja uporabe PC-PLC

Krmilni sistem PC-PLC lahko<br>uporabljamo na zelo različnih po-<br>dročjih – povsod, kjer je treba nad<br>zorovati in/ali krmiliti kak proces.<br>Uporabljamo ga lahko v čistilnih na-<br>pravah za krmiljenje delovanja,<br>v elektrodistribun

# Domači krmilni

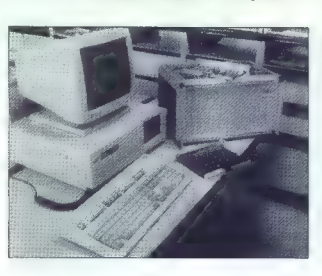

# sistem PC-PLC

### Pregled stanja

Popiera kvalitelne programske<br>premiera (1976)<br>Popiera k IBM-PC in kompatibishe<br>Tačunalnike (v nadaljevanju članka)<br>PC) ter velik padec cen sta povzro-<br>PC ici, da želijo buli razvijenic procesor<br>An action of the system of

Modinesia is altro PC. la bombia in altro de la bombia in altro de la bombia in altro de la bombia in altro de la bombia in altro de la bombia in altro de la bombia in altro de la bombia in altro de la bombia in altro de

lom sistema, ki je lahko do 1200<br>m oddajen od komandinega mesta.<br>V PC lahko hkrati postavimo štirili<br>procesnih sistemov na štirih različ-<br>procesnih sistemov na štirih različ-<br>nih lokacijah v tovarni. Vreanik<br>PCPS vsebuje š

Procesni del sistema sestavljajo moduli velikosti dvojnega formata Evropa, vodilo za 12 modulov in na pajalnik. Doslej smo razvili štiri mo- $\overline{dim}$ 

DIGI-32 (32 digitalnih vhodov) DIGO-32 (32 digitalnih izhodov) ADC-32 (82/16 analognih vhodov)  $DAC-4$  (4 analogni izhodi + 8 A/D)

Digital moduli so care alguna principalmente<br>
Digital moduli so care alguna principalmente<br>
26 anne 2016 a regio digital moduli so care alguna principalmente<br>
26 anne 2016 a regio digital moduli solomo digital<br>
26 anne 20

imajo časovnik vrste watch-dog, ba-<br>terijsko napajan RAM, vmesnik RS-<br>232, dva digitalna vhoda in dva digitalna izhoda in dva digitalna izhoda (za<br>talna izhoda (za sinhronizacijo z merilnim okoljem).

### Programiranje krmilnika PC-PLC

Eden od Grien (matematika)<br> specifical proposal (matematika)<br> specifical proposal (matematika)<br> specifical proposal (matematika)<br> specifical proposal (matematika)<br> specifical proposal (matematika)<br> specifical proposal (ma

natzor delovanja, v. meskinicah kr. v. meskinicah kr. V. kovinsko-predelavani industriki jendara uporaben za nadzer in krmijejnejnova ben za nadzer in krmijejnejnova uporaben za nadzer in krmijejnejnova za zatelanih kr. (

### Nadaljni razvoj

V pripries inano de nekativa (1991)<br> por la construcción de la construcción de la construcción de la construcción de la construcción de la construcción de la construcción de la construcción de la construcción de la constr

\* Strani, namenjene našim poslovnim partnerjem, ki želijo predstaviji kvoja dejavnost s področja informatike.

### PETER MIRKOVIČ

elikan v malem. Tako v Gam-<br>bitu, tozdu Mladinske knjige<br>iz Tiubliane nanovedujejo iz Ljubljane, napovedujejo svojo prinodnjo prodajno uspešni-<br>ca – malj atari portfolio. V grobem ji ga opisali takole: čisto »običajni« PC kompatibilec, kar zadeva zmogsuknjiča. iz žepa pa boste zanj dali<br>manj kot 1300 zahodnonemških<br>mark – v dinarilh.

mark — v dinarjih. V portfolijev RAM so razvojniki vtaknili 640 K, poganja ga Intelov procesor 8088; če ni blizu električne vtičnice, zadoščajo baterije. Manjši je od opeke: 20 cm x 10 cm. Precej žepov je tolikšnih ...<br>Pri Gambitu ne skrivajo da se pri-

pravljajo na ostro konkurenco v ponudbi hardvera na domačem trgu naj bi, kakor napovedu-<br>jejo, že to jesen pometla tiste proiz-<br>vajalce ali trgovce, ki ne bodo znali<br>pravočasno postaviti na prodajne police vrhunske tehnologije za maj-<br>hen denar. Zato bodo v prihodnijh hen denar. Zato bodo v prihodnik mesecih ponudili domačemu kupcu<br>tehnično zmogljive računalnike, od<br>najmanjšega MS-DOS kompatibil-<br>nega računalnike, slari portfolio nega računalnika atari portfolio<br>(ustrezen je za poslovneže, saj ima<br>precej programov zanje že v ROM, na primer koledar in urejevalnik besedil, podatkovno bazo, imenik, kalkulator itd.) do atarija linije ST, ki jo bo nadgradil atari TT z vdelanim procesorjem motorola M 68030, ra- Čunalnik, ki ga lahko po tehničnih lastnostih brez sramu postavimo ob bok kompatibilcem z Intelovim procesorjem 80386.<br>Sesorjem 80386.<br>Serina smo, li proizvaja in proda.

»Firma smo, ki proizvaja in proda- ja hardver — čim bolj kakovosten za čim nižjo ceno,« skuša na kratko predstaviti Gambit Aljoša Domjan, V Gambitu vodi proizvodnjo. Pr opisu proizvodnega (proizvodno-<br>sestavljalskega) programa omeni<br>dve glavni stebli: prvič, linijo atari ST (manj kot četrtina vse proizvod- nje) in, drugič, PC MS-DOS kompa tibilce. Pri slednjih, gre za tri vrste računalnikov AT 286, pokrivajo ce lotno censko področje, od najcenej- ših iz tovarne Hyundai (aplikacija za pisarniško poslovanje) do nekoliko bolj kakovostnega atarija PC 4 (odli-<br>kuje ga zmogljiva grafika, tako da kuje ga zmogljiva grama, tako da<br>ga ponujajo tudi kot grafično postaprimeren in namizno. založništvo, na primer z Venturo), za elitne kupce pa imajo v zalogi tudi prave -velike modre», se filozofiji Gambita »velika kakovost za nizko ceno« nekoliko zalomi; toda v resnici gambitovci obvla-<br>dujejo trženje, saj ne manika niti dujejo trženje, saj ne manjka niti kupcev, ki hočejo pravi IBM, pri ka terem vendarle plačaš več, kot dobiš.<br>Ob tej opremi ponujajo tiskalnike

japonskega prvaka (na domačem tr-<br>gu) NEC P6+ in P7+, pri čemer prvi<br>tiska na papirju formata A3, drugi<br>pa A4, Ni treba pripomniti, da ta 24pa A4. Ni treba pripomniti, da ta 24- iglični tiskalnik glede kakovosti sodi v tehnološki vrh, saj ima možnost programske emulacije risalnika z ločljivostjo 0,2 milimetra, tako da ga nekateri uporabljajo tudi za risa**Atarijev** »malček« bo hit

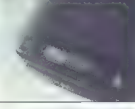

Portfolio debije puti tem kjer ni električne vtičnice.

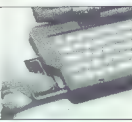

Naimaniti PC, atari portfolio. v naravnem okolni tekmum s vehicostic svinčnika

nje grafik, narejenih z raznovrstnimi programi za CAD.

Od takśne tehnologije do grafič-ne postáje torej ni daleč, Gambit obranjenem iskalniku ponuja za grafično postaje tudi atani PO4 in spojarsko-opremo ACAD 10.0, v sodebovanju si BM po tudi CADDY (gre za program, precej pre

Nobene poslovne skrivnosti ne<br>prodajajo opremo da najbolje<br>prodajajo opremo s nalepkami Hyundai, s tiskalniki vred, saj je<br>undai, s tiskalniki vred, saj je<br>- predvasm pri standardnih modu-<br>kovostjo tej opremi najbolj naleo

Kot smo mimogrede omenili, se v mnogih domačih podjetjih odloča-

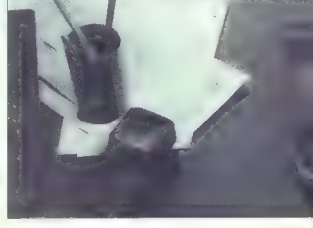

jo za IBM. Važići? Morda pa ne, saj<br>alá nakup omogoča, da pri eni firmi královaný omogoča, da pri eni firmi včaslovaný obrah kongresné skola pri eni včaslový obrah kongresné skolan projekty obrah v se menom za pri eni v s

Čeprav je ločnico med postavlja-

the main tensitive polynomial interests in the specifical polynomial interests in the main tensitive polynomial interests in the production of the production of the production of the production of the production of the pr

V Gambitu se zavedajo, da bodo<br>talkani vetovi zaved situdi na našem<br>fepu Evrope, zato so sklemili poma-<br>gali kupčem z nasveti. Kdo bi prav-<br>zaprav kupli računalnik, za katerega<br>nato na najde potrebne programeke<br>prav (prije

opravljajo. Gambitovci se ta čas po-<br>vezujejo s proizvajalci programske<br>opreme v Sloveniji, tako da lahko že<br>zdaj mnogim kupcem ponudijo ce-<br>lovite rešitve.

»Če kupec denimo potrebuje ra-

sumanismo - vosentura estado - zastorino - zastorino - zastorino - zastorino - a velikost firme (število zaposle-<br>na velikost firme (število zaposle-<br>na velikost firme (število zaposle-<br>dunalniške in programate opremen<br>do

Powering in complete schemes in policinal and the state of the state of the state of the state of the state of the state of the state of the state of the state of the state of the state of the state of the state of the st

In de as virmem Mamhition pro-<br>according a material product and provide the production of the production<br>metric and production of the production of the scalar state of the<br>scalar state of the scalar state of the scalar sta

Prihodnosti se v Gambitu na boji-<br>jo. Ker jih bosta vlekla veliki mali<br>atari portfolio ali veliki «modri»<br>bost? «Zaupamo predvsem svojim<br>sestletnim iztkušnjam, » dovresne<br>Domjan, in a pogledom ošvrkne<br>«malčka», prvi portfo

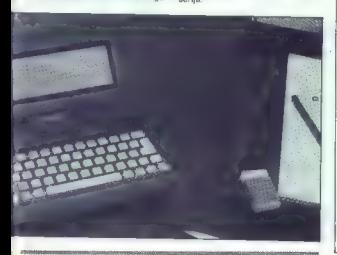

# JEROVŠEK COMPUTERS SERVIS IBM PC XT/AT

- Servisiramo IBM PC XT/AT, commodore, OL, spec- trum, atari ST.
- Svetujemo glede izbire PC XT/AT in posredujemo posamezne periferne enote. Omogočamo vam nakup prevzem računalnika XT/AT v Medvodah.
- $-$  Zahtevajte velik brezplačen katalog računalniških sistemov PC XT in AT 286 s cenami. Ugodno: tiskalniki
- Vdelava nabora YU znakov v XT/AT ter tiskalnike star in epson.
- Prodaja računalniških sistemov AT 286, 386 za delovne organizacije ter možnost povezovanja v mreže. Ceniki za DO.
- Pred nakupom XT/AT nas pokličite; dobili boste vse informacije, prospekte, cenike, nasvete, XT/AT lahko pred nakupom preizkusite.
- Servis video rekorderjev nacional, panasonic, sharp, orion itd. Edini servis v Jugoslaviji s popolno izbiro rezervnega materiala za računalnike commodore in spectrum. Na zalogi imamo čip ULA za ZX spectrum, folije (membrane), vse vrste čipov za commodore: 6581, 6526, 90611-PLA, 6510, kable, originalne kaset-nike, napajalnike za C 64, vmesnike, igralne palice, eprom module.

### EPROM MODULI ZA COMMODORE 64/128:

- 1. Turbo 250 + Turbo 2002 + Turbo Tape II + Turbo Pizza + Spec. Fast Profi Ass/64 + monitor 49152 + nastavitev glave, 2. Duplikator -- Sistem 250 4- Turbo 250 4 Fast Disk Load 1 Top
- monitor + Tornado DOS (RAM ver.) + nastavitev glave,<br>3. Turbo 250 + Turbo 2003 + Intro Kompresor/Tape + Turbo TOS
- Top monitor + Spec. Fast + nastavitey glave 4. Duplikator -- Fast Copy -- Copy 2002 - Turbo 250 - Fast Disk Load
- -- nastavitev glave, 5. Duplikator + Intro Kompresor/Disk + Fast Disk Load + Turbo 250
- : Proti Ass./64, 6. Turbo 250 -- Turbo Tape Il 4- Spec. Fast Turbo 2003 - Turbo Pizza
- -- nastavitev glave,
- 7. Simon's Basic,
- 8. Easy Script z navodili
- 9. Intro Kompresor 4- Tornado DOS (RAM verzija) 4 Profi Ass./64 miro Kompresor + Tornado I<br>+ Monitor 49152 + Turbo 250. 10 Mies Recenso
- 11. Phoenix
- 12. Popeye,
- 
- 13, Wizawrite + Turbo 250 + Turbo DOS + Fast Copy + Copy 190 + Giga Load + nastavitev glave (32 K),
- 14. Disk Wizard + Duplikator + Fast Copy + Auto Nibbler + Turbo 250  $+$  Monitor 49152 + nastavitev glave (32 K)
- 15. File Master +- Simon's Basic I +- Monitor 49152 + Turbo 250 + Copy 202 + nastavitev glave (32 K).
- 16. Simon's Basic II + Duplikator + Turbo 250 + Sistem 250 + nastavi-

Vsak modul je v posebni plastični škatlici in ima vdelano reset tipko. Takojšnja dobava. Garancijski rok je 1 leto.

Med sejmom Sodobna elektronika nas lahko obiščete vsak dan od 14. do 20. ure — seznanili vas bomo z vsemi pogoji glede dobave računalnikov. Računalnik lahko pred nakupom tudi sami preizkusite.

JEROVŠEK C**OMPUTERS**<br>**COMPUTER SERVIS, Verje 31A, 61215 Medvode**<br>Telefon: (061) 621-066. FAX: (061) 621-523, vsak dan od 10.—19. ure, ob sobotah | od 8.—13. ure.

mikro Mavsar Žogonder moj

# ELECTRONIC EOUIPMENT

Rosentalerstr, 34 (vpadnica iz Ljubljane), Celovec, Avstrija<br>Tel. 9943 463 50578, FAX 50522, del. čas 9–12" in 14"–17"<br>Informacije v Ljubljani tel. (061) 311-011, od 8" do 15" V sodelovanju z Avtotehno iz Ljubljane Vam predstavljamo del naše ponudbe:

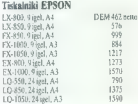

## Risalniki Roland DG

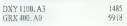

Garancija in servis: Avtotehna, Celovška 175, Liubliana. Garancija in servis: Avtotenna, Centrian 175, Ljubijana.<br>Garancija: I leto, servisi v Sloveniji (Avtotehna, Celovika 175, Ljubjana).

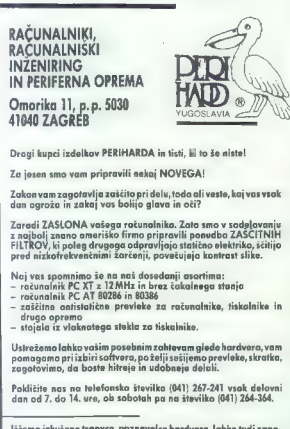

lščemo izkušene trgovce, poznavalce hardvera, lahko tudi zapo-<br>sleni, za prodajo kvalitetnih računalnikov. Dela po učinku. Ogla-<br>site se pismeno, p.p. 5030, 41040 Zagreb.

# Po železnem še jekleni repertoar

### PETER MIRKOVIČ

 $\sum_{\text{geo}}$  go širi na trgu PC-jev (večji prodajni delež imajo v Evro-<br>- Lis se land ametrod in Olivetti imajo v Evropite še IBM, Amstrad in Olivetti), ni obtičal pri zdaj že davno spočetih modelih commodore PC 10 in PO 20, ampak je, kot kaže, prav z lansi- ranjem modelov iz serije lll zadel v polno. Ponudbo, ki so jo oprli na omenjena modela, razširjajo s tremi novimi računalniki s komercialnimi oznakami PC 30-Ili, PC 50-Ill in PC 60- lltower, prvič predstavljenimi na hanovrskem sejmu CeBIT 89. Prva sta že naprodaj v konsignacijskih prodajalnah ljubljanskega Konima (poleg Ljubljane ima podružnice v Beogradu, Zagrebu in v Splitu).

V Komunu broz napočebnog število i privadala privadnika sa privadala privadnika sa privadala privadala privadala privadala privadala privadala privadala privadala privadala privadala privadala privadala privadala privadal

Construction of the constraints of the constraints of the state of the state of the constraints of the construction of the construction of the constraints of the construction of the construction of the constraints of the

tako lahko sam izbiral, kako zmog-<br>ljiv računalnik potrebuje,« pripomni

 $P(2341)$  to a great Koninn product in the control of the control of the control of the control of the control of the control of the control of the control of the control of the control of the control of the control of th

Versiehe bol upgebevenstel za versiehe konstantine versiehe za zapisali ponunci za zapisali za versiehe za zapisali za zapisali za zapisali za zapisali za zapisali za zapisali za zapisali za zapisali za zapisali za zapisa

Medtem ko so si v razvojnem od-<br>delku Commodorja zamislili PC-50<br>kot individualen računalnik, ima<br>pC-60 še več prostora za dodatne<br>disketne pogone ali trde diske in<br>zato naj bi disloval v mneži – kot<br>nosliec mnaže, tj. str

Ote rackunalista imata podella<br>microprocesitor di predincipalmenti in the posterior vicine di predincipalmenti<br>microprocesitor di predincipalmenti in the rackunalista omogoda velko intitrofi<br>traduction di predice di predi

ti pa je mogoče še tri dodatne disketne enote. Sam računalnik pa že ima trdi disk z zmogljivostjo 40<br>pa že ima trdi disk z zmogljivostjo 40 Mb.<br>Amiga je, kot rečeno, povsem<br>druga pesem. Čeprav se je z opisa-

nimi PC kompatibilnimi računalniki<br>Commodor slej ko prej moral pri-<br>družiti večini sodobnih svetovnih<br>proizvajalcev (ki danes bolj ali manj<br>uspešno razvijajo in prodajajo zami-<br>sli, snočete v IBM), so pri razvoju

amige ohranili »vljudno distanco«, tj. Commodore je ubiral drugačna<br>pota kot drugi povprečni proizvajal-<br>ci strojne opreme. S tem si je osa-<br>mosvojil razvoj. Da so se odločili<br>orazvijno, naj bi znova prepričala

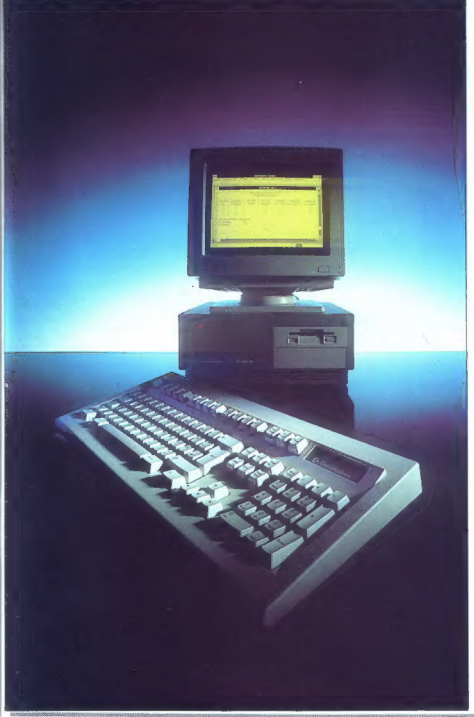

aniza anim poslovnim poslovnim partnerjem, ki želijo predstavit svojo dejavnost s področja informatike.<br>Strani, namenjene našim poslovnim partnerjem, ki želijo predstaviti svojo dejavnost s področja informatike.

— po amigi 2000 — nova različica A 2500 AT in UX. Amiga 2500 AT se opira na Moto- rolin mikroprocesor 68020 (14,2 MHz), trdi disk s 40 Mb in disketna pogona, kar je dovolj trden temelj na katerem stoji močan računalnik z veliko izbiro uporabe. Operacijski pomnilnik ima 2 Mb, z dodatkom, ki mu omogoča kompatibilnost (z mi- kroprocesorjem 80286 in 640 K RAM), pa utegne zaplesti štrene konkurenci na trgu. Posebej velja zapisati, da sta disketna pogona kompatibilna, s čimer bosta olajšala delo v periferiji tako kombinirane amige.

Tuali ampa 2500 UK, is sanovana and a strained a strained and a strained in the proposed of the strained in the strained in the strained in the strained in the strained in the strained in the strained in the strained in t

V (jubljanskem Konimu niči na Radijela u Audalje Standard Koničijanskem oblasti Narodnje Standard Narodnje Standard Narodnje Standard Narodnje Standard Standard Standard Standard Standard Standard Standard Standard Standa

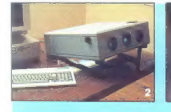

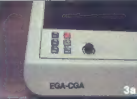

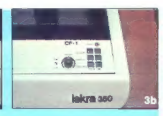

# Domača premiera: **Barvni grafoskop** s tekočimi kristali

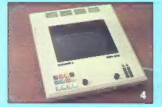

Slika 2: Dataskop Cl je v kompaktnem<br>októb s renni nepiekciskimi ochrrinami in politication stereo provessionere ocuprussion<br>politication stereom uporabniških šp.k rangratium averusen uporaarustus apa.<br>Z računalnikum oz spaja en sam kahel in

 $\mathcal{E}$ racumano<br><br/>ions papa est nom anterior interior and disc. Se the polyton material materials of<br/>the set of the Dataskop CP( discussed of the Sample of the Sample and<br/>construction of the Sample and the Sam Skir 3a in 3b: Danatop CN? (Jedera 200) je del zajme<br/>j podobiom konselbavana za Angabila, menoskovoga podobiom (Angabila ir <br/>andundati Dick in the menosky angabila is and<br/>mass of the SKI Tu ke Tor SKI Tu ke To zooty switseriji. Na levenin dalu oznovna<br>većiji avditoriji. Na levenin dalu oznovna<br>poloče so kromanski dalu; a karamin je mod<br>poločena podmbnosti alke, na dasmen poločena vodorave s kar.<br>većija na za poločena kar. a dasm

Shire A: Decements 3 (Tolera 480) en Anim gahteva klasičen grafoskop. Ker pa je napravo zalo labko prenašati, niti ne bi mogu govoria o zazi pomanjanvosi.<br>Bistvena isboljšava v primerjavi z drugir lekomana kot podrobnosti (e la da sprejema nadi kontanta plaké<br>je podobna kot po GPI (levo tipke za poudarjanje podrobnosti, desno nasavitev frekvence in sinhronizacijo). Dela po standardu VGA.

Silka S: MI je sumostojen monitor/projektor<br>s tekočimi kristali in je namenjen široki<br>upozali (dola v standardih Harcules, EGA in CGA, z vhodom RGB). Ker je majhen in<br>snio kompakten, je snio pripraven za

### NENADBACH

**K** malu potem, ko se je pojavil prvi domači LCD monokro-<br>matski grafoskop, namenjen<br>osebnim računalnikom, se je stro-<br>kovrijakom lske Klbernetike posteriori<br>čilo izdelati naprave enakih tehnič-tih značilnostl, vendar za p

V zasnovi je prikaz baroki historica predstavljanje preprost: Itije signali, nositič podele<br>če vo razmenju osnovnih barv (rde če ve razmeni predstavljanje predstavljanje predstavljanje predstavljanje signalizar osnovno po

Sorazmenno preprosto son relia<br>tudi zaplete, do katerih bi prilico velocitori di zaplete avventi avventi avventi avventi avventi ratio avventi prilico principali samplini pri mono primo velocitori principali se napagingin

Vario (el dia merevo prela delominación de la merevo prela del dia merevo prela merevo de la merevo de la merevo de la merevo de la merevo de la merevo de la merevo de la merevo de la merevo de la merevo de la merevo de l

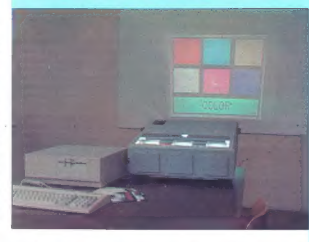

v barvi. To so Procomm 2, Procomm<br>
2, Procomm 2, Procomm<br>
modella sano zbratil v tabulli, za ves<br>
modella sano zbratil v tabulli, za ves<br>
timana na variaziji tabi do škicih metra.<br>
travici po silica široka dva metra.<br>
1. V Ločijivost, ki jo zagotavlja ili model,<br>je 640 x 350 točk. Če je projicirana<br>slika široka dva metra (iz razdalje slika široka dva metra (iz razdalje malo manj kot štiri metre) in če je

osvelitive ustrezna, je naprava zares<br> zato primerna za vse predstavitve, ki zatnevanjo prikaz barvnih slik, ale svoji projektorjev s kekolimi interiori zares<br> Pazzvoj projektorjev s kekolimi interiori zarezanje vseh kini

Informacije: Iskra Kibernetika Kranj,<br>Komercialno področje, Prodaja<br>Ljubljana, Trg revolucije 3, tel. (081)<br>213-213.

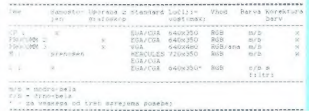

\* Strani, namenjene našim poslovnim partnerjem, ki željio predstaviti svojo dejavnost s nodzočja informatike,

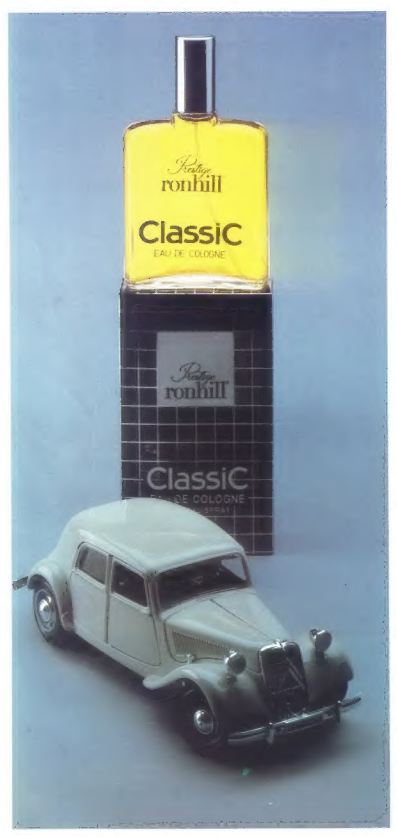

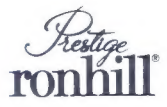

Ime, ki pove vse!

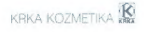

avarTogonder

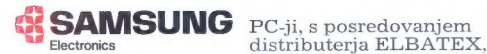

sedaj tudi v Jugoslaviji

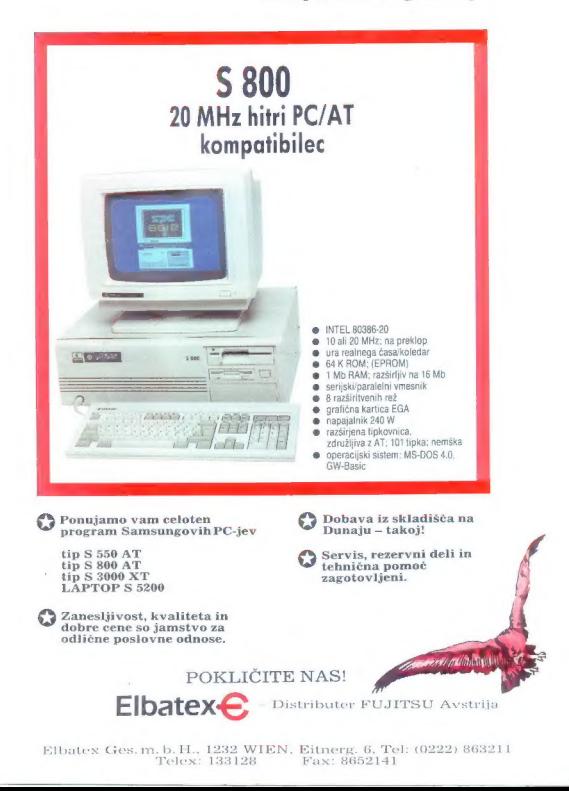